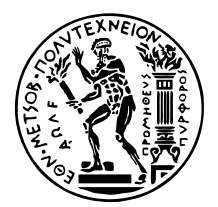

ΕΘΝΙΚΟ ΜΕΤΣΟΒΙΟ ΠΟΛΥΤΕΧΝΕΙΟ ΣχολΗ ΝΑΥΠΗΓΩΝ ΜΗΧΑΝΟΛΟΓΩΝ ΜΗΧΑΝΙΚΩΝ ΤΟΜΕΑΣ ΝΑΥΤΙΚΗΣ ΚΑΙ ΘΑΛΑΣΣΙΑΣ ΥΔΡΟΔΥΝΑΜΙΚΗΣ

# **Μελέτη αυτοπρόωσης πλοίου µε χρήση µεθόδων υπολογιστικής ϱευστοµηχανικής**

*Μελέτη και υλοποίηση*

∆ιπλωµατικη Εργασια

του

**ΤΙΒΙΚΕΛΗ ΑΘΑΝΑΣΙΟΥ**

**Επιβλέπων :** Γεώργιος Παπαδάκης Επίκουρος Καθηγητής

Αθήνα, 1η Μαρτίου 2024

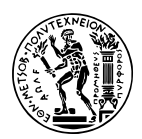

ΕΘΝΙΚΟ ΜΕΤΣΟΒΙΟ ΠΟΛΥΤΕΧΝΕΙΟ Σχολη ΝαγπηγΩΝ ΜηχανολογΩΝ ΜηχανικΩΝ ΤΟΜΕΑΣ ΝΑΥΤΙΚΗΣ ΚΑΙ ΘΑΛΑΣΣΙΑΣ ΥΔΡΟΔΥΝΑΜΙΚΗΣ

# **Μελέτη αυτοπρόωσης πλοίου µε χρήση µεθόδων υπολογιστικής ϱευστοµηχανικής**

*Μελέτη και υλοποίηση*

### ∆ιπλωµατικη Εργασια

του

### **ΤΙΒΙΚΕΛΗ ΑΘΑΝΑΣΙΟΥ**

**Επιβλέπων :** Γεώργιος Παπαδάκης Επίκουρος Καθηγητής

Εγκρίθηκε από την τριµελή εξεταστική επιτροπή την 1η Μαρτίου 2024.

*(Υπογραφή) (Υπογραφή) (Υπογραφή)*

. . . . . . . . . . . . . . . . . . . . . . . . . . . . . . . . . . . . . . . . . . . . . . . . . . . . . . . . . . . . . . . . . . . . . . . . . . . . . . . . . . . . Γεώργιος Παπαδάκης Κωνσταντίνος Μπελιµπασάκης Εµµανουήλ Αγγέλου Επίκουρος Καθηγητής Καθηγητής Επίκουρος Καθηγητής

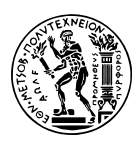

ΕΘΝΙΚΟ ΜΕΤΣΟΒΙΟ ΠΟΛΥΤΕΧΝΕΙΟ ΣχολΗ ΝαΥΠΗΓΩΝ ΜΗΧΑΝΟΛΟΓΩΝ ΜΗΧΑΝΙΚΩΝ ΤΟΜΕΑΣ ΝΑΥΤΙΚΗΣ ΚΑΙ ΘΑΛΑΣΣΙΑΣ ΥΔΡΟΔΥΝΑΜΙΚΗΣ

Copyright  $\overline{C}$  – All rights reserved. Με την επιφύλαξη παντός δικαιώματος. 2023.

Απαγορεύεται η αντιγραφή, αποθήκευση και διανοµή της παρούσας εργασίας, εξ ολοκλήρου ή τµήµατος αυτής, για εµπορικό σκοπό. Επιτρέπεται η ανατύπωση, αποθήκευση και διανοµή για σκοπό µη κερδοσκοπικό, εκπαιδευτικής ή ερευνητικής ϕύσης, υπό την προϋπόθεση να αναφέρεται η πηγή προέλευσης και να διατηρείται το παρόν µήνυµα.

Το περιεχόµενο αυτής της εργασίας δεν απηχεί απαραίτητα τις απόψεις του Τµήµατος, του Επιβλέποντα, ή της επιτροπής που την ενέκρινε.

#### **∆ΗΛΩΣΗ ΜΗ ΛΟΓΟΚΛΟΠΗΣ ΚΑΙ ΑΝΑΛΗΨΗΣ ΠΡΟΣΩΠΙΚΗΣ ΕΥΘΥΝΗΣ**

Με πλήρη επίγνωση των συνεπειών του νόµου περί πνευµατικών δικαιωµάτων, δηλώνω ενυπογράφως ότι είµαι αποκλειστικός συγγραφέας της παρούσας Πτυχιακής Εργασίας, για την ολοκλήρωση της οποίας κάθε ϐοήθεια είναι πλήρως αναγνωρισµένη και αναφέρεται λεπτοµερώς στην εργασία αυτή. ΄Εχω αναφέρει πλήρως και µε σαφείς αναφορές, όλες τις πηγές χρήσης δεδοµένων, απόψεων, ϑέσεων και προτάσεων, ιδεών και λεκτικών αναφορών, είτε κατά κυριολεξία είτε ϐάσει επιστηµονικής παράφρασης. Αναλαµβάνω την προσωπική και ατοµική ευθύνη ότι σε περίπτωση αποτυχίας στην υλοποίηση των ανωτέρω δηλωθέντων στοιχείων, είµαι υπόλογος έναντι λογοκλοπής, γεγονός που σηµαίνει αποτυχία στην Πτυχιακή µου Εργασία και κατά συνέπεια αποτυχία απόκτησης του Τίτλου Σπουδών, πέραν των λοιπών συνεπειών του νόµου περί πνευµατικών δικαιωµάτων. ∆ηλώνω, συνεπώς, ότι αυτή η Πτυχιακή Εργασία προετοιµάστηκε και ολοκληρώθηκε από εµένα προσωπικά και αποκλειστικά και ότι, αναλαµβάνω πλήρως όλες τις συνέπειες του νόµου στην περίπτωση κατά την οποία αποδειχθεί, διαχρονικά, ότι η εργασία αυτή ή τµήµα της δεν µου ανήκει διότι είναι προϊόν λογοκλοπής άλλης πνευµατικής ιδιοκτησίας.

*(Υπογραφή)*

1η Νοεµβρίου 2023

## <span id="page-4-0"></span>**Περίληψη**

Αυτή η εργασία διερευνά την εφαρµογή του δίσκου ορµής (Actuator Disk) ως µοντελοποίηση ναυτικών ελίκων, µε στόχο να ϐελτιώσει την κατανόηση της απόδοσης της προπέλας και να αναπτύξει καινοτόµα εργαλεία για την ανάλυση και τη ϐελτιστοποίηση της. Οι ναυτικές έλικες αποτελούν αναπόσπαστα στοιχεία των οχηµάτων ϑαλάσσιων µεταφορών, πλοίων, και η ακριβής μοντελοποίηση τους είναι ζωτικής σημασίας για τη βελτίωση της απόδοσής τους, τη µείωση της κατανάλωσης καυσίµου και την ελαχιστοποίηση των περιβαλλοντικών επιπτώσεων.

Η έρευνα ξεκινά εξετάζοντας τα θεμελιώδη στοιχεία της θεωρίας της υπολογιστικής ρευστοµηχανικής και των τεχνικών µοντελοποίησης δίσκου ορµής, δίνοντας έµφαση στη σηµασία τους στην πρόβλεψη ώσης, ισχύος και απόδοσης. Στη συνέχεια εστιάζει στην ανάπτυξη ενός µοντέλου δίσκου ώσης. Οι προσοµοιώσεις υπολογιστικής υδροδυναµικής (CFD) χρησιμοποιούνται για την επικύρωση και την ακριβή ρύθμιση του προτεινόμενου μοντέλου, διασφαλίζοντας την ακρίβειά του στην αναπαράσταση της συµπεριφοράς της έλικας του πλοίου στον πραγµατικό κόσµο.

Για την επικύρωση του ανεπτυγµένου µοντέλου δίσκου ορµής, πραγµατοποιούνται πειϱαµατικές δοκιµές σε µοντέλα ελίκων πλοίων σε ελεγχόµενο εργαστηριακό περιβάλλον, δηµιουργώντας εµπειρικά δεδοµένα για σύγκριση µε προβλέψεις µοντέλων. Αυτή η πειραµατική διαδικασία επικύρωσης ενισχύει την αξιοπιστία και τη δυνατότητα εφαρµογής του προτεινόµενου µοντέλου σε πραγµατικά συστήµατα πρόωσης πλοίων.

Συµπερασµατικά, η παρούσα διατριβή προάγει την τελευταία λέξη της τεχνολογίας στη µοντελοποίηση δίσκων ορµής για προπέλες πλοίων, προσφέροντας ένα ολοκληρωµένο πλαίσιο για την ανάλυση και τη ϐελτιστοποίηση των συστηµάτων πρόωσης πλοίων. Η έρευνα όχι µόνο εµβαθύνει την κατανόησή µας για τη συµπεριφορά των ελίκων πλοίων, αλλά παρέχει επίσης πολύτιµες γνώσεις και πρακτικές οδηγίες για µηχανικούς και σχεδιαστές που εργάζονται στη ναυτιλιακή ϐιοµηχανία. Τελικά, αυτές οι εξελίξεις συµβάλλουν σε πιο ϐιώσιµες και αποτελεσµατικές ϑαλάσσιες µεταφορές, ευθυγραµµισµένες µε την παγκόσµια προσπάθεια µείωσης των εκποµπών άνθρακα και ενίσχυσης της ϕιλικότητας προς το περιβάλλον του ναυτιλιακού τοµέα.

### <span id="page-5-0"></span>**Abstract**

This thesis explores the application of actuator disk modeling to ship propellers, with the goal of enhancing our comprehension of propeller performance and developing innovative tools for its analysis and optimization. Ship propellers are integral components of maritime transportation systems, and accurate modeling is crucial to improve their efficiency, reduce fuel consumption, and minimize environmental impact.

The research commences by examining the fundamentals of ship propeller theory and actuator disk modeling techniques, emphasizing their significance in predicting thrust, power, and efficiency. It then focuses on the development of an actuator disk model. Computational fluid dynamics (CFD) simulations are used to validate and fine-tune the proposed model, ensuring its accuracy in representing real-world ship propeller behavior.

To validate the developed actuator disk model, experimental tests are conducted on scaled ship propellers in a controlled laboratory environment, generating empirical data for comparison with model predictions. This experimental validation process reinforces the credibility and applicability of the proposed model to actual ship propulsion systems.

In conclusion, this thesis advances the state-of-the-art in actuator disk modeling for ship propellers, offering a comprehensive framework for the analysis and optimization of ship propulsion systems. The research not only deepens our understanding of ship propeller behavior but also provides valuable insights and practical guidance for engineers and designers working in the maritime industry. Ultimately, these advancements contribute to more sustainable and efficient maritime transportation, aligning with the global effort to reduce carbon emissions and enhance the eco-friendliness of the shipping sector.

*στους γονείς µου*

# <span id="page-7-0"></span>**Ευχαριστίες**

Θα ήθελα καταρχήν να ευχαριστήσω τον καθηγητή κ. Γεώργιο Παπαδάκη για την επίβλεψη αυτής της διπλωµατικής εργασίας και για την ευκαιρία που µου έδωσε να την εκπονήσω στο εργαστήριο Ναυτικής και Θαλάσσιας Υδροδυναµικής. Επίσης ευχαριστώ ιδιαίτερα τον ∆ρ. ∆ηµήτριο Ντούρα για την καθοδήγησή του και την εξαιρετική συνεργασία που είχαµε. Τέλος ϑα ήθελα να ευχαριστήσω τους γονείς µου για την καθοδήγηση και την ηθική συµπαράσταση που µου προσέφεραν όλα αυτά τα χρόνια.

# **Περιεχόµενα**

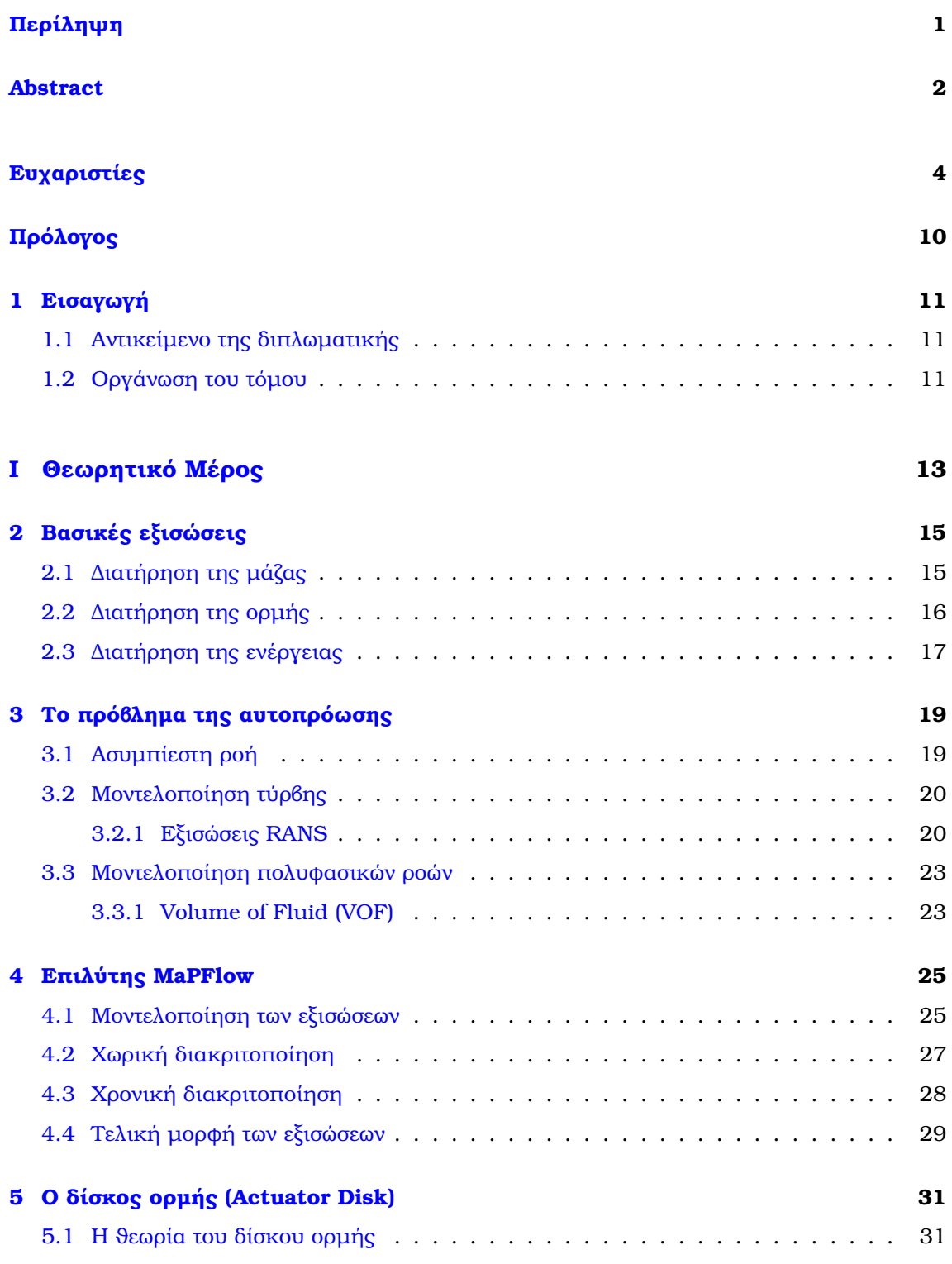

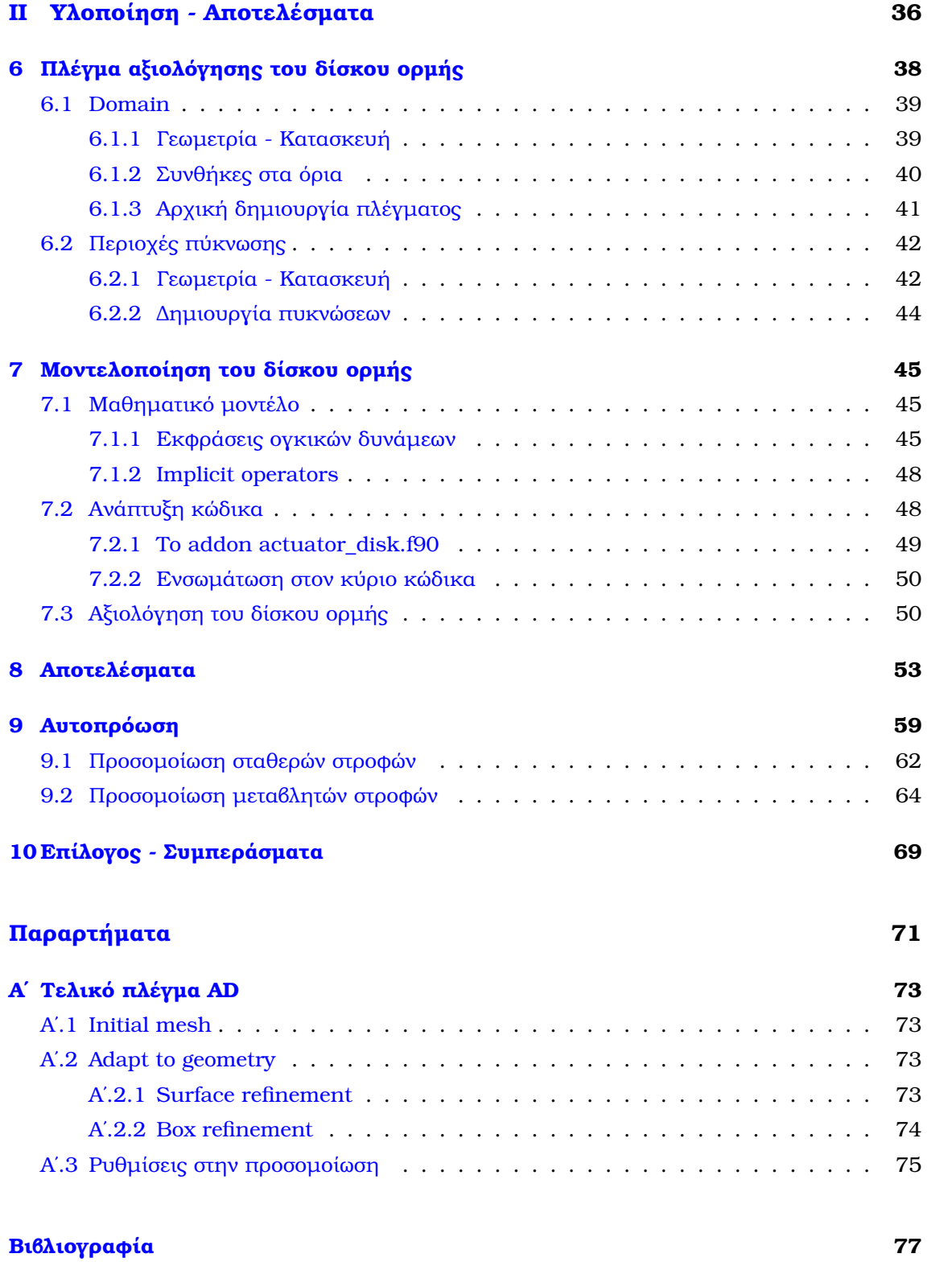

# **Κατάλογος Σχηµάτων**

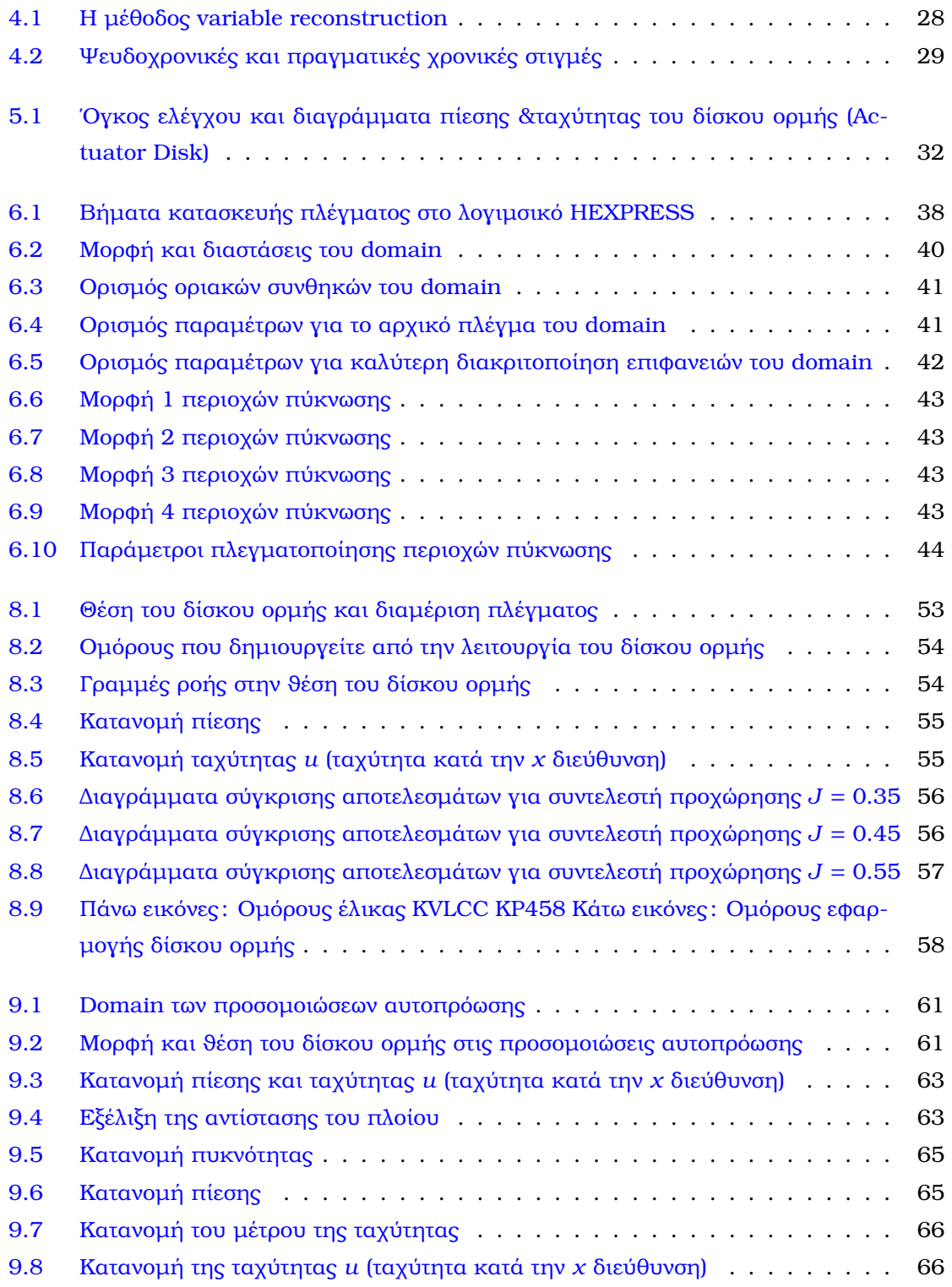

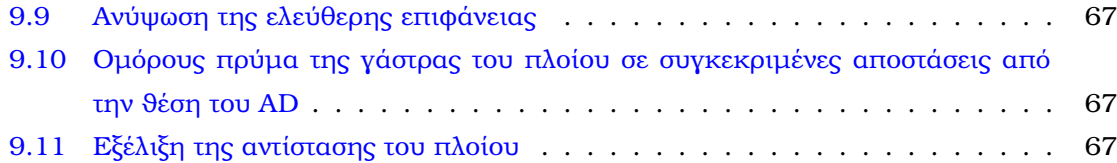

# **Κατάλογος Πινάκων**

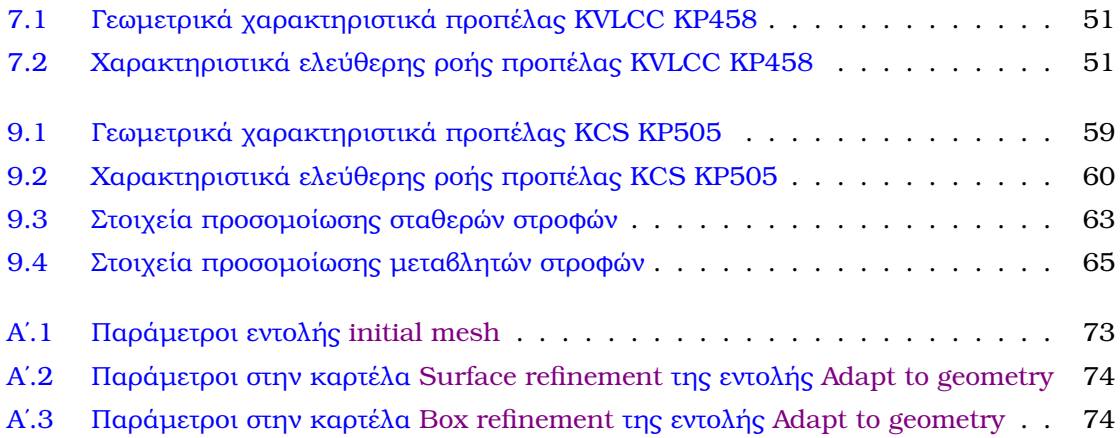

# <span id="page-13-0"></span>**Πρόλογος**

Η παρούσα διπλωµατική εργασία διενεργήθηκε υπό το πλαίσιο συνέχισης της µεταπτυχιακής εργασίας του Ευσταθειάδη Χρήστου, [\[1\]](#page-79-1), ο οποίος είχε προτείνει την εφαρµογή της µεθόδου του δίσκου ορµής στο πρόβληµα της αυτοπρόωσης πλοίου. Τόπος διεξαγωγής της µελέτης ήταν η αίθουσα υπολογιστών που προσφέρεται από το εργαστήριο Ναυτικής και Θαλάσσιας Υδροδυναµικής της σχολής Ναυπηγών Μηχανολόγων Μηχανικών του ΕΜΠ αλλά και η κατοικία µου στην Αθήνα.

# <span id="page-14-0"></span>**Κεφάλαιο 1**

## **Εισαγωγή**

Η Υπολογιστική Ρευστοµηχανική (CFD - Computational Fluid Dynamics) αποτελεί ένα σηµαντικό και συνεχώς εξελισσόµενο πεδίο της µηχανικής, που αφορά τη µελέτη της ϱοής των υγρών και των αερίων µε χρήση υπολογιστών. Αποτελεί ένα ισχυρό εργαλείο για την ανάλυση και την πρόβλεψη της συµπεριφοράς των ϱευστών σε διάφορες εφαρµογές, όπως η αεροδυναµική, η υδροδυναµική, η µεταφορά ϑερµότητας και µάζας. Η εφαρµογή της Υπολογιστικής Ρευστοµηχανικής έχει αποφέρει ϑετικά αποτελέσµατα σε πολλά επιστηµονικά πεδία και ϐιοµηχανικούς τοµείς, καθώς δίνει τη δυνατότητα να αναλυθεί και να ϐελτιωθεί η απόδοση πολύπλοκων συστηµάτων µε ϐάση τις αρχές της ϕυσικής.

Συγκεκριµένα στον χώρο της ναυτιλιακής ϐιοµηχανίας, όπου τα προωθητικά συστήµατα πλοίων αποτελούν κρίσιµο στοιχείο, επηρεάζοντας άµεσα την απόδοση, την ασφάλεια, και την περιβαλλοντική ϐιωσιµότητα των πλοίων, η κατανόηση και η ϐελτιστοποίηση της λειτουργίας αυτών είναι κρίσιµης σηµασίας για τον κλάδο αυτόν. Η Υπολογιστική Ρευστοµηχανική (CFD) έχει αναδειχθεί ως ένα ισχυρό εργαλείο για τη µελέτη και τη ϐελτιστοποίηση τέτοιων προβληµάτων.

### <span id="page-14-1"></span>**1.1 Αντικείµενο της διπλωµατικής**

Αντικείµενο της παρούσας διπλωµατικής εργασίας αποτελεί η µελέτη και ανάπτυξη της εϕαρµογής του δίσκου ορµής (AD - Actuator Disk) για την µοντελοποίηση ναυτικής έλικας µε τελικό σκοπό την εισαγωγή της στο πρόβληµα της αυτοπρόωσης του πλοίου. Η ανάπτυξη της εφαρµογής του δίσκου ορµής περιλαµβάνει την κατασκευή πλέγµατος και την ανάπτυξη κατάλληλου κώδικα που µοντελοποιεί την ϑεωρία. Επίσης γίνεται αξιολόγηση της εφαρµογής που τελικά κατασκευάζεται ώστε να υπάρχει πιστότητα με βάση την υπάρχουσα βιβλιογραϕία. Τέλος γίνεται δοκιµή της ανεπτυγµένης εφαρµογής σε προσοµοίωση αυτοπρόωσης πλοίου, αφού εκτελεστούν κατάλληλες αλλαγές στον κώδικα, και γίνεται παρουσίαση των αποτελεσµάτων.

### <span id="page-14-2"></span>**1.2 Οργάνωση του τόµου**

Η εργασία αυτή είναι οργανωμένη σε εννέα κεφάλαια : Στο Κεφάλαιο 2 δίνεται το θεωρητικό υπόβαθρο των ϐασικών εξισώσεων που διέπουν τον κλάδο της ϱευστοµηχανικής. Στο Κεϕάλαιο 3 αρχικά περιγράφεται το πρόβληµα της αυτοπρόωσης που είναι και ο τελικός στόχος της παρούσας µελέτης. Στο Κεφάλαιο 4 παρουσιάζεται ο επιλύτης MaPFlow, εξηγούνται οι διαδικασίες που ακολουθεί για την επίλυση προβλημάτων υπολογιστικής ρευστομηχανικής και παραθέτονται οι εξισώσεις που προκύπτουν από την µοντελοποίηση των προβληµάτων. Στο Κεφάλαιο 5 γίνεται παρουσίαση της ϑεωρίας του δίσκου ορµής. Στο Κεφάλαιο 6 δίνονται αναλυτικά τα ϐήµατα που ακολουθήθηκαν για την κατασκευή κατάλληλου πλέγµατος για την εφαρµογή του AD. Στο Κεφάλαιο 7 παρουσιάζεται ο τρόπος µοντελοποίησης του δίσκου ορµής µαζί µε µία ϐασική περιγραφή του ανεπτυγµένου κώδικα και των διαδικασιών αξιολόγησης της συνολικής εφαρµογής. Στο Κεφάλαιο 8 παραθέτονται τα αποτελέσµατα των προσοµοιώσεων του AD σε ελεύθερη ϱοή και γίνεται σύγκριση αυτών µε αποτελέσµατα της ϐιβλιογραφίας. Τέλος στο Κεφάλαιο 9 παρουσιάζονται τα αποτελέσµατα της προσοµοίωσης αυτοπρόωσης πλοίου επί των οποίων γίνεται κριτική.

# <span id="page-16-0"></span>**Μέρος I**

**Θεωρητικό Μέρος**

# <span id="page-18-0"></span>**Κεφάλαιο 2**

## **Βασικές εξισώσεις**

Τ ι<br>«α προβλήματα του κλάδου της ρευστομηχανικής για να μπορέσουν να περιγραφούν καθώς και να µοντελοποιηθούν χρειάζονται µαθηµατικές εξισώσεις οι οποίες προκύπτουν μέσα από την εφαρμογή των θεμελιωδών νόμων της μηχανικής επί των ρευστών. Γενικά κάθε πρόβλημα το οποίο θεωρείται πως εμπίπτει στον κλάδο της ρευστομηχανικής χαρακτηρίζεται από τους παρακάτω ϑεµελιώδεις νόµους και υποθέσεις :

- ∆ιατήρηση της µάζας
- ∆ιατήρηση της ορµής
- ∆ιατήρηση της ενέργειας
- Η υπόθεση του συνεχούς

Η υπόθεση που αναφέρεται τελευταία ορίζει, με βάση τον αριθμό Knudsen (Kn), αν θα χρησιµοποιηθεί στατιστική µηχανική ή µηχανική συνεχούς µέσου για την µοντελοποίηση του προβλήµατος.

Στην περίπτωση των προβληµάτων που αφορούν την ϱοή σε εφαρµογές του κλάδου της ναυπηγικής και της ναυτιλίας γενικότερα τα προβλήµατα µοντελοποιούνται µε χρήση της µηχανικής συνεχούς µέσου καθώς οι κλίµακες των προβληµάτων είναι κατά πολύ µεγαλύτερες από τις διατομικές αποστάσεις των ρευστών (θαλασσινό νερό & αέρας). Επίσης με βάση τους παραπάνω νόµους γίνεται η εξαγωγή των εξισώσεων που χαρακτηρίζουν τελικά τα προϐλήµατα, ϐέβαια ανάλογα µε τις επιπλέον υποθέσεις που γίνονται κατά την µοντελοποίηση αυτές οι εξισώσεις µπορούν να απλοποιηθούν.

### <span id="page-18-1"></span>**2.1 ∆ιατήρηση της µάζας**

Ο νόµος διατήρησης της µάζας προτάσσει ότι η συνολική µάζα ενός συστήµατος σωµάτων διατηρείται σταθερή ανεξαρτήτως των εσωτερικών αλληλεπιδράσεων. Μία επίσης παρόµοια πρόταση είναι ότι η ύλη µπορεί να αλλάζει µορφές, αλλά η ποσότητά της παραµένει σταθερή. Αυτός ο νόµος εκφράζεται µέσω της παρακάτω εξίσωσης :

$$
\frac{D\rho}{Dt} + div\left(\rho \cdot \vec{u}\right) = 0
$$

Για την παραπάνω εξίσωση ισχύουν τα παρακάτω :

- ▶ −→*<sup>u</sup>* <sup>=</sup> (*u, v, w*), το διάνυσµα της ταχύτητας
- ▶ *DA Dt* = *∂A ∂t* + *<sup>u</sup>* · *∂A ∂x* + *<sup>v</sup>* · *∂A ∂y* + *<sup>w</sup>* · *∂A ∂z* , τελεστής υλικής παραγώγου
- ▶ *divA* = *∂A ∂x* + *∂A ∂y* + *∂A ∂z* , τελεστής απόκλισης
- ▶ *ρ*, η πυκνότητα του ϱευστού υπό µελέτη

#### <span id="page-19-0"></span>**2.2 ∆ιατήρηση της ορµής**

Ο νόµος διατήρησης της ορµής προτάσσει ότι το διανυσµατικό άθροισµα των ορµών ενός συστήµατος σωµάτων παραµένει πάντα σταθερό, αν η συνισταµένη των εξωτερικών δυνάµεων είναι µηδέν. Αυτός ο νόµος εκφράζεται µέσω της παρακάτω εξίσωσης :

$$
\frac{\partial (\rho \cdot \vec{u})}{\partial t} + \text{div}(\rho \cdot \vec{u}) \cdot \vec{u} + (\text{grad } \vec{u})^T \cdot \rho \cdot \vec{u} = \rho \cdot \vec{g} + \text{div } \vec{\sigma}
$$

΄Οπου :

- ▶ *grad*−→*<sup>A</sup>* <sup>=</sup> *∂A<sup>x</sup> ∂x*  $\begin{array}{c} \begin{array}{c} \begin{array}{c} \begin{array}{c} \end{array}\\ \end{array} \end{array} \end{array}$ *∂A<sup>y</sup> ∂A<sub><i>x*</sub></sup> *∂A<sub>y</sub> ∂A<sub>2</sub>*<br> *∂A<sub>x</sub> ∂A<sub>y</sub> ∂x*<br> *∂d*<sub>*y*</sub> *∂d*<sub>*y*</sub> *∂y ∂y ∂A<sup>y</sup>*  $\frac{\partial A_x}{\partial y}$   $\frac{\partial A_y}{\partial y}$   $\frac{\partial A_z}{\partial y}$ <br>  $\frac{\partial A_x}{\partial z}$   $\frac{\partial A_y}{\partial z}$   $\frac{\partial A_z}{\partial z}$ *∂A<sup>y</sup> ∂z ∂A<sup>z</sup> ∂z* 1 , τελεστής κλίσης ενός διανύσµατος  $\rightarrow \overleftrightarrow{\sigma}$  = *σxx σxy σxz σyx σyy σyz σzx σzy σzz* 1 , ο τανυστής τάσεων του ρευστού
- ▶ −→*<sup>g</sup>* <sup>=</sup> *g<sup>x</sup> , gy, g<sup>z</sup>* , το διάνυσµα της επιτάχυνσης ϐαρύτητας

Η παραπάνω εξίσωση απλοποιείται µε χρήση της εξίσωσης διατήρησης µάζας και προκύπτει :

$$
\rho \cdot \frac{D\vec{u}}{Dt} = \rho \cdot \vec{g} + \text{div}\,\vec{\sigma}
$$

Οι τάσεις (←→*<sup>σ</sup>* ) στα ϱευστά περιγράφονται µέσα από τις υλικές και καταστατικές εξισώσεις. Συγκεκριµένα τα συνεκτικά νευτώνεια ϱευστά υπακούουν στις παρακάτω εξισώσεις :

$$
\overleftrightarrow{\sigma} = -P \cdot I + \overleftrightarrow{\tau}
$$

$$
\overleftrightarrow{\tau} = 2 \cdot \mu + \mu' \cdot tr \overleftrightarrow{D} \cdot I
$$

΄Οπου :

▶ *P*, η υδροστατική πίεση

$$
I = \begin{bmatrix} 1 & 0 & 0 \\ 0 & 1 & 0 \\ 0 & 0 & 1 \end{bmatrix}
$$
, μοναδιαίος πίνακας διαστάσεων 3 x 3

- ▶ *µ*, δυναµικό ιξώδες
- $\blacktriangleright$  μ', ιξώδες όγκου
- $\triangleright$  *tr*  $\overleftrightarrow{A}$  =  $A_{11}$  +  $A_{22}$  +  $A_{33}$ , ίχνος τανυστή

$$
\blacktriangleright \widetilde{D} = \begin{bmatrix} \frac{\partial u}{\partial x} & \frac{1}{2} \cdot \left( \frac{\partial v}{\partial x} + \frac{\partial u}{\partial y} \right) & \frac{1}{2} \cdot \left( \frac{\partial u}{\partial z} + \frac{\partial w}{\partial x} \right) \\ \frac{1}{2} \cdot \left( \frac{\partial v}{\partial x} + \frac{\partial u}{\partial y} \right) & \frac{\partial v}{\partial y} & \frac{1}{2} \cdot \left( \frac{\partial v}{\partial z} + \frac{\partial w}{\partial y} \right) \\ \frac{1}{2} \cdot \left( \frac{\partial u}{\partial z} + \frac{\partial w}{\partial x} \right) & \frac{1}{2} \cdot \left( \frac{\partial v}{\partial z} + \frac{\partial w}{\partial y} \right) & \frac{\partial w}{\partial z} \end{bmatrix}, \text{tan} v \text{ or } \hat{\mathsf{q}} \text{ is a nontrivial point.}
$$

Αν γίνει ανάλυση των παραπάνω τελικά προκύπτει ότι :

$$
\overleftrightarrow{\sigma} = \begin{bmatrix}\n-P + 2 \cdot \mu \frac{\partial u}{\partial x} + \mu' \cdot \text{div} \overrightarrow{u} & \mu \cdot \left(\frac{\partial u}{\partial y} + \frac{\partial v}{\partial x}\right) & \mu \cdot \left(\frac{\partial u}{\partial z} + \frac{\partial w}{\partial x}\right) \\
\mu \cdot \left(\frac{\partial u}{\partial y} + \frac{\partial v}{\partial x}\right) & -P + 2 \cdot \mu \frac{\partial v}{\partial y} + \mu' \cdot \text{div} \overrightarrow{u} & \mu \cdot \left(\frac{\partial v}{\partial z} + \frac{\partial w}{\partial y}\right) \\
\mu \cdot \left(\frac{\partial u}{\partial z} + \frac{\partial w}{\partial x}\right) & \mu \cdot \left(\frac{\partial v}{\partial z} + \frac{\partial w}{\partial y}\right) & -P + 2 \cdot \mu \frac{\partial w}{\partial z} + \mu' \cdot \text{div} \overrightarrow{u}\n\end{bmatrix}
$$

Επομένως για συνεκτικό νευτώνειο ρευστό οι εξισώσεις ορμής στις 3 διαστάσεις είναι:

$$
\rho \cdot \frac{Du}{Dt} = \rho \cdot g_x - \frac{\partial P}{\partial x} + \frac{\partial}{\partial x} \left( 2 \cdot \mu \cdot \frac{\partial u}{\partial x} + \mu' \cdot \frac{\partial u}{\partial y} \right) + \frac{\partial}{\partial y} \left[ \mu \cdot \left( \frac{\partial u}{\partial y} + \frac{\partial v}{\partial x} \right) \right] + \frac{\partial}{\partial z} \left[ \mu \cdot \left( \frac{\partial u}{\partial z} + \frac{\partial w}{\partial x} \right) \right]
$$
  

$$
\rho \cdot \frac{Dv}{Dt} = \rho \cdot g_y - \frac{\partial P}{\partial y} + \frac{\partial}{\partial x} \left[ \mu \cdot \left( \frac{\partial v}{\partial x} + \frac{\partial u}{\partial y} \right) \right] + \frac{\partial}{\partial y} \left( 2 \cdot \mu \cdot \frac{\partial v}{\partial y} + \mu' \cdot \frac{\partial v}{\partial y} \right) + \frac{\partial}{\partial z} \left[ \mu \cdot \left( \frac{\partial v}{\partial z} + \frac{\partial w}{\partial y} \right) \right]
$$
  

$$
\rho \cdot \frac{Dw}{Dt} = \rho \cdot g_z - \frac{\partial P}{\partial z} + \frac{\partial}{\partial x} \left[ \mu \cdot \left( \frac{\partial w}{\partial x} + \frac{\partial u}{\partial z} \right) \right] + \frac{\partial}{\partial y} \left[ \mu \cdot \left( \frac{\partial w}{\partial y} + \frac{\partial v}{\partial z} \right) \right] + \frac{\partial}{\partial z} \left( 2 \cdot \mu \cdot \frac{\partial w}{\partial z} + \mu' \cdot \frac{\partial w}{\partial x} \right)
$$

<span id="page-20-0"></span>Οι παραπάνω εξισώσεις είναι γνωστές και ως οι εξισώσεις Navier-Stokes για συνεκτικά νευτώνεια ρευστά.

### **2.3 ∆ιατήρηση της ενέργειας**

Ο νόµος διατήρησης της ενέργειας προτάσσει ότι το αλγεβρικό άθροισµα όλων των µορϕών ενέργειας που εµφανίζονται σε ένα (αποµονωµένο) σύστηµα διατηρείται σταθερό µε την πάροδο του χρόνου. Αυτός ο νόµος εκφράζεται µέσω της παρακάτω εξίσωσης :

$$
\frac{\partial}{\partial t} \cdot \left[ \rho \cdot \left( \frac{1}{2} \cdot u^2 + e \right) \right] + \mathrm{div} \left[ \rho \cdot \overrightarrow{u} \cdot \left( \frac{1}{2} \cdot u^2 + e \right) \right] = \rho \cdot \overrightarrow{u} \cdot \overrightarrow{g} + \mathrm{div} \left( \overrightarrow{\sigma} \cdot \overrightarrow{u} \right) - \mathrm{div} \overrightarrow{g} + w \cdot \rho
$$

Η παραπάνω εξίσωση απλοποιείται µε χρήση των εξισώσεων διατήρησης µάζας και ορµής, οπότε προκύπτει :

$$
\rho \cdot \frac{De}{Dt} = tr\left(\overleftrightarrow{\sigma}^T \cdot grad\overrightarrow{u}\right) - div\overrightarrow{q} + w \cdot \rho
$$

΄Οπου :

► *e*, η εσωτερική ενέργεια του ρευστού

- ▶ −→*<sup>q</sup>* , το διάνυσµα της πυκνότητας ϑερµορροής
- ▶ *w*, το ποσό ϑερµότητας που εκλύεται από µία αντίδραση ανά µονάδα µάζας και χρόνου

Με βάση τις καταστατικές εξισώσεις των συνεκτικών νευτώνειων ρευστών που αναφέρθηκαν πιο πάνω τελικά λαµβάνεται η παρακάτω εξίσωση :

$$
\rho \cdot \frac{De}{Dt} = -P \cdot div \vec{u} + \mu \cdot \left[ 2 \cdot \left[ \left( \frac{\partial u}{\partial x} \right)^2 + \left( \frac{\partial v}{\partial y} \right)^2 + \left( \frac{\partial w}{\partial z} \right)^2 \right] + \left( \frac{\partial u}{\partial y} + \frac{\partial v}{\partial x} \right)^2 + \left( \frac{\partial u}{\partial z} + \frac{\partial w}{\partial x} \right)^2 + \left( \frac{\partial v}{\partial z} + \frac{\partial w}{\partial y} \right)^2 \right] + \mu' \cdot (div \vec{u})^2 - div \vec{q} + w \cdot \rho
$$

# <span id="page-22-0"></span>**Κεφάλαιο 3**

### **Το πρόβληµα της αυτοπρόωσης**

Σ την παρούσα µελέτη γίνεται προσοµοίωση της αυτοπρόωσης ενός πλοίου και συνεπώς θα πρέπει να γίνουν υποθέσεις για τα χαρακτηριστικά αυτής της ροής. Με βάση την ϕύση του προβλήµατος είναι εµφανές ότι αυτό εµπεριέχει δύο ϱευστά, το ένα υγρό και το άλλο αέριο, το ϑαλασσινό νερό και τον ατµοσφαιρικό αέρα. Επίσης µπορούµε να κάνουµε την παραδοχή ότι η ροή είναι ασυμπίεστη και για τα δύο ρευστά. Επομένως τελικά το πρόβλημα μας χαρακτηρίζεται από μία ασυμπίεστη, τυρβώδης διφασική ροή. Η τύρβης της ροής είναι λογικό να εµφανιστεί καθώς τόσο το ϑαλασσινό νερό όσο και ο αέρας αποτελούν συνεκτικά ρευστά, δηλαδή έχουν συγκεκριμένη τιμή ιξώδους για δεδομένη θερμοκρασία.

#### <span id="page-22-1"></span>**3.1 Ασυµπίεστη ϱοή**

Μία ασυμπίεστη ροή περιγράφεται πλήρως από τις παρακάτω εξισώσεις:

$$
div\vec{u} = 0
$$
\n
$$
\rho \cdot \frac{Du}{Dt} = \rho \cdot g_x - \frac{\partial P}{\partial x} + \mu \cdot \left(\frac{\partial^2 u}{\partial x^2} + \frac{\partial^2 u}{\partial y^2} + \frac{\partial^2 u}{\partial z^2}\right)
$$
\n
$$
\rho \cdot \frac{Dv}{Dt} = \rho \cdot g_y - \frac{\partial P}{\partial y} + \mu \cdot \left(\frac{\partial^2 v}{\partial x^2} + \frac{\partial^2 v}{\partial y^2} + \frac{\partial^2 v}{\partial z^2}\right)
$$
\n
$$
\rho \cdot \frac{Dw}{Dt} = \rho \cdot g_z - \frac{\partial P}{\partial z} + \mu \cdot \left(\frac{\partial^2 w}{\partial x^2} + \frac{\partial^2 w}{\partial y^2} + \frac{\partial^2 w}{\partial z^2}\right)
$$
\n
$$
\rho \cdot \frac{De}{Dt} = \mu \cdot \left[2 \cdot \left[\left(\frac{\partial u}{\partial x}\right)^2 + \left(\frac{\partial v}{\partial y}\right)^2 + \left(\frac{\partial w}{\partial z}\right)^2\right] + \left(\frac{\partial u}{\partial y} + \frac{\partial v}{\partial x}\right)^2 + \left(\frac{\partial u}{\partial z} + \frac{\partial w}{\partial x}\right)^2 + \left(\frac{\partial v}{\partial z} + \frac{\partial w}{\partial y}\right)^2\right] - \frac{d\vec{u}\cdot\vec{q}}{dt} + \frac{\partial v}{dt} \cdot \rho
$$

<span id="page-22-2"></span>Βέβαια στην περίπτωση των ασυµπίεστων ϱοών το πεδίο ϱοής χαρακτηρίζεται από τέσσερις αγνώστους (*P, u, v, w*) οι οποίοι µαζί µε τις εξισώσεις συνέχειας (εξίσωση διατήρησης µάζας) και ορµής στις τρεις διαστάσεις δηµιουργούν ένα σύστηµα 4 *x* 4 το οποίο µπορεί να επιλυθεί χωρίς την χρήση της εξίσωσης διατήρησης ενέργειας. Εποµένως σε προβλήµατα ασυµπίεστων ϱοών όπου η ενέργεια δεν χρειάζεται να υπολογιστεί η παραπάνω αποσύζευξη των εξισώσεων είναι πολύ χρήσιµη.

#### **3.2 Μοντελοποίηση τύρβης**

΄Ολα τα πεδία ϱοής στην ϕύση είναι µεταβαλλόµενα µε τον χρόνο. Καθώς η περιγραφή ενός πεδίου µπορεί να γίνει µέσω των µεγεθών της πίεσης και των ταχυτήτων η εύρεση της χρονικής εξέλιξης αυτών των μεγεθών μας δίνει μία καθαρή εικόνα της εξέλιξης της ροής και συνεπώς των χαρακτηριστικών της. Βέβαια σε όλες τις περιπτώσεις τα ϐασικά µεγέθη ενός πεδίου εµφανίζουν διακυµάνσεις γύρω από µία µέση τιµή σε κάθε χρονική στιγµή, ανάλογα µε το µέγεθος αυτής της διακύµανσης τα πεδία κατατάσσονται σε πεδία στρωτής ή τυρβώδους ροής.

Συνεπώς ένα πολύ σηµαντικό κοµµάτι των προβληµάτων της ϱευστοµηχανικής είναι η µοντελοποίηση της τύρβης που εµφανίζεται. Η τύρβη δύσκολα ορίζεται αλλά µπορεί να γίνει αντιληπτή μέσω των ιδιοτήτων της. Έτσι μία τυρβώδης ροή χαρακτηρίζεται από ακανόνιστες διακυµάνσεις της ταχύτητας σε όλες τις διευθύνσεις, η ένταση των οποίων είναι µεταβλητή. Αυτές οι ''αταξίες'' του πεδίου ταχυτήτων δηµιουργούν δοµές που ονοµάζονται δίνες.

Οι δίνες που δηµιουργούνται σε µία τυρβώδη ϱοή έχουν µεγέθη που µπορούν να συγκριθούν µε την κλίµακα του προβλήµατος που µελετάται και έτσι γίνεται λόγος για µεγαλοδίνες όµως εµφανίζονται και δίνες πολύ µικρότερες από την κλίµακα του προβλήµατος όπου και γίνεται λόγος για µικροδίνες. Υπό αυτό το πρίσµα γίνεται αντιληπτό ότι σε ένα πρόβληµα ϱευστοµηχανικής όπου εµφανίζεται τύρβη υπάρχει πολύ µεγάλη απαίτηση υπολογιστικής ισχύος σε περίπτωση που είναι απαραίτητο να ϐρεθούν τα µεγέθη του πεδίου ϱοής τόσο στην µακροκλίµακα όσο και στην µικροκλίµακα αυτού.

Στην σύγχρονη εποχή ένας µελετητής έχει αρκετούς τρόπους για να προσεγγίσει το πρόβληµα της τύρβης µέσα από την ϐιβλιογραφία αλλά και την έρευνα που έχει γίνει στον τοµέα των CFD [\[2\]](#page-79-2). Οι µέθοδοι λοιπόν µοντελοποίησης/υπολογισµού της τύρβης είναι :

- RANS equations (Reynolds-averaged Navier-Stokes equations)
- Large eddy simulations
- Detached eddy simulations
- Direct numerical simulations

#### <span id="page-23-0"></span>**3.2.1 Εξισώσεις RANS**

΄Ισως µία από τις πιο χρησιµοποιηµένες µεθόδους προσέγγισης του προβλήµατος της τύρβης είναι οι εξισώσεις RANS. ΄Οπως αναφέρθηκε και νωρίτερα η απαίτηση σε υπολογιστική ισχύη για την πλήρη επίλυση (δηλαδή σε όλες τις κλίµακες του χρόνου και του χώρου) µίας τυρϐώδους ϱοής µέσω των εξισώσεων Navier-Stokes είναι απαγορευτική για τους σύγχρονους υπολογιστές. ΄Ετσι ο Osborne Reynolds (1985) πρότεινε να γίνει διάσπαση των ϐασικών µεγεθών στη χρονικά µέση τιµή *A* και στην διακύµανση *A* ′ .

Η χρονικά µέση τιµή ορίζεται ως εξής :

$$
\overline{A} = \frac{1}{\tau} \cdot \int_{t}^{t+\tau} A(\overrightarrow{r}, t) dt
$$

΄Οπου :

- ▶ *τ*, το χρονικό διάστηµα της ολοκλήρωσης
- ▶ *t*, η χρονική στιγµή ολοκλήρωσης
- ▶ −→*<sup>r</sup>* <sup>=</sup> (*x, y, z*), το διάνυσµα ϑέσης ενός σηµείου στον χώρο

Συνεπώς για τα ϐασικά µεγέθη έχουµε :

$$
P = \overline{P} + P'
$$
  
\n
$$
u = \overline{u} + u'
$$
  
\n
$$
v = \overline{v} + v'
$$
  
\n
$$
w = \overline{w} + w'
$$
  
\n
$$
\Rightarrow \overrightarrow{u} = \overline{u} + \overrightarrow{u}'
$$

Με ϐάση τα παραπάνω αλλά και µέσω των κανόνων σχηµατισµού µέσων τιµών προκύπτουν τελικά οι εξισώσεις RANS για ασυµπίεστο ϱευστό.

$$
\frac{\partial \overline{u}}{\partial x} + \frac{\partial \overline{v}}{\partial y} + \frac{\partial \overline{w}}{\partial x} + \frac{\partial u'}{\partial x} + \frac{\partial v'}{\partial y} + \frac{\partial w'}{\partial x} = 0
$$
\n
$$
\rho \cdot \left( \overline{u} \cdot \frac{\partial \overline{u}}{\partial x} + \overline{v} \cdot \frac{\partial \overline{u}}{\partial y} + \overline{w} \cdot \frac{\partial \overline{u}}{\partial z} + \frac{\partial u' \cdot u'}{\partial x} + \frac{\partial u' \cdot v'}{\partial y} + \frac{\partial u' \cdot w'}{\partial z} \right) = \rho \cdot g_x - \frac{\partial \overline{P}}{\partial x} + \mu \cdot \Delta \overline{u}
$$
\n
$$
\rho \cdot \left( \overline{u} \cdot \frac{\partial \overline{v}}{\partial x} + \overline{v} \cdot \frac{\partial \overline{v}}{\partial y} + \overline{w} \cdot \frac{\partial \overline{v}}{\partial z} + \frac{\partial v' \cdot u'}{\partial x} + \frac{\partial v' \cdot v'}{\partial y} + \frac{\partial v' \cdot w'}{\partial z} \right) = \rho \cdot g_y - \frac{\partial \overline{P}}{\partial y} + \mu \cdot \Delta \overline{u}
$$
\n
$$
\rho \cdot \left( \overline{u} \cdot \frac{\partial \overline{w}}{\partial x} + \overline{v} \cdot \frac{\partial \overline{w}}{\partial y} + \overline{w} \cdot \frac{\partial \overline{w}}{\partial z} + \frac{\partial v' \cdot u'}{\partial z} + \frac{\partial w' \cdot v'}{\partial x} + \frac{\partial w' \cdot v'}{\partial y} + \frac{\partial w' \cdot w'}{\partial z} \right) = \rho \cdot g_y - \frac{\partial \overline{P}}{\partial y} + \mu \cdot \Delta \overline{u}
$$
\n
$$
\rho \cdot \left( \overline{u} \cdot \frac{\partial \overline{w}}{\partial x} + \overline{v} \cdot \frac{\partial \overline{w}}{\partial y} + \overline{w} \cdot \frac{\partial \overline{w}}{\partial z} + \frac{\partial w' \cdot u'}{\partial z} + \frac{\partial w' \cdot v'}{\partial y} + \frac{\partial w' \cdot w'}{\partial z} \right) = \rho \cdot g_z - \frac{\partial \overline{P}}{\partial z} + \mu \cdot \Delta \overline{u}
$$

Στόχος λοιπόν είναι να λυθούν οι παραπάνω εξισώσεις ως προς τις µέσες τιµές των ϐασικών µεγεθών της ϱοής που µελετάται (*P , u, v, w*) όµως σε αυτή την εργασία εµπόδιο στέκονται οι όροι που ονοµάζονται Reynolds stresses. Αυτό το εµπόδιο ξεπερνάτε µε µοντέλα τα οποία προσπαθούν να προσεγγίσουν του όρους Reynolds stresses ϐάση πάντα των µεγεθών *u, v* & *w*. Από την ϐιβλιογραφία υπάρχουν αρκετά µοντέλα που ''κλείνουν'' το πρόβληµα των εξισώσεων RANS µε την µοντελοποίηση των Reynolds stresses, ϐέβαια αυτά τα µοντέλα

είναι προσεγγιστικά αλλά δεν απαιτούν τεράστια υπολογιστική ισχύη ώστε να τα κάνουν τελείως απροσέγγιστα από έναν χρήστη που δεν έχει πρόσβαση σε υπερυπολογιστικά συστήµατα.

Μία πολύ απλή προσέγγιση για το ''κλείσιµο'' του προβλήµατος είναι αυτή που προτάθηκε από τον Boussinesq το 1877 [\[3\]](#page-79-3). Ο οποίος πρότεινε την συσχέτιση των Reynolds stresses µε τις µέσες τιµές των ϐασικών µεγεθών της ϱοής µέσω του συντελεστή ιξώδους δίνης (eddy viscosity). Συγκεκριµένα οι όροι των Reynolds stresses σύµφωνα µε τον Boussinesq µοντελοποιούνται ως εξής :

$$
-\overline{u'_i \cdot u'_i} = v_t \cdot \left(\frac{\partial \overline{u_i}}{\partial x_j} + \frac{\partial \overline{u_j}}{\partial x_i}\right) - \frac{2}{3} \cdot k \cdot \delta_{ij}
$$

΄Οπου :

▶ *<sup>ν</sup><sup>t</sup>* , ο συντελεστής ιξώδους δίνης (eddy viscosity)

$$
\triangleright k = \frac{1}{2} \cdot \left( \overline{(u')^2} + \overline{(v')^2} + \overline{(w')^2} \right), \, \eta \, \text{tupβώδης κινητική ενέργεια
$$

 $\blacktriangleright$   $\delta_{ij} =$  $\left\{ \right.$  $\overline{\mathcal{L}}$ 0  $i \neq j$ 1  $i=j$ , Kronecker delta

Τα µοντέλα τύρβης που έχουν αναπτυχθεί έχουν σαν στόχο να δώσουν έναν τρόπο υπολογισµού του συντελεστή ιξώδους δίνης (*ν<sup>t</sup>* ). Παρακάτω γίνεται αναφορά σε ένα τέτοιο µοντέλο.

#### **Μοντέλο** *k* − *ω*

΄Ενα µοντέλο που χρησιµοποιείτε σε µεγάλο ϐαθµό στον κλάδο της υπολογιστικής ϱευστοµηχανικής λόγο της αποτελεσµατικότητας αλλά και της µικρής απαίτησης σε υπολογιστική ισχύη είναι το *k* − *ω*, το οποίο αναπτύχθηκε από τον Wilcox, D. C. [\[4\]](#page-79-4),[\[5\]](#page-79-5). Το µοντέλο αυτό κατατάσσεται στην κατηγορία µοντέλων δύο εξισώσεων και είναι ιδανικό για εφαρµογές όπου η ϱοή χαρακτηρίζεται από χαµηλό αριθµό *Re* µε παχύ οριακό στρώµα. Βέβαια σε ροές όπου παρατηρούνται φαινόμενα αποκοπής της ροής και ανακυκλοφορίες (αντίστροφες κλίσεις πίεσης) το µοντέλο αυτό υστερεί.

Στο συγκεκριµένο µοντέλο ο συντελεστής ιξώδους δίνης λαµβάνεται από την σχέση :

$$
v_t = \frac{k}{\omega}
$$

Στην οποία τα µεγέθη *k*, τυρβώδης κινητική ενέργεια, και *ω*, ϱυθµός διάσπασης της τυρϐώδους κινητικής ενέργειας σε ϑερµική, υπολογίζονται από τις παρακάτω διαφορικές εξισώσεις :

$$
\frac{\partial(\rho \cdot k)}{\partial t} + \frac{\partial(\rho \cdot u_j \cdot k)}{\partial x_j} = P - \beta^* \cdot \rho \cdot \omega \cdot k + \frac{\partial}{\partial x_j} \left[ \left( \mu + \sigma_k \cdot \frac{\rho \cdot k}{\omega} \right) \cdot \frac{\partial k}{\partial x_j} \right]
$$

$$
\frac{\partial(\rho \cdot \omega)}{\partial t} + \frac{\partial(\rho \cdot u_j \cdot \omega)}{\partial x_j} = \frac{\gamma \cdot \omega}{k} \cdot P - \beta \cdot \rho \cdot \omega^2 + \frac{\partial}{\partial x_j} \left[ \left( \mu + \sigma_\omega \cdot \frac{\rho \cdot k}{\omega} \right) \cdot \frac{\partial \omega}{\partial x_j} \right] + \frac{\rho \cdot \sigma_d}{\omega} \cdot \frac{\partial k}{\partial x_j} \cdot \frac{\partial \omega}{\partial x_j}
$$

Μέσα από την ϐιβλιογραφία µπορεί κανείς να ϐρει τις µορφές των ϐοηθητικών συναρτήσεων αλλά και τιµές των παραµέτρων που εµπεριέχονται στις παραπάνω εξισώσεις. Επίσης χρήσιµη είναι και η ιστοσελίδα της NASA που έχει συγκεντρωτικά διάφορες µορφές των εξισώσεων του µοντέλου Wilcox *k* − *ω*. [\[6\]](#page-79-6)

#### <span id="page-26-0"></span>**3.3 Μοντελοποίηση πολυφασικών ϱοών**

Η εξέλιξη των µεθόδων της υπολογιστικής ϱευστοµηχανικής (CFD) καθώς και η τροµερή ανάπτυξη της υπολογιστικής ισχύος έχουν δώσει την δυνατότητα για µελέτη πολυφασικών ροών. Οι πολυφασικές ροές συναντώνται συχνά στην φύση αλλά και σε πάρα πολλά προβλήματα ενός μηχανικού όπως ροή ρευστού-αερίου εντός σωληνώσεων, έγχυση καυσίμου σε κινητήρες εσωτερικής καύσης, ροή αργού πετρελαίου εντός σωλήνωσης κ.λπ.. Στην πεϱίπτωση της παρούσας µελέτης η ϱοή χαρακτηρίζεται ως διφασική, µία υποκατηγορία των πολυφασικών ροών, λόγω της ύπαρξης διεπαφής θαλασσινού νερού και ατμοσφαιρικού αέρα που ονοµάζεται και ελεύθερη επιφάνεια. Σε αυτή την ελεύθερη επιφάνεια δηµιουργούνται κυµατισµοί οι οποίοι ϑα πρέπει µε κάποιο τρόπο να µοντελοποιηθούν. Οι διαθέσιµοι τρόποι προσέγγισης τέτοιων προβληµάτων χωρίζονται στις κατηγορίες : Euler-Lagrange και Euler-Euler.

Στην προσέγγιση Euler-Lagrange η κύρια ϕάση της ϱοής χειρίζεται ως συνεχές µέσο για το οποίο και λύνονται οι εξισώσεις Navier-Stokes, ενώ η ϕάση που ϑεωρείτε ότι είναι ''διαλυµένη'' µέσα στην κύρια ϕάση λύνεται εντοπίζοντας έναν µεγάλο αριθµό σωµατιδίων, ϕυσαλίδων ή σταγονιδίων εντός του υπολογισμένου πεδίου ροής.

Στην προσέγγιση Euler-Euler οι ϕάσεις της ϱοής χειρίζονται ως αλληλοδιεισδύοντα συνεχή µέσα. Ο όγκος που καταλαµβάνει η µία ϕάση δεν µπορεί να καταληφθεί από την άλλη ϕάση. Για κάθε ϕάση κατασκευάζονται οι εξισώσεις διατήρησης ξεχωριστά δίνοντας τελικά ένα σύστηµα εξισώσεων προς επίλυση. Σε αυτήν την κατηγορία ανήκουν τα παρακάτω µοντέλα :

- Volume of Fluid (VOF)
- Mixture model
- Eulerian model

#### <span id="page-26-1"></span>**3.3.1 Volume of Fluid (VOF)**

Ένας τρόπος μοντελοποίησης πολυφασικών ροών είναι το μοντέλο VOF [\[7\]](#page-79-7), [\[8\]](#page-79-8), [\[9\]](#page-79-9), με το οποίο µπορεί να γίνει προσοµοίωση δύο ή περισσότερων µη αναµίξιµων ϱευστών. Αυτή η προσοµοίωση ϐασίζεται στην επίλυση των εξισώσεων Navier-Stokes και έλεγχο του κλάσµατος όγκου του κάθε ϱευστού που εµπεριέχεται στον χώρο της προσοµοίωσης. Το µοντέλο αυτό είναι ιδανικό για τις περιπτώσεις υπολογισµού των κινήσεων µεγάλων ϕυσαλίδων µέσα σε ένα υγρό, υπολογισµού της κίνησης του νερού µετά από την καταστροφή ενός ϕράγµατος

αλλά και για την αναπαράσταση της διεπιφάνειας µεταξύ υγρού και ϱευστού. Από την τελευταία περίπτωση γίνεται αντιληπτό ότι το µοντέλο VOF µπορεί να αναπαραστήσει πολύ καλά την διεπιφάνεια ϑάλασσας και ατµοσφαιρικού αέρα που είναι ένα στοιχείο του προβλήµατος της αυτοπρόωσης πλοίου.

Στο µοντέλο VOF η ϐασική ιδέα είναι ότι για κάθε νέα ϕάση ή ϱευστό που προστίθεται στο πρόβληµα εµφανίζεται και η µεταβλητή του κλάσµατος όγκου (*α*) που υπολογίζεται για κάθε κελί του υπολογιστικού χώρου. Σε κάθε όγκο ελέγχου που µπορεί να επιλεχθεί στον υπολογιστικό χώρο της προσοµοίωσης το άθροισµα των κλασµάτων όγκου ισούται µε 1. Επίσης η τιµή της µεταβλητής *α* ενός κελιού ορίζει τι ϱευστό ϐρίσκεται σε αυτό το κελί. Στην περίπτωση του προβλήµατος της αυτοπρόωσης ισχύει ότι το κλάσµα όγκου ορίζεται ως εξής :

$$
a = \frac{\rho_m - \rho_a}{\rho_w - \rho_a}
$$

΄Οπου :

- ▶ *<sup>ρ</sup>m*, η πυκνότητα του κελιού υπό εξέταση
- ▶ *<sup>ρ</sup>a*, η πυκνότητα του ατµοσφαιρικού αέρα
- ▶ *<sup>ρ</sup>w*, η πυκνότητα του ϑαλασσινού νερού

Από την παραπάνω σχέση είναι ϕανερό ότι όταν ένα κελί ϐρίσκεται πλήρως σε περιοχή του υπολογιστικού χώρου της προσοµοίωσης όπου υπάρχει ατµοσφαιρικός αέρας η τιµή του *α* για αυτό ϑα είναι 0. Ενώ αν ένα κελί ϐρίσκεται πλήρως σε περιοχή του υπολογιστικού χώρου της προσοµοίωσης όπου υπάρχει ϑαλασσινό νερό η τιµή του *α* για αυτό ϑα είναι 1. Αυτό δεν ισχύει για τα κελιά που ϐρίσκονται κοντά στην περιοχή της ελεύθερης επιφάνειας, σε αυτά τα κελιά η τιµή του *α* ϑα κυµαίνεται µεταξύ 0 και 1. Λόγω αυτού γίνεται η εισαγωγή µίας νέας εξίσωσης για την ελεύθερη επιφάνεια η οποία είναι :

$$
\frac{Da}{Dt}=0
$$

## <span id="page-28-0"></span>**Κεφάλαιο 4**

### **Επιλύτης MaPFlow**

Σ την παρούσα µελέτη έγινε χρήση του κώδικα MaPFlow, ο οποίος αποτελεί έναν Eulerian επιλύτη που αναπτύχθηκε στο εργαστήριο Ναυτικής και Θαλάσσιας Υδροδυναµικής του Εθνικού Μετσόβιου Πολυτεχνείου. Ο συγκεκριµένος κώδικας επιλύει προβλήµατα υπολογιστικής ϱευστοµηχανικής µε την χρήση της µεθόδου των πεπερασµένων όγκων η οποία εφαρµόζεται στις εξισώσεις RANS τόσο για ασυµπίεστες όσο και για συµπιεστές ϱοές. Επίσης ο κώδικας µπορεί να διαχειριστεί µη δοµηµένα πλέγµατα καθώς και πολυφασικές ροές.

#### <span id="page-28-1"></span>**4.1 Μοντελοποίηση των εξισώσεων**

Οι εξισώσεις που διέπουν το πρόβληµα της αυτοπρόωσης ενός πλοίου είναι οι παρακάτω :

<span id="page-28-3"></span><span id="page-28-2"></span>
$$
div\vec{u} = 0 \tag{4.1}
$$

$$
\frac{D\vec{u}}{Dt} = \vec{g} - \frac{1}{\rho} \cdot divP + div\vec{\sigma} + \vec{F}_B
$$
\n(4.2)

<span id="page-28-4"></span>
$$
\frac{Da}{Dt} = 0\tag{4.3}
$$

΄Οπου :

▶ −→*FB*, οι όροι πηγής και οι δυνάµεις που ασκεί ένα σώµα, το οποίο ϐρίσκεται εντός του υπολογιστικού χώρου της προσομοίωσης, στην ροή

Επειδή οι εξισώσεις διατήρησης της µάζας [\(4.1\)](#page-28-2) και διατήρησης της ορµής [\(4.2\)](#page-28-3) είναι αποσυζευγµένες στο παραπάνω πρόβληµα, πρέπει να ϐρεθεί ένας τρόπος για να επιτευχθεί η σύζευξη των εξισώσεων και συνεπώς η δηµιουργία ενός συστήµατος εξισώσεων που µπορεί να επιλυθεί. Στον κώδικα MaPFlow εφαρµόζεται η µέθοδος της τεχνητής συµπιεστότητας [\[10\]](#page-79-10). Βάση αυτής της µεθόδου χρησιµοποιείτε µία τεχνητή σχέση µεταξύ της πίεσης και της πυκνότητας κατά την σύγκλιση η οποία είναι παρόµοια µε τον ορισµό της ταχύτητας του ήχου σε μία συμπιεστή ροή. Βέβαια στην περίπτωση της ασυμπίεστης ροής αυτή η σχέση έχει την µορφή παραγώγου ψευδοχρόνου (*τ*) όπου η ταχύτητα του ήχου αντικαθίσταται από την παράµετρο  για την οποία ισχύει ότι :

<span id="page-29-1"></span><span id="page-29-0"></span>
$$
\frac{\partial \rho}{\partial P} = \frac{1}{\beta} \tag{4.4}
$$

Από τον κανόνα της αλυσίδας η [\(4.4\)](#page-29-0) γίνεται :

<span id="page-29-3"></span><span id="page-29-2"></span>
$$
\frac{\partial \rho}{\partial t} = \frac{\partial \rho}{\partial P} \cdot \frac{\partial P}{\partial t} = \frac{1}{\beta} \cdot \frac{\partial P}{\partial t}
$$
(4.5)

Με αυτόν τον τρόπο λοιπόν προκύπτουν νέοι όροι στις εξισώσεις [\(4.1\)](#page-28-2), [\(4.2\)](#page-28-3) και [\(4.3\)](#page-28-4) µε αποτέλεσµα να είναι όλες µεταξύ τους συζευγµένες. Τελικά οι εξισώσεις που περιγράφουν το πρόβληµα γίνονται :

$$
\frac{1}{\beta} \cdot \frac{\partial P}{\partial t} + \rho \cdot \text{div}\,\vec{u} = 0 \tag{4.6}
$$

$$
\rho \cdot \frac{\partial \vec{u}}{\partial t} + \vec{u} \cdot \Delta \rho \cdot \frac{\partial a}{\partial t} + \rho \cdot \frac{\partial \vec{u}}{\partial t} + \vec{u} \cdot \Delta \rho \cdot \frac{\partial a}{\partial t} + \text{div}(\rho \cdot \vec{u} \cdot \vec{u}) = -\text{div}P + \text{div}\vec{\sigma} + \vec{F}_B \tag{4.7}
$$

$$
\frac{\partial a}{\partial t} + \frac{\partial a}{\partial t} + \frac{a}{\rho \cdot \beta} \cdot \frac{\partial P}{\partial t} + a \cdot \text{div}\,\vec{u} = 0 \tag{4.8}
$$

΄Οπου :

▶ ∆*ρ*, η διαφορά πυκνότητας των δύο ϱευστών (ϑαλασσινού νερού και ατµοσφαιρικού αέρα)

Οι εξισώσεις [\(4.6\)](#page-29-1), [\(4.7\)](#page-29-2) και [\(4.8\)](#page-29-3) µπορούν να γραφτούν σε ολοκληρωτική-µητρωική µορφή ως εξής :

<span id="page-29-4"></span>
$$
\Gamma \cdot \int_{\Omega} \frac{\partial \vec{Q}}{\partial t} d\Omega + \Gamma_e \cdot \int_{\Omega} \frac{\partial \vec{Q}}{\partial t} d\Omega = -\oint_{S} \left( \vec{F}_c - \vec{F}_v \right) dS + \int_{\Omega} \vec{S}_q d\Omega \tag{4.9}
$$

΄Οπου :

▶ Ω, ο στοιχειώδης όγκος (όγκος ενός κελιού του πλέγµατος)

1

▶ *S*, η επιφάνεια του στοιχειώδη όγκου (συνολική επιφάνεια του κελιού)

$$
\triangleright \Gamma = \begin{bmatrix} \frac{1}{\beta \rho} & 0 & 0 & 0 & 0 \\ 0 & \rho & 0 & 0 & u \cdot \Delta \rho \\ 0 & 0 & \rho & 0 & v \cdot \Delta \rho \\ 0 & 0 & 0 & \rho & w \cdot \Delta \rho \\ \frac{a}{\beta \rho} & 0 & 0 & 0 & 1 \end{bmatrix}
$$

$$
\triangleright \overrightarrow{Q} = \begin{bmatrix} P \\ u \\ w \\ w \\ a \end{bmatrix}
$$

*v w α*

$$
\mathbf{F} = \frac{\partial \vec{U}}{\partial \vec{g}} = \begin{bmatrix} 0 & 0 & 0 & 0 & 0 \\ 0 & \rho & 0 & 0 & u \cdot \Delta \rho \\ 0 & 0 & \rho & 0 & v \cdot \Delta \rho \\ 0 & 0 & 0 & \rho & w \cdot \Delta \rho \\ 0 & 0 & 0 & 0 & 1 \end{bmatrix}
$$

$$
\mathbf{F} = \begin{bmatrix} 0 \\ \rho \cdot u \\ \rho \cdot w \\ \rho \cdot w \\ a \end{bmatrix}
$$

$$
\mathbf{F} = \begin{bmatrix} V_n \\ \rho \cdot u \cdot V_n + P \cdot n_x \\ \rho \cdot u \cdot V_n + P \cdot n_y \\ \rho \cdot w \cdot V_n + P \cdot n_z \\ \rho \cdot w \cdot V_n + P \cdot n_z \\ a \cdot V_n \end{bmatrix}
$$

$$
\mathbf{F} = \begin{bmatrix} 0 \\ I_{xx} \cdot n_x + I_{xy} \cdot n_y + I_{xz} \cdot n_z \\ I_{yx} \cdot n_x + I_{yy} \cdot n_y + I_{yz} \cdot n_z \\ I_{zx} \cdot n_x + I_{zy} \cdot n_y + I_{zz} \cdot n_z \\ 0 \end{bmatrix}
$$

- $\blacktriangleright$   $V_n = \overrightarrow{u} \cdot \overrightarrow{n}$
- ▶ −→*<sup>n</sup>* , το µοναδιαίο κάθετο διάνυσµα στην επιφάνεια του στοιχειώδη όγκου
- ▶ −→*Sq*, οι όροι πηγής και οι δυνάµεις που ασκεί ένα σώµα, το οποίο ϐρίσκεται εντός του υπολογιστικού χώρου της προσομοίωσης, στην ροή

Η μέθοδος των πεπερασμένων όγκων εφαρμόζεται πάνω στην εξίσωση [\(4.9\)](#page-29-4), στη συνέχεια θα γίνει ανάλυση αυτής της µεθόδου.

#### <span id="page-30-0"></span>**4.2 Χωρική διακριτοποίηση**

Οι όροι της εξίσωσης [\(4.9\)](#page-29-4) που ϑα πρέπει να διακριτοποιηθούν στο χώρο του πλέγµατος είναι οι εξής :

$$
\oint_{S} \left( \overrightarrow{F}_{c} - \overrightarrow{F}_{v} \right) dS \qquad \text{Kau} \qquad \int_{\Omega} \overrightarrow{S}_{q} d\Omega
$$

Οι δύο παραπάνω όροι συνθέτουν το χωρικό υπόλοιπο  $\left(\overrightarrow{R_{\Omega}}\right)$  για το οποίο έχουμε:  $\overrightarrow{R_{\Omega}}$  = H *S*  $\left(\overrightarrow{F_c}-\overrightarrow{F_v}\right)-\int_{\Omega}\overrightarrow{S_q}d\Omega$ , το οποίο διακριτοποιείται για κάθε κελί *i* ως εξής :

<span id="page-30-1"></span>
$$
\overrightarrow{R_{\Omega,i}} = \sum_{j=1}^{N_{faces}} \left( \overrightarrow{F_c} - \overrightarrow{F_v} \right)_j \cdot S_{i,j} - \overrightarrow{S_q} \cdot \Omega_i \tag{4.10}
$$

΄Οπου :

▶ *<sup>N</sup>faces*, ο συνολικός αριθµός επιφανειών από τις οποίες αποτελείται το κελί *<sup>i</sup>*

 $\rm O$  κώδικας MaPFlow αποθηκεύει τις τιμές των μεγεθών  $\overrightarrow{F}_{c}$  και  $\overrightarrow{F}_{\nu}$  στα κέντρα των κελιών του πλέγµατος όµως η εξίσωση [\(4.10\)](#page-30-1) απαιτεί οι τιµές αυτές να είναι των επιφανειών των κελιών. Για να λυθεί αυτό το πρόβληµα ο κώδικας χρησιµοποιεί την µέθοδο variable reconstruction κατά την οποία ϐρίσκονται οι τιµές στις πλευρές των κελιών µε ϐάση εκείνες των κέντρων τους. Παρακάτω παρουσιάζεται σχηµατικά αυτή η διαδικασία.

<span id="page-31-1"></span>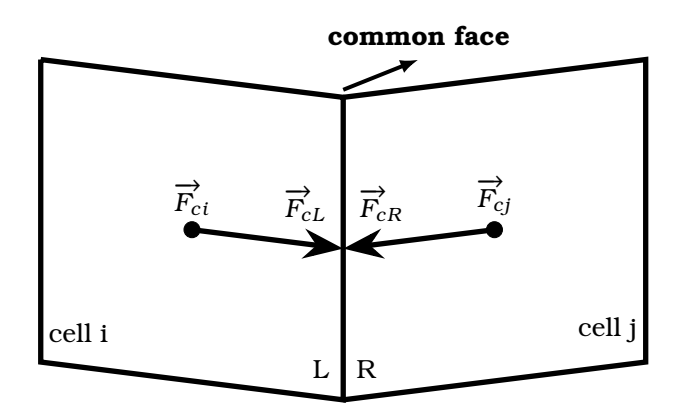

Σχήµα 4.1: *Η µέθοδος variable reconstruction*

για αυτήν την µέθοδο προσφέρονται πολλά σχήµατα, αυτά είναι τα εξής :

- Piecewise Linear Reconstruction (PLR)
- Interface capturing Scheme
- High Resolution Interface Capturing Scheme (HRIC)
- Compressive Interface Capturing Scheme for Arbitary Meshes (CICSAM)
- Switching Technique for Advection and Capturing of Surface (STACS)
- Blended Interface Capturing Scheme (BICS)
- Modified Gamma Discretization Scheme (MGDS)

΄Επειτα από την ολοκλήρωση της µεθόδου του variable reconstruction οι τιµές των µεγεθών −→*F<sup>c</sup>* και −→*F<sup>v</sup>* στις επιφάνειες γειτονικών κελιών δεν είναι ίδιες και συνεπώς δηµιουργούν ασυνέχειες. Για τις τιµές του µεγέθους −→*F<sup>c</sup>* (convective fluxes) αυτό ξεπερνάται µε την επίλυση του προβλήµατος Riemann ενώ για τις τιµές του µεγέθους −→*F<sup>v</sup>* (viscous fluxes) υπολογίζεται ο µέσος όρος από τις τιµές των επιφανειών.

#### <span id="page-31-0"></span>**4.3 Χρονική διακριτοποίηση**

Οι όροι της εξίσωσης [\(4.9\)](#page-29-4) που ϑα πρέπει να διακριτοποιηθούν στο χρόνο είναι :

$$
\int_{\Omega} \frac{\partial \vec{Q}}{\partial t} d\Omega \quad \text{Kau} \quad \int_{\Omega} \frac{\partial \vec{Q}}{\partial t} d\Omega
$$

Από τους παραπάνω όρους ο πρώτος ορίζεται ως ψευδοχρονική παράγωγος, οι χρονικές στιγµές που ϑα αναφέρονται στον ψευδοχρόνο ϑα συµβολίζονται µε *k*. Ο δεύτερος όρος ορίζεται ως πραγµατική χρονική παράγωγος, οι χρονικές στιγµές που ϑα αναφέρονται στον πραγµατικό χρόνο ϑα συµβολίζονται µε *n*.

<span id="page-32-1"></span>Οι χρονικές στιγµές έχουν την παρακάτω σχηµατική διάταξη :

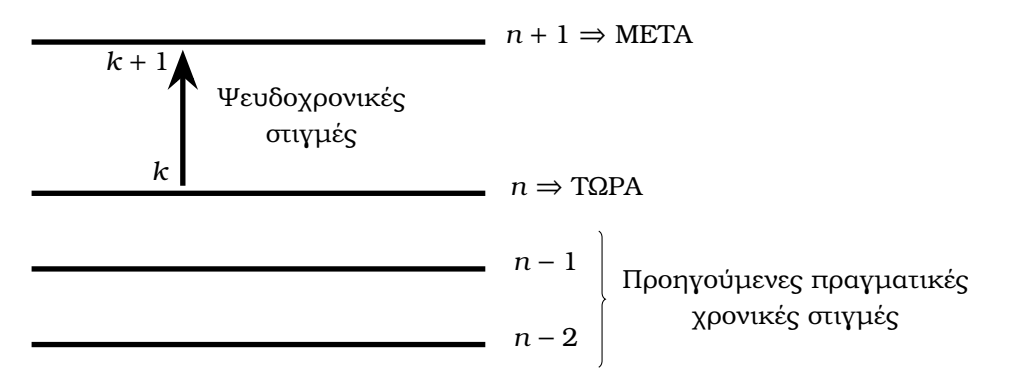

<span id="page-32-2"></span>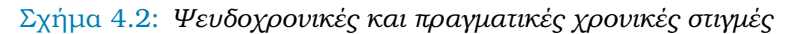

Για κάθε κελί *i* οι διακριτοποιήσεις των όρων είναι οι εξής :

$$
\int_{\Omega} \frac{\partial \vec{Q}}{\partial t} d\Omega = \frac{\vec{Q}_{i}^{k+1} - \vec{Q}_{i}^{k}}{\Delta t} \cdot \Omega_{i}
$$
\n
$$
\int_{\Omega} \frac{\partial \vec{Q}}{\partial t} d\Omega = \frac{\phi_{n+1} \cdot \vec{Q}_{i}^{n+1} + \phi_{n} \cdot \vec{Q}_{i}^{n} + \phi_{n-1} \cdot \vec{Q}_{i}^{n-1} + \phi_{n-2} \cdot \vec{Q}_{i}^{n-2} + \dots}{\Delta t} \cdot \Omega_{i} =
$$
\n
$$
= \left[ \frac{\vec{Q}_{i}^{n} \cdot (\phi_{n+1} + \phi_{n} \pm \phi_{n+1} \pm \phi_{n-2} + \dots) + \phi_{n+1} \cdot (\vec{Q}_{i}^{n+1} - \vec{Q}_{i}^{n})}{\Delta t} + \frac{\phi_{n-1} \cdot (\vec{Q}_{i}^{n-1} - \vec{Q}_{i}^{n}) + \phi_{n-2} \cdot (\vec{Q}_{i}^{n-2} - \vec{Q}_{i}^{n}) + \dots}{\Delta t} \right] \cdot \Omega_{i} =
$$
\n
$$
= \frac{\phi_{n+1} \cdot (\vec{Q}_{i}^{n+1} - \vec{Q}_{i}^{n}) + \phi_{n-1} \cdot (\vec{Q}_{i}^{n-1} - \vec{Q}_{i}^{n}) + \phi_{n-2} \cdot (\vec{Q}_{i}^{n-2} - \vec{Q}_{i}^{n})}{\Delta t} \cdot \Omega_{i}
$$
\n(4.12)

<span id="page-32-0"></span>Στην εξίσωση [\(4.12\)](#page-32-2) οι όροι *φ<sup>i</sup>* µε *i* = *n* + 1*, n, n* − 1*, ...* είναι κατάλληλοι συντελεστές των οποίων το άθροισµα είναι ίσο µε 0.

#### **4.4 Τελική µορφή των εξισώσεων**

Αφού έχουν γίνει όλες οι απαραίτητες διακριτοποιήσεις επιστρέφουµε στην εξίσωση [\(4.9\)](#page-29-4) και για κάθε κελί *i* έχουµε :

<span id="page-33-0"></span>
$$
\Gamma_{i}^{n,k} \cdot \frac{\overrightarrow{Q}_{i}^{n+1,k+1} - \overrightarrow{Q}_{i}^{n,k}}{\Delta t} \cdot \Omega_{i} + \Gamma_{e_{i}}^{n,k} \cdot \left[ \frac{\phi_{n+1} \cdot (\overrightarrow{Q}_{i}^{n+1,k+1} - \overrightarrow{Q}_{i}^{n,k}) + \phi_{n-1} \cdot (\overrightarrow{Q}_{i}^{n-1} - \overrightarrow{Q}_{i}^{n,k})}{\Delta t} + \frac{\phi_{n-2} \cdot (\overrightarrow{Q}_{i}^{n-2} - \overrightarrow{Q}_{i}^{n,k})}{\Delta t} \right] \cdot \Omega_{i} + \overrightarrow{R}_{\Omega,i}^{n+1,k+1} = 0
$$
\n(4.13)

Στην εξίσωση [\(4.13\)](#page-33-0) ο όρος :

$$
\overrightarrow{R}_{u,i}^{n+1,k+1} = \Gamma_{e_i}^{n,k} \cdot \frac{\phi_{n+1} \cdot (\overrightarrow{Q}_i^{n+1,k+1} - \overrightarrow{Q}_i^{n,k}) + \phi_{n-1} \cdot (\overrightarrow{Q}_i^{n-1} - \overrightarrow{Q}_i^{n,k}) + \phi_{n-2} \cdot (\overrightarrow{Q}_i^{n-2} - \overrightarrow{Q}_i^{n,k})}{\Delta t} \cdot \Omega_i + \overrightarrow{R}_{\Omega,i}^{n+1,k+1} = 0
$$
\n(4.14)

Ονοµάζεται µη σταθερό υπόλοιπο και δηµιουργεί πρόβληµα στην επίλυση της [\(4.13\)](#page-33-0) ως προς τον όρο  $\overrightarrow{G}_t^{n+1,k+1}$  καθώς η μορφή της είναι implicit. Επομένως θα πρέπει να γίνει γραμμικοποίηση του μη σταθερού υπόλοιπου  $\left(\overrightarrow{R}_{u,i}^{n+1,k+1}\right)$ . Με βάση το θεώρημα Taylor το µη σταθερό υπόλοιπο µπορεί να προσεγγιστεί ως εξής :

$$
\overrightarrow{R}_{u,i}^{n+1,k+1} = \overrightarrow{R}_{u,i}^{n,k} + \left(\frac{\partial \overrightarrow{R}_{u,i}^{n,k}}{\partial \overrightarrow{Q}_i^{n,k}}\right) \cdot \left(\overrightarrow{Q}_i^{n+1,k+1} - \overrightarrow{Q}_i^{n,k}\right) =
$$
\n
$$
= \overrightarrow{R}_{u,i}^{n,k} + \left(\frac{\phi_{n+1}}{\Delta t} \cdot \Omega_i \cdot \Gamma_{e_i}^{n,k} + \frac{\partial \overrightarrow{R}_{u,i}^{n,k}}{\partial \overrightarrow{Q}_i^{n,k}}\right) \cdot \left(\overrightarrow{Q}_i^{n+1,k+1} - \overrightarrow{Q}_i^{n,k}\right)
$$
\n(4.15)

οπότε τελικά η [\(4.13\)](#page-33-0) γίνεται :

<span id="page-33-1"></span>
$$
\left[\frac{1}{\Delta t} \cdot \Gamma_l^{n,k} \cdot \Omega_l + \frac{\phi_{n+1}}{\Delta t} \cdot \Gamma_{e_i}^{n,k} \cdot \Omega_i + \frac{\partial \vec{R}_{u,i}^{n,k}}{\partial \vec{Q}_i^{n,k}}\right] \cdot \left(\vec{Q}_i^{n+1,k+1} - \vec{Q}_i^{n,k}\right) = -\vec{R}_{u,i}^{n,k} - \vec{S}_{dual,i}^{n,k} \tag{4.16}
$$

Στην τελική εξίσωση [\(4.16\)](#page-33-1) ο όρος εντός της αγκίλης ονοµάζεται implicit operator. Επίσης ο όρος  $\overrightarrow{S}_{dual,i}^{n,k}$  είναι ένας όρος πηγής που προκύπτει από την διαδικασία της χρονικής διακριτοποίησης και εµπεριέχει τις τιµές των προηγούµενων πραγµατικών χρονικών στιγµών.

# <span id="page-34-0"></span>**Κεφάλαιο 5**

## **Ο δίσκος ορµής (Actuator Disk)**

Η προσοµοίωση µίας προπέλας και του πεδίου ϱοής που δηµιουργεί κατά την λειτουργία της αποτελεί ένα σηµαντικό πρόβληµα της υπολογιστικής ϱευστοµηχανικής. ΄Ενας τρόπος προσέγγισης αυτού είναι µε την κατασκευή κατάλληλου τρισδιάστατου µοντέλου ϐάση του οποίου δηµιουργείτε και αντίστοιχο πλέγµα, µε αυτόν τον τρόπο γίνεται προσοµοίωση της ακριβής γεωµετρίας της έλικας. Αυτή ϐέβαια η διαδικασία απαιτεί τεράστια υπολογιστική δύναµη τόσο για την κατασκευή του πλέγµατος όσο και για την εκτέλεση της προσοµοίωσης µε άµεση συνέπεια την αύξηση του χρόνου για την επίλυση του προβλήµατος. Μία εναλλακτική προσέγγιση είναι η προσοµοίωση µίας προπέλας µε την µέθοδο του δίσκου ορµής (Actuator Disk) που προτάθηκε από τους W.J.M. Rankine, (1865) [\[11\]](#page-79-11), Alfred George Greenhill, (1888) και Robert Edmund Froude, (1889) [\[12\]](#page-79-12) . Βάση αυτής της µεϑόδου η προπέλα προσοµοιώνεται µε έναν πολύ λεπτό διαπερατό δίσκο ο οποίος επιβάλει ένα ''άλµα'' πίεσης στην ϱοή που διέρχεται από αυτόν µε αποτέλεσµα την επιτάχυνση αυτής κατά την µία διεύθυνση και την ανάπτυξη ώσης προς την αντίθετη διεύθυνση. Αυτή η µέθοδος περιγράφει µία πλήρως εξιδανικευµένη περίπτωση καθώς ο δίσκος ορµής αποτελεί το άνω όριο λειτουργίας µίας προπέλας απείρων πτερυγίων µε µηδενικό µήκος χορδής και άπειρης ταχύτητας περιστροφής σε τέλειο ϱευστό. Παρακάτω δίνεται η ανάλυση αυτής της µεθόδου.

### <span id="page-34-1"></span>**5.1 Η ϑεωρία του δίσκου ορµής**

Οι υποθέσεις που χαρακτηρίζουν την ϑεωρία του δίσκου ορµής είναι οι εξής :

- Η ϱοή ϑεωρείτε σταθερή και ασυµπίεστη
- Η ροή εκτός του σωλήνα ροής που εμπεριέχει τον δίσκο ορμής έχει παντού την ίδια πίεση ανακοπής  $(P_0)$
- Η στροβιλότητα που μεταδίδεται στην ροή λόγω της λειτουργίας του δίσκου ορμής αµελείται
- Κατά το µήκος του δίσκου ορµής η πίεση εµφανίζει ασυνέχεια ενώ η ταχύτητα µεταϐάλλεται οµαλά

Παρακάτω δίνεται σχηµατικά ο τρόπος λειτουργίας του δίσκου ορµής αλλά και οι µεταβολές των μεγεθών της ταχύτητας και της πίεσης της ροής.

<span id="page-35-0"></span>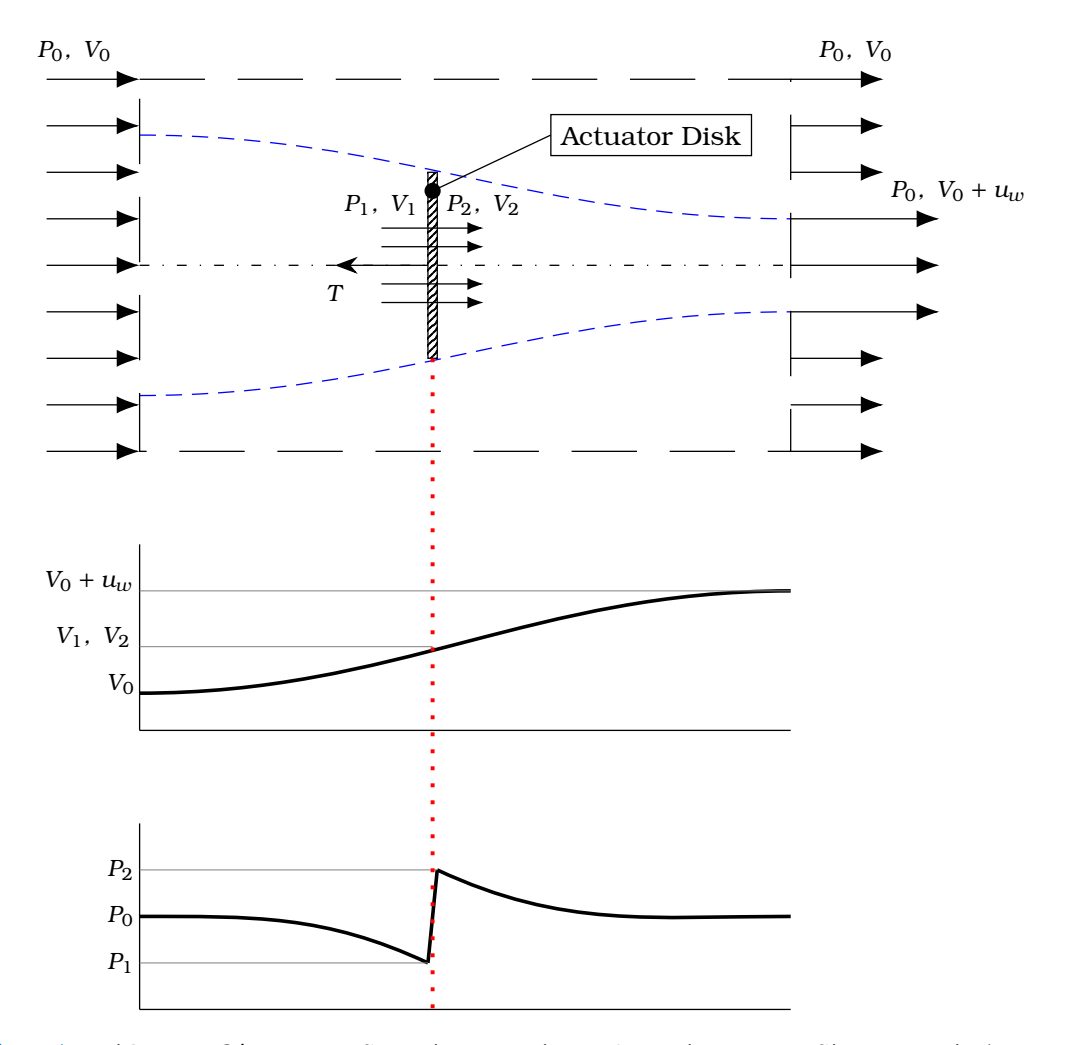

Σχήµα 5.1: *΄Ογκος ελέγχου και διαγράµµατα πίεσης & ταχύτητας του δίσκου ορµής (Actuator Disk)*

Με βάση το παραπάνω σχήμα μπορεί να εφαρμοστεί η αρχή του Bernoulli για δύο ζευγάρια σηµείων. Το ένα Ϲευγάρι αποτελείται από ένα σηµείο πολύ µπροστά του δίσκου ορµής όπου επικρατούν οι συνθήκες της ελεύθερης ροής και ένα σημείο ακριβώς πριν τον δίσκο ορμής. Το δεύτερο Ϲευγάρι αποτελείται από ένα σηµείο αµέσως µετά τον δίσκο ορµής και ένα σηµείο πολύ πίσω από τον δίσκο ορµής όπου πλέον η ϱοή έχει µεγαλύτερη ταχύτητα λόγο της λειτουργίας του δίσκου ορµής. Με ϐάση αυτά τα σηµεία προκύπτουν οι παρακάτω σχέσεις :

<span id="page-35-2"></span><span id="page-35-1"></span>
$$
P_0 + \frac{1}{2} \cdot \rho \cdot V_0^2 = P_1 + \frac{1}{2} \cdot \rho \cdot V_1^2 \tag{5.1}
$$

$$
P_2 + \frac{1}{2} \cdot \rho \cdot V_2^2 = P_0 + \frac{1}{2} \cdot \rho \cdot (V_0 + u_w)^2
$$
 (5.2)

Στις παραπάνω σχέσεις οι ταχύτητες *V*<sup>1</sup> και *V*<sup>2</sup> είναι ίσες και ισχύει ότι *V*<sup>1</sup> = *V*<sup>2</sup> = *VDISK* , δηλαδή είναι ίσες με την ταχύτητα της ροής πάνω στο επίπεδο του δίσκου ορμής. Προσθέτοντας τώρα τις [\(5.1\)](#page-35-1) και [\(5.2\)](#page-35-2) κατά µέλη λαµβάνουµε την παρακάτω σχέση :

$$
P_2 - P_1 = \rho \cdot u_w \cdot \left( V_0 + \frac{u_w}{2} \right) \Rightarrow \Delta P = \rho \cdot u_w \cdot \left( V_0 + \frac{u_w}{2} \right) \tag{5.3}
$$
Βάση της σχέσης [\(5.3\)](#page-35-0) προκύπτει ότι το άλµα πίεσης που υπολογίζεται είναι ανεξάρτητο της ακτίνας του δίσκου ορµής, συνεπώς και η ταχύτητα διαταραχής *u<sup>w</sup>* που εµφανίζεται λόγο της λειτουργίας του δίσκου ορµής είναι ανεξάρτητη της ακτίνας αυτού, είναι δηλαδή σταθερή. Επίσης αφού έχει υπολογιστεί το άλµα πίεσης που δηµιουργεί ο δίσκος ορµής µπορούµε εύκολα να υπολογίσουµε την ώση που παράγει ως εξής :

<span id="page-36-0"></span>
$$
T = A_{DISK} \cdot \Delta P = \pi \cdot R_{DISK}^2 \cdot \rho \cdot u_w \cdot \left(V_0 + \frac{u_w}{2}\right)
$$
 (5.4)

Την σχέση [\(5.4\)](#page-36-0) µπορούµε να την αδιαστατοποιήσουµε ως εξής :

<span id="page-36-3"></span>
$$
C_T = \frac{T}{\frac{1}{2} \cdot \rho \cdot \pi \cdot R_{\text{DISK}}^2 \cdot V_0^2} = 2 \cdot \frac{u_w}{V_0} \cdot \left(1 + \frac{u_w}{2 \cdot V_0}\right) \tag{5.5}
$$

Βέβαια για τον υπολογισµό της ώσης µπορούµε να χρησιµοποιήσουµε και την αρχή διατήρησης της ορµής και να ϐγάλουµε συµπέρασµα και για την ταχύτητα της ϱοής επί του επιπέδου του δίσκου ορµής. Γενικά η ολοκληρωτική µορφή της εξίσωσης διατήρησης της ορµής έχει την παρακάτω µορφή :

$$
\frac{d}{dt} \int_{V} \rho \cdot \vec{u} \ dV + \int_{S} \rho \cdot \vec{u} \cdot (\vec{u} \cdot \vec{n}) \ dS = \int_{V} \vec{g} \cdot \rho \ dV + \int_{S} \vec{\sigma}^{T} \cdot \vec{n} \ dS - \vec{F}
$$
\n(5.6)

<span id="page-36-1"></span>Η παραπάνω εξίσωση απλοποιείται για την περίπτωση που εξετάζεται και τελικά έχουµε ότι :

$$
-\vec{F} = \int_{S} \rho \cdot \vec{u} \cdot (\vec{u} \cdot \vec{n}) dS - \int_{S} \vec{\sigma}^{T} \cdot \vec{n} dS \Rightarrow
$$
  
\n
$$
T = \int_{S} \rho \cdot u_{w} \cdot (V_{0} + V_{DISK}) \cdot n_{x} dS - \int_{S} P \cdot n_{x} dS
$$
\n(5.7)

Στην παραπάνω εξίσωση το δεύτερο ολοκλήρωµα είναι ίσο µε 0 καθώς ϑεωρείτε ότι ο όγκος ελέγχου που επιλέγεται είναι αρκετά µακριά από τον δίσκο ορµής όπου η πίεση είναι παντού ίδια (*P*0) και συνεπώς η ϱοή είναι σταθερή. Αντιθέτως το πρώτο ολοκλήρωµα που ορίζεται ως η συνολικά εισερχόµενη/εξερχόµενη ορµή ανά µονάδα χρόνου µέσω της επιφάνειας *S* ϑα πρέπει να υπολογιστεί.

Επίσης δεν µπορούµε να πούµε ότι η ταχύτητα στο επίπεδο του δίσκου ορµής είναι ανεξάρτητη της ακτίνας αυτού, οπότε η [\(5.7\)](#page-36-1) γίνεται :

<span id="page-36-2"></span>
$$
T = \int_{S} \rho \cdot u_{w} \cdot (V_{0} + V_{DISK}(r)) \cdot n_{x} dS = 2 \cdot \pi \cdot \rho \cdot u_{w} \cdot \int_{0}^{R_{DISK}} (V_{0} + V_{DISK}(r)) \cdot r dr =
$$
  

$$
= \pi \cdot R_{DISK}^{2} \cdot \rho \cdot u_{w} \cdot V_{0} + 2 \cdot \pi \cdot \rho \cdot u_{w} \cdot \int_{0}^{R_{DISK}} V_{DISK}(r) \cdot r dr =
$$
  

$$
= \pi \cdot R_{DISK}^{2} \cdot \rho \cdot u_{w} \cdot (V_{0} + V_{DISK})
$$
 (5.8)

΄Οπου :

 $\blacktriangleright$   $\tilde{V}_{\text{DISK}} = \frac{2}{R^2}$ *R* 2 *DISK* · R *<sup>R</sup>DISK* 0 *VDISK* (*r*) · *r dr*, η µέση ταχύτητα στο επίπεδο του δίσκου ορµής

Από τις σχέσεις [\(5.8\)](#page-36-2) και [\(5.4\)](#page-36-0) προκύπτει τελικά το συµπέρασµα ότι η µέση ταχύτητα στο

επίπεδο του δίσκου ισούται µε την µισή ταχύτητα διαταραχής αρκετά πίσω από τον δίσκο ορµής.

<span id="page-37-0"></span>
$$
\tilde{V}_{DISK} = \frac{u_w}{2} \tag{5.9}
$$

Επίσης µε ϐάση την παραπάνω σχέση αλλά και την διατήρηση της µάζας είναι δυνατό να ϐρεθεί µία σχέση µεταξύ της ακτίνας του δίσκου ορµής αλλά και του οµόρου αυτού που δηµιουργείται κατά την λειτουργία του. ΄Εστω ότι η ακτίνα του οµόρου του δίσκου ορµής συµβολίζεται ως *Rw*, τότε από την διατήρηση µάζας ισχύει ότι :

<span id="page-37-4"></span>
$$
\pi \cdot R_{\text{DISK}}^2 \cdot (V_0 + \tilde{V}_{\text{DISK}}) = \pi \cdot R_{w}^2 \cdot (V_0 + u_{w}) \xrightarrow{(5.9)} \frac{R_{w}}{R_{\text{DISK}}} = \sqrt{\frac{1 + \frac{u_{w}}{2 \cdot V_0}}{1 + \frac{u_{w}}{V_0}}} \xrightarrow{(5.5)} \frac{R_{w}}{R_{\text{DISK}}} = \sqrt{\frac{1 + \sqrt{1 + C_T}}{2 \cdot \sqrt{1 + C_T}}}
$$
\n(5.10)

Από την παραπάνω σχέση διαπιστώνεται ότι καθώς η ώση που παράγει ο δίσκος ορµής αυξάνεται η ακτίνα του οµόρου του µειώνεται. Βέβαια στην περίπτωση της στατικής ώσης όπου η ταχύτητα *V*<sup>0</sup> = 0 και ο συντελεστής ώσης *C<sup>T</sup>* = ∞ η ακτίνα του οµόρου προσεγγίζει ασυµπτωτικά την τιμή  $R_w = \frac{1}{\sqrt{2}}$ .

Τέλος η απόδοση του δίσκου ορµής µπορεί να υπολογιστεί ως το έργο που παράγει προς την ενέργεια που καταναλώνει. Αρχικά ο δίσκος ορµής σε ένα χρονικό διάστηµα *δt* ϑα κινηθεί προς την κατεύθυνση της ώσης που παράγει µε ταχύτητα *V*0, οπότε ισχύει ότι :

<span id="page-37-2"></span>
$$
\delta x = V_0 \cdot \delta t \tag{5.11}
$$

Οπότε το έργο που παράγεται από τον δίσκο ορµής στο χρονικό διάστηµα *δt* είναι ίσο µε :

<span id="page-37-1"></span>
$$
W = T \cdot \delta x \tag{5.12}
$$

Στο ίδιο χρονικό διάστηµα στο ϱευστό δίνεται ένα ποσό ενέργειας *E*. Οπότε η τελική ενέργεια που καταναλώνεται από τον δίσκο ορµής είναι *W* + *E*, οπότε για τον ϐαθµό απόδοσης αυτού ισχύει :

<span id="page-37-5"></span>
$$
\eta = \frac{W}{W + E} \xrightarrow{(5.12)} \eta = \frac{T \cdot \delta x}{T \cdot \delta x + E} = \frac{T}{T + \frac{E}{\delta x}}
$$
(5.13)

΄Ενα σωµατίδιο του ϱευστού στην περιοχή του οµόρου του δίσκου ορµής ϑα διανύσει στο χρονικό διάστηµα *δt* την απόσταση :

<span id="page-37-3"></span>
$$
\delta x_w = (V_0 + u_w) \cdot \delta t \xrightarrow{(5.11)} \delta x_w = \frac{V_0 + u_w}{V_0} \cdot \delta x \tag{5.14}
$$

Η ενέργεια συνεπώς που λαµβάνει το ϱευστό από την λειτουργία του δίσκου ορµής είναι αυτή που περικλείεται σε έναν κυλινδρικό όγκο ακτίνας *R<sup>w</sup>* και µήκους *δxw*, οπότε ισχύει :

<span id="page-38-0"></span>
$$
E = \frac{1}{2} \cdot \rho \cdot u_w^2 \cdot \pi \cdot R_w^2 \cdot \delta x_w \xrightarrow{\text{(5.14)}} E = \frac{1}{2} \cdot \rho \cdot u_w^2 \cdot \pi \cdot R_w^2 \cdot \frac{V_0 + u_w}{V_0} \cdot \delta x \xrightarrow{\text{(5.10)}} \\
\frac{E}{\delta x} = \frac{1}{2} \cdot \rho \cdot u_w^2 \cdot \pi \cdot R_{\text{DISK}}^2 \cdot \frac{V_0 + u_w}{V_0} = \frac{1}{2} \cdot \frac{u_w}{V_0} \cdot T
$$
\n(5.15)

΄Αρα τελικά ο ϐαθµός απόδοσης του δίσκου ορµής είναι :

$$
(5.13) \xrightarrow{(5.15)} \eta = \frac{T}{T + \frac{1}{2} \cdot \frac{u_w}{V_0} \cdot T} = \frac{2}{1 + \sqrt{1 + C_T}}
$$
\n
$$
(5.16)
$$

Πληροφορίες σχετικά µε την ϑεωρία του δίσκου ορµής αντλήθηκαν από τις ακόλουθες πηγές : [\[13\]](#page-79-0) και [\[14\]](#page-79-1)

# **Μέρος II**

# **Υλοποίηση - Αποτελέσµατα**

# **Κεφάλαιο 6**

# **Πλέγµα αξιολόγησης του δίσκου ορµής**

Η εφαρµογή του AD δεν µπορεί να υλοποιηθεί χωρίς την ύπαρξη πλέγµατος στο οποίο έχουν δηµιουργηθεί στρατηγικές πυκνώσεις που να εξυπηρετούν την απόκτηση αποτελεσµάτων τα οποία συγκλίνουν µε εκείνα από πειράµατα ή και άλλες προσοµοιώσεις πραγµατικής γεωµετρίας. Σε αυτό το κεφάλαιο της διπλωµατικής εργασίας λοιπόν ϑα γίνει περιγραφή των διαδικασιών και µεθόδων που χρησιµοποιήθηκαν τόσο για την κατασκευή αλλά και για την αξιολόγηση του πλέγµατος που τελικά επιλέχθηκε.

<span id="page-41-0"></span>Η κατασκευή πλεγµάτων έγινε µε την ϐοήθεια του προγράµµατος HEXPRESS, το οποίο αποτελεί λογισµικό αυτόµατης δηµιουργίας µη δοµηµένου, εξαεδρικού πλέγµατος σε πεϱίπλοκες δισδιάστατες (2*D*) και τρισδιάστατες (3*D*) γεωµετρίες [\[15\]](#page-80-0). Το συγκεκριµένο λογισµικό έχει την παρακάτω σειρά ϐηµάτων για την κατασκευή ενός πλέγµατος :

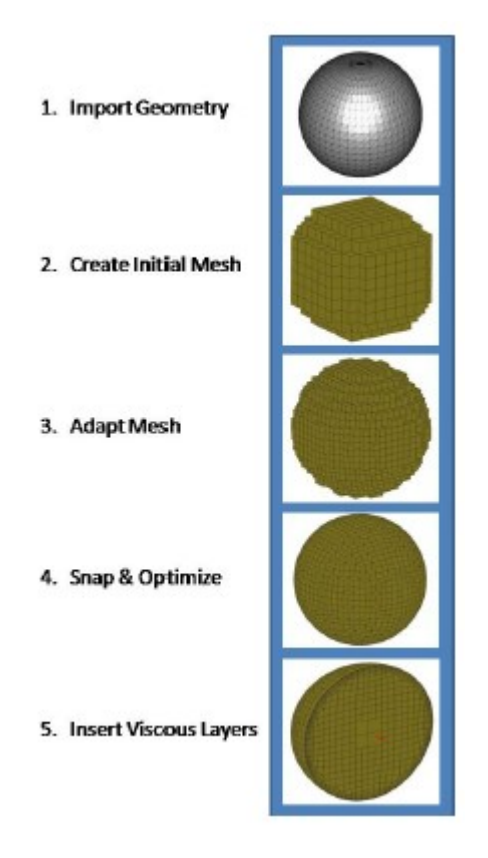

Σχήµα 6.1: *Βήµατα κατασκευής πλέγµατος στο λογιµσικό HEXPRESS*

Στην περίπτωση της κατασκευής πλέγµατος για την εφαρµογή του AD το ϐήµα 5 της εικόνας [6.1](#page-41-0) παραλείπεται καθώς στο πλέγµα δεν περιέχεται στερεό αντικείµενο (γεωµετρία πραγµατικής έλικας) πάνω στην επιφάνεια του οποίου ϑα παρατηρούνταν ανάπτυξη οριακού στρώµατος.

### **6.1 Domain**

Σε µία προσοµοίωση Υπολογιστικής Ρευστοµηχανικής (CFD) δεν είναι εφικτό να µοντελοποιηθεί ολόκληρος ο χώρος, κάτι που ϑα ήταν ιδανικό, καθώς τα πλέγµατα ϑα ήταν απίστευτα µεγάλα και οι προσοµοιώσεις ϑα χρειάζονταν πάρα πολύ χρόνο για να εκτελεστούν. Συνεπώς επιλέγονται πάντα κάποια όρια στην προσοµοίωση που ορίζονται από τις διαστάσεις του domain ή αλλιώς του χώρου όπου βρίσκεται το ρευστό αλλά και οποιαδήποτε αντικείμενα ή µηχανήµατα έχουν συµπεριληφθεί. Οι διαστάσεις του domain επιλέγονται έτσι ώστε τα όρια αυτού να ϐρίσκονται αρκετά µακριά από τα σηµεία όπου αναµένονται µεταβολές στο πεδίο ϱοής καθώς οι συνθήκες που επιβάλλονται στα όρια του domain µπορούν να τις επηρεάσουν µε αρνητική επίπτωση ως προς την αξιοπιστία των αποτελεσµάτων, όµως παράλληλα δεν είναι ϐέλτιστο να έχουµε ένα πολύ µεγάλο domain.

#### **6.1.1 Γεωµετρία - Κατασκευή**

Για την εφαρµογή του AD το domain έχει γεωµετρία κυλίνδρου του οποίου οι διαστάσεις ϐασίστηκαν στην ϐιβλιογραφία [\[1\]](#page-79-2). Οι διαστάσεις αυτές ϐασίζονται σε πολλαπλάσια της διαµέτρου της έλικας που επιλέγεται να µοντελοποιηθεί. ΄Ετσι έχουµε έναν κύλινδρο µε διάµετρο ίση µε 20 · *D* και µήκος ίσο µε 25*.*25 · *D*.

#### *Η διάσταση του µήκους προκύπτει ως εξής :*

Θεωρείται ότι η περιοχή όπου ενεργεί η έλικα την οποία και προσοµοιώνουµε µε τον AD εκτείνεται σε ένα µήκος 0*.*25 · *D*, έπειτα πλώρα της ϑέσης του AD το πλέγµα εκτείνεται κατά 10 · *D* ενώ πρύµα κατά 15 · *D*. Αυτές οι επεκτάσεις είναι απαραίτητες καθώς οι συνθήκες που εφαρµόζονται στα όρια του πλέγµατος δεν πρέπει να επηρεάσουν τα αποτελέσµατα των προσοµοιώσεων. Ακολουθεί σχήµα για να αποδοθεί παραστατικά η γεωµετρία του domain.

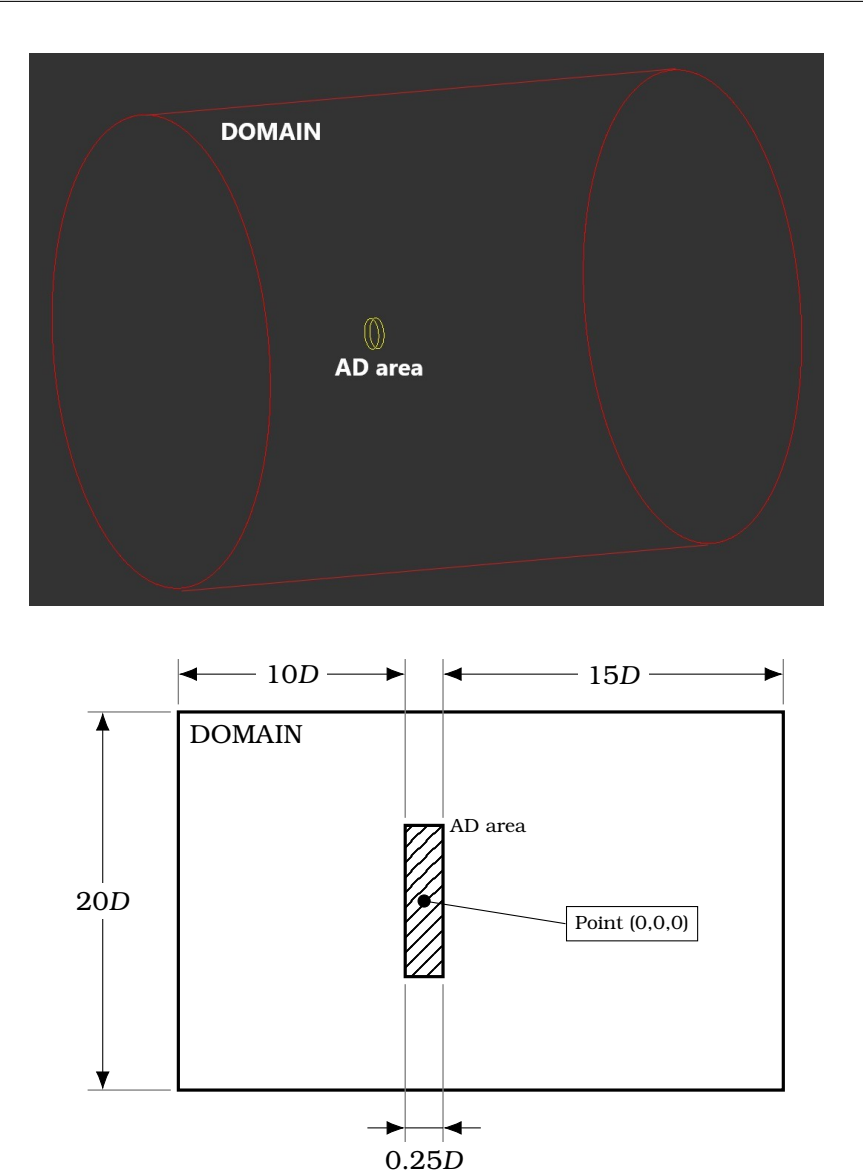

Σχήµα 6.2: *Μορφή και διαστάσεις του domain*

Με ϐάση τα παραπάνω σχεδιαγράµµατα δίνεται επίσης η πληροφορία ότι το σύστηµα συντεταγµένων έχει σαν σηµείο 0 το κέντρο της περιοχής όπου ϑα πρέπει να γίνει η πύκνωση για την εφαρµογή του AD.

### **6.1.2 Συνθήκες στα όρια**

Σε µία προσοµοίωση CFD ϑα πρέπει πάντα να ορίζονται συνθήκες στα όρια του domain καθώς έτσι ο κώδικας ή το λογισμικό επίλυσης των εξισώσεων μπορεί να "καταλάβει" πως θα διαχειριστεί τα κελιά που ϐρίσκονται στα όρια. Επίσης η ϕύση της προσοµοίωσης µπορεί να απαιτεί η ροή να έχει κάποιες συγκεκριμένες τιμές ταχύτητας και πίεσης στα όρια κάτι το οποίο επίσης ϑα πρέπει να οριστεί από τον χρήστη. Στην δικιά µας περίπτωση οι 3 επιϕάνειες - όρια που σχηµατίζει το κυλινδρικό domain ορίζονται µέσα από το HEXPRESS σαν farfields, δηλαδή αυτές οι επιφάνειες ϑεωρούνται ότι ϐρίσκονται πολύ µακριά από το αντικείµενο ενδιαφέροντος, στην περίπτωση µας την περιοχή πύκνωσης του AD, µε αποτέλεσµα εκεί η ροή να αποσβένει καθώς δεν είναι γνωστές οι συνθήκες που επικρατούν.

΄Ετσι µέσα από το HEXPRESS µε χρήση της εντολής Boundary Conditions ορίζουµε όλες τις επιφάνειες του domain σαν τύπο EXT.

| $Y$ Boundary conditions settings |                                        |                              |                            | $\times$ |
|----------------------------------|----------------------------------------|------------------------------|----------------------------|----------|
| Group Ungroup                    | Set face type: UND =                   | Set name:                    |                            |          |
| Name:<br>王<br>Ŀ                  | Type:<br>회<br>$\overline{\phantom{a}}$ | Domain:<br>푀<br>$\mathbf{r}$ |                            |          |
| $\nabla$ Outlet                  | EXT                                    | KVLCC KP458 Propeller Domain |                            |          |
| Boundary                         | <b>EXT</b>                             | KVLCC KP458 Propeller Domain |                            |          |
| $\nabla$ Inlet                   | EXT                                    | KVLCC KP458 Propeller Domain |                            |          |
|                                  |                                        |                              |                            |          |
|                                  |                                        |                              | $Select$ $\longrightarrow$ | Close    |

Σχήµα 6.3: *Ορισµός οριακών συνθηκών του domain*

Οι επιφάνειες που σχηµατίζει το κυλινδρικό domain στα όρια του ονοµάστηκαν ως εξής :

- Inlet: Η κυκλική επιφάνεια από την οποία θεωρούμε ότι εισέρχεται η ροή
- Boundary: Η κυλινδρική επιφάνεια που περιβάλει τον χώρο του ρευστού
- Outlet: Η κυκλική επιφάνεια από την οποία θεωρούμε ότι εξέρχεται η ροή

Αυτό εξυπηρετεί κυρίως την εύκολη αναγνώριση των επιφανειών αλλά και την φορά της ροής.

### **6.1.3 Αρχική δηµιουργία πλέγµατος**

Αφού γίνει η κατασκευή του domain έπειτα ακολουθεί η δηµιουργία των αρχικών κελιών αυτού. Αυτό γίνεται µέσα από την εντολή Initial mesh όπου και δίνονται διάφορα στοιχεία για τα αρχικά κελιά που ϑα δηµιουργηθούν.

| $\times$<br>Initial mesh parameters (view mode)                                                                                                    |  |  |
|----------------------------------------------------------------------------------------------------|--|--|
| C Subdivide the domain bounding box                                                                                                    |  |  |
| C Create cylindrical mesh                                                                                                    |  |  |
| Sector Parameters<br>GXCYCZ<br>Axis<br>Origin of axis X: 0.0<br>Y: 0.0<br>Z: 0.0<br>$\frac{4}{7}$ Max: $\sqrt{1.7}$<br>Min: 0.0<br>Radius<br>$\frac{4}{2}$ End: 360.0<br>Start: 0.0<br>Angle |  |  |
| Number of cells<br>Radial direction:<br>15<br>$\frac{1}{\sqrt{2}}$<br>63<br>Tangential direction:<br>틤<br>Axial direction:<br>40<br><b>Total Number of Cells:</b><br>37800                   |  |  |
| $\bigcap$ Import a mesh file<br>Cancel                                                                                                    |  |  |

Σχήµα 6.4: *Ορισµός παραµέτρων για το αρχικό πλέγµα του domain*

Καθώς αυτό το αρχικό πλέγµα δεν έχει τις χωρικές διαµερίσεις που ϑα ήταν επιθυµητό σε ορισµένες περιοχές γίνεται στη συνέχεια πύκνωση αυτών µέσα από την εντολή Adapt to geometry. Στο στάδιο κατασκευής του πλέγµατος του domain αυτή η εντολή χρησιµοποιείται για να γίνει καλύτερη χωρική διακριτοποίηση στις περιοχές των επιφανειών Boundary και Outlet ώστε αυτές να µην µας επηρεάσουν τα αποτελέσµατα της προσοµοίωσης και ιδιαίτερα η επιφάνεια Outlet που ϐρίσκεται πρύµα του AD. Συγκεκριµένα από την εντολή Adapt to geometry γίνεται χρήση της κατηγορίας Surface refinement όπου µπορεί να γίνει επιλογή των διαστάσεων που ϑα έχει το µεγαλύτερο κελί που εφάπτεται της επιφάνειας.

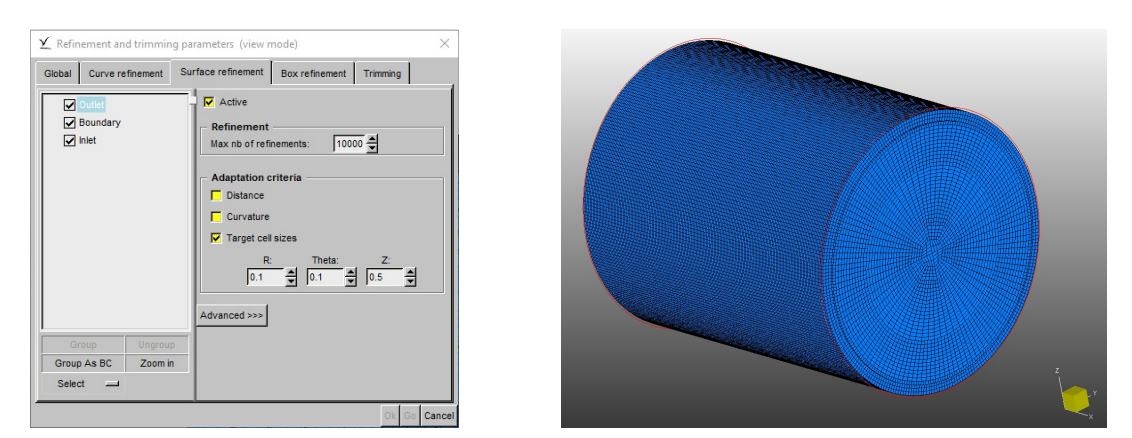

Σχήµα 6.5: *Ορισµός παραµέτρων για καλύτερη διακριτοποίηση επιφανειών του domain*

### **6.2 Περιοχές πύκνωσης**

Το επόµενο ϐήµα έπειτα από την δηµιουργία του domain είναι η κατασκευή της περιοχής πύκνωσης όπου και ϑα τοποθετηθεί ο AD. Η κατασκευή της περιοχής πύκνωσης γενικά δεν είναι προκαθορισµένη αλλά ϑα γίνει έλεγχος αυτής µέσο των αποτελεσµάτων της προσοµοίωσης, συνεπώς η κατασκευή µίας κατάλληλης περιοχής πύκνωσης είναι διαδικασία trial & error. Στην παρούσα εργασία έγινε χρήση πληροφοριών από την ϐιβλιογραφία σχετικά µε την γεωµετρία της περιοχής πύκνωσης [\[1\]](#page-79-2), [\[16\]](#page-80-1) αλλά επίσης έγιναν και τροποποιήσεις και προσθήκες, οι οποίες ϑα παρουσιαστούν στην συνέχεια.

#### **6.2.1 Γεωµετρία - Κατασκευή**

Οι τρεις ϐασικές περιοχές πύκνωσης που προτείνονται και από την ϐιβλιογραφία είναι οι εξής :

- Η περιοχή του AD
- Μία περιοχή που εκτείνεται πρώραθεν της περιοχής του AD
- Μία περιοχή που εκτείνεται πρύµνηθεν της περιοχής του AD

Με τις παραπάνω περιοχές πύκνωσης επιδιώκεται σωστή µοντελοποίηση και σύγκλιση των αποτελεσµάτων, πάντα µε ϐάση πειραµατικά δεδοµένα ή προσοµοιώσεις πραγµατικής γεωµετρίας. ΄Ετσι µε ϐάση τις πληροφορίες που διαθέτονται οι περιοχές πρύµα του AD εκτείνονται κατά 5 · *D* ενώ οι περιοχές πλώρα 2 · *D* ή 5 · *D*. Στην συγκεκριµένη µελέτη επιλέγεται να κατασκευαστούν περιοχές 5 · *D* πρύµα και 2 · *D* πλώρα του AD, επισηµαίνετε πως όλες οι πεϱιοχές έχουν διάµετρο ίση µε 1*.*2·*D* συµπεριλαµβανόµενης και της περιοχής του AD. Βέβαια σε αυτές τις περιοχές έγιναν κάποιες τροποποιήσεις οι οποίες παρουσιάζονται παρακάτω :

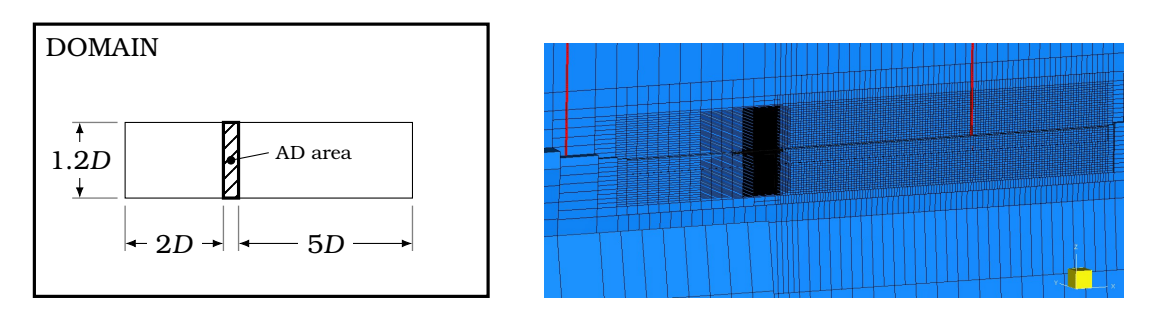

Σχήµα 6.6: *Μορφή 1 περιοχών πύκνωσης*

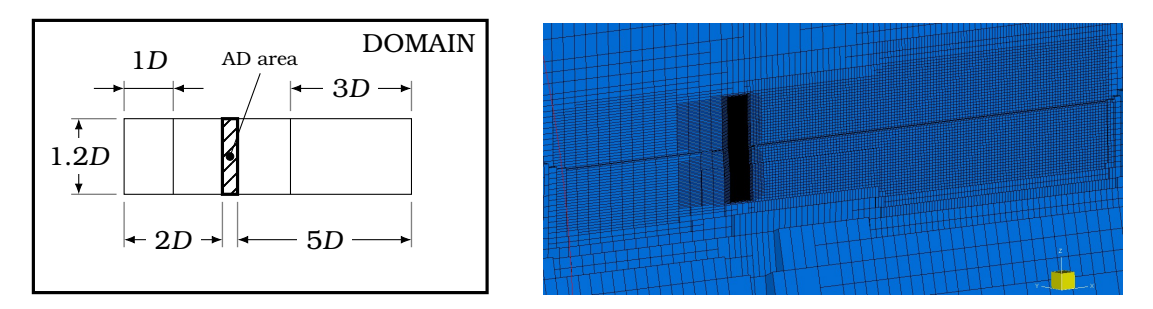

Σχήµα 6.7: *Μορφή 2 περιοχών πύκνωσης*

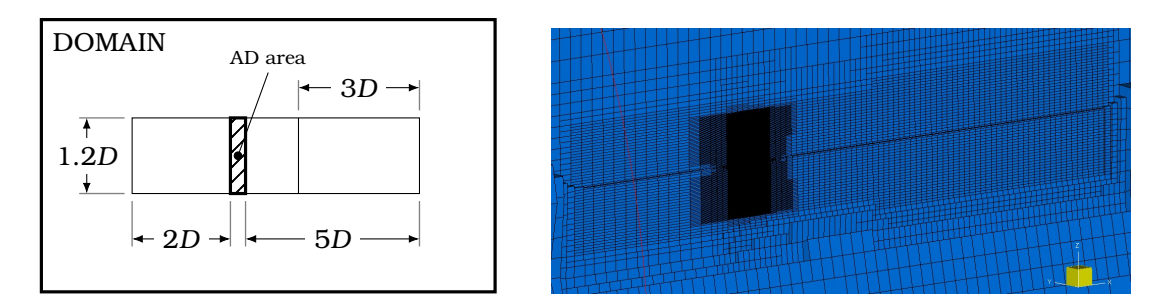

Σχήµα 6.8: *Μορφή 3 περιοχών πύκνωσης*

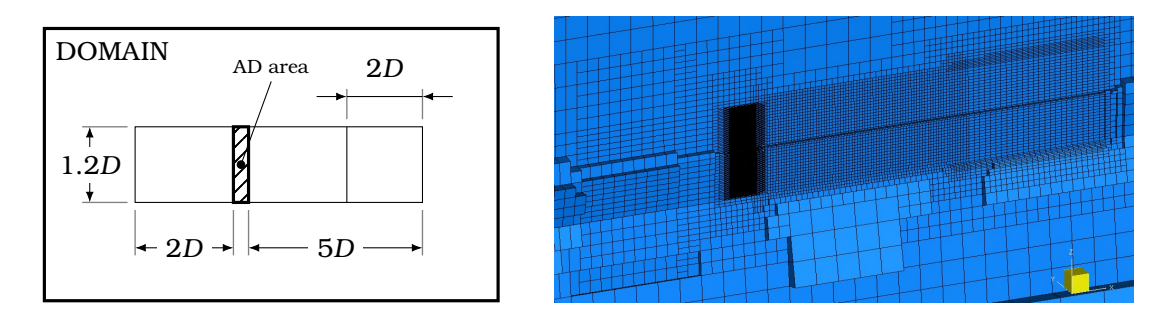

Σχήµα 6.9: *Μορφή 4 περιοχών πύκνωσης*

Οι παραπάνω παραλλαγές - µορφές των περιοχών πύκνωσης κατασκευάστηκαν ώστε να δώσουν µεγαλύτερη ευελιξία στην διακριτοποίηση του χώρου αλλά και για να αποφευχθούν έντονες πυκνώσεις σε περιοχές όπου δεν είναι απαραίτητες. Οι διαδικασίες κατασκευής του πλέγµατος εντός αυτών των περιοχών εξηγούνται παρακάτω.

### **6.2.2 ∆ηµιουργία πυκνώσεων**

Το πρόγραµµα HEXPRESS για την κατασκευή πλεγµάτων παρέχει µία σειρά ϐηµάτων - εντολών στην καρτέλα Mesh Wizard, από αυτές τις εντολές έχει γίνει ανάλυση των δύο πρώτων (Initial mesh & Adapt to geometry). Στην ϕάση της κατασκευής των πυκνώσεων σε συγκεκριµένες περιοχές γίνεται χρήση και πάλι της εντολής Adapt to geometry αλλά της κατηγορίας Box refinement.

Πριν δοθεί η εξήγηση κρίσιµο είναι να γίνει κατανοητό το πως χειρίζεται τα πλέγµατα το HEXPRESS όταν πρέπει να γίνει διαµέριση αυτών. Το πρόγραµµα στην ουσία εκτελεί διαιϱέσεις των κελιών του πλέγµατος και σταµατάει όταν ϕτάσει τον µέγιστο αριθµό διαιρέσεων που έχει δοθεί από τον χρήστη ή όταν το µέγεθος των κελιών δεν µπορεί να γίνει µικρότερο λόγω των παραµέτρων που έχουν δοθεί στις διάφορες κατηγορίες εντός της εντολής Adapt to geometry.

Στην κατηγορία Box refinement της εντολής Adapt to geometry µπορούν να κατασκευαστούν κύβοι και κυκλικοί δίσκοι εντός των οποίων µπορούν να οριστούν οι επιθυµητές διαστάσεις των κελιών. Στην παρούσα εργασία οι περιοχές πύκνωσης αποτελούνται όλες από κυκλικούς δίσκους. Επίσης µπορεί να ενεργοποιηθεί και η επιλογή Refinement diffusion η οποία ϑα δηµιουργήσει µία οµαλή µετάβαση από την περιοχή πύκνωσης προς τον περιβάλλοντα χώρο. Παρακάτω ϕαίνεται η καρτέλα µε τις επιλογές που προσφέρονται στον χρήστη για την επίτευξη επιθυµητής διακριτοποίησης στις περιοχές ενδιαφέροντος.

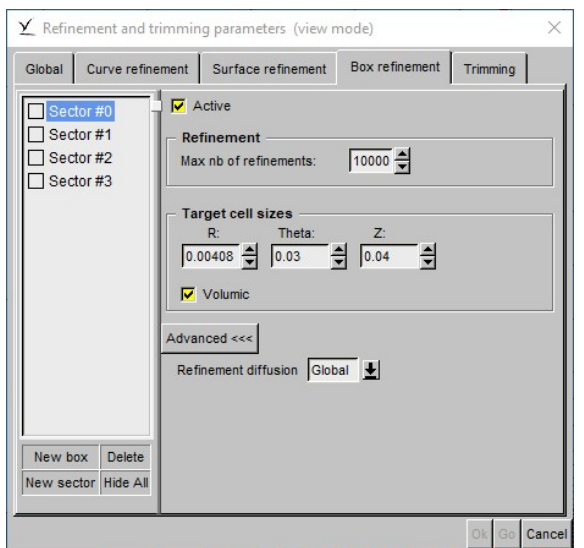

Σχήµα 6.10: *Παράµετροι πλεγµατοποίησης περιοχών πύκνωσης*

Με ϐάση όλα τα παραπάνω κατασκευάστηκαν συνολικά 11 πλέγµατα τα οποία αξιολογήθηκαν µε ϐάση τα αποτελέσµατα που έδωσαν αλλά και το πλήθος των κελιών τους. Το ϐέλτιστο πλέγµα που τελικά επιλέχθηκε παρουσιάζεται στο παράρτηµα της παρούσας εργασίας.

# **Κεφάλαιο 7**

# **Μοντελοποίηση του δίσκου ορµής**

Σ τηριζόµενοι στην ϑεωρία του δίσκου ορµής που αναπτύχθηκε σε προηγούµενο κεϕάλαιο γίνεται εδώ εισαγωγή στον τρόπο εφαρµογής. Η υλοποίηση του δίσκου ορµής στην παρούσα µελέτη επιτυγχάνεται µε την κατασκευή κατάλληλου πλέγµατος και ανάπτυξη σχετικού κώδικα που εµπλουτίζει τον υπάρχοντα επιλύτη MaPFlow. Ο στόχος της δεύτερης διαδικασίας είναι να αποδώσει τις συνθήκες στην περιοχή του πλέγµατος που ορίζεται ότι τοποθετείτε ο AD. Στην ουσία αυτό που απαιτείται από τον AD είναι να παράγει την ίδια ώση µε εκείνη που ϑα παρείχε η αντίστοιχη έλικα, ϐέβαια το πλεονέκτηµα στην περίπτωση του AD είναι ότι αυτός αποτελεί πλεγµατικό και προγραµµατιστικό τέχνασµα ενώ η αντίστοιχη έλικα είναι ένα τρισδιάστατο αντικείµενο για το οποίο ϑα πρέπει να γίνει µοντελοποίηση και κατασκευή κατάλληλου πλέγµατος κάτι που αυξάνει κατά πολύ την πολυπλοκότητα µίας προσοµοίωσης. Εποµένως µε την χρήση ενός σχετικά απλού πλέγµατος και µε την ανάπτυξη κατάλληλου κώδικα µπορεί να κατασκευαστεί ένας δίσκος ορµής ο οποίος ϑα προσεγγίζει ικανοποιητικά την λειτουργία της αντίστοιχης έλικας.

# **7.1 Μαθηµατικό µοντέλο**

Πριν γίνει η οποιαδήποτε απόπειρα προγραµµατισµού ϑα πρέπει πρώτα να δηµιουργηθεί ένα µαθηµατικό µοντέλο για την λειτουργία του AD που ϑα ϐασίζεται στην προηγουµένως ανεπτυγµένη ϑεωρία του δίσκου ορµής. ΄Ετσι κρίνεται σκόπιµο να παρουσιαστούν παρακάτω οι εξισώσεις που χαρακτηρίζουν αυτό το µοντέλο.

### **7.1.1 Εκφράσεις ογκικών δυνάµεων**

Καθώς ο δίσκος ορµής ''παράγει'' ώση δηµιουργώντας ένα άλµα πίεσης στην ϱοή ϑα πρέπει να ϐρεθεί ένας τρόπος για την µοντελοποίηση αυτής της διαφοράς πίεσης στο επίπεδο του AD. Επίσης πέρα από την ώση σε μία πραγματική έλικα ενδιαφέρει και η ροπή που χρειάζεται για να παράξει ώση. Συνεπώς ϑα πρέπει να γίνει µοντελοποίηση και της εφαπτοµενικής ταχύτητας η οποία ϑα επάγει swirl στην ϱοή, αυτό το κοµµάτι δεν ϑίχτηκε στην ανάπτυξη της θεωρίας του δίσκου ορμής καθώς θεωρήθηκε ότι ο AD έδινε μόνο ώση και το swirl της ροής ήταν αµελητέο. Στην παρούσα µελέτη οι εκφράσεις που ϑα ακολουθήσουν για το άλµα πίεσης αλλά και για την εφαπτοµενική ταχύτητα ϐασίζονται στο µοντέλο των ογκικών δυνάµεων, [\[16\]](#page-80-1), [\[17\]](#page-80-2), [\[18\]](#page-80-3).

Το µοντέλο των ογκικών δυνάµεων προτείνει τις παρακάτω σχέσεις :

<span id="page-49-1"></span><span id="page-49-0"></span>
$$
f b_x = A_x \cdot r^* \cdot \sqrt{1 - r^*} \tag{7.1}
$$

$$
fb_{\partial} = A_{\partial} \cdot \frac{r^* \cdot \sqrt{1 - r^*}}{r^* \cdot (1 - r_h) + r_h}
$$
\n(7.2)

΄Οπου :

- ▶ *fb<sup>x</sup>* , συντελεστής αξονικής ογκικής δύναµης (ώσης)
- ► *fb*<sup>*a*</sup>, συντελεστής ογκικής ροπής
- ▶ *<sup>A</sup><sup>x</sup>* , κατάλληλος συντελεστής
- ▶ *<sup>A</sup>θ*, κατάλληλος συντελεστής
- $\blacktriangleright$   $r^* = \frac{r' r_h}{1 r_h}$ 1−*r<sup>h</sup>* , η κανονικοποιηµένη ακτίνα του δίσκου ορµής
- $\blacktriangleright$   $r' = \frac{r}{R}$ *R<sup>P</sup>* , ο λόγος της ακτίνας ενός σηµείου του δίσκου προς την ακτίνα της προσοµοιούµενης έλικας
- $\blacktriangleright$   $r_h = \frac{R_H}{R_H}$ *R<sup>P</sup>* , ο λόγος ακτίνας πλύµνης προς ακτίνα έλικας της προσοµοιούµενης έλικας

Οι συντελεστές των σχέσεων [\(7.1\)](#page-49-0) και [\(7.2\)](#page-49-1) αφού υπολογιστούν µπορούν µε πολλαπλασιασµό με τον όγκο του κάθε κελιού που εντοπίζεται στον AD να δώσουν την ώση και την ροπή του συγκεκριµένου κελιού. Αφού γίνει άθροισµα των ώσεων και των ϱοπών όλων των κελιών τελικά λαμβάνεται η ώση και η ροπή του δίσκου ορμής.

Το άλµα πίεσης εκφράζεται σύµφωνα µε την κατανοµή του Goldstein, [\[19\]](#page-80-4), ως εξής :

<span id="page-49-2"></span>
$$
\Delta P = A_x \cdot r^* \cdot \sqrt{1 - r^*} \tag{7.3}
$$

Η ώση τώρα προκύπτει ως το ολοκλήρωµα του παραπάνω άλµατος πίεσης επί της επιφάνειας του δίσκου ορµής. Αλλά επειδή σε µία πραγµατική έλικα η πλύµνη της καθώς περιστρέφεται δεν παράγει ώση αυτό ϑα πρέπει να εφαρµοστεί και στον AD. Συνεπώς ϑα πρέπει να χρησιµοποιηθούν κατάλληλα όρια ολοκλήρωσης, οπότε ισχύει ότι :

<span id="page-49-3"></span>
$$
T = \int_{A_{DISK}} \Delta P \, dA_{DISK} = \int_{R_H}^{R_P} \int_0^{2\pi} \Delta P \cdot d\vartheta \cdot r \, dr = \int_{R_H}^{R_P} \Delta P \cdot 2\pi \cdot r \, dr \xrightarrow{(7.3)}
$$
  
\n
$$
T = \int_{R_H}^{R_P} A_x \cdot r^* \cdot \sqrt{1 - r^*} \cdot 2\pi \cdot r \, dr \xrightarrow[r=R_H \to r^* = 0, r=R_P \to r^* = 1]{dr^* \cdot (R_H \to r^* = 0, r=R_P \to r^* = 1)}
$$
  
\n
$$
T = 2\pi \cdot (R_P - R_H) \cdot \int_0^1 A_x \cdot r^* \cdot \sqrt{1 - r^*} \cdot (R_H + r^* \cdot (R_P - R_H)) \, dr^* =
$$
  
\n
$$
= 2\pi \cdot (R_P - R_H) \cdot A_x \cdot \left[ \int_0^1 r^* \cdot \sqrt{1 - r^*} \, dr^* + (R_P - R_H) \cdot \int_0^1 r^{*2} \cdot \sqrt{1 - r^*} \, dr^* \right]
$$
\n(7.4)

Τα ολοκληρώµατα εντός της αγκύλης στην σχέση [\(7.4\)](#page-49-3) µπορούν να υπολογιστούν αναλυτικά και συνεπώς έχουµε :

<span id="page-50-1"></span><span id="page-50-0"></span>
$$
\int_0^1 r^* \cdot \sqrt{1 - r^*} \, dr^* = \frac{4}{15} \tag{7.5}
$$

$$
\int_0^1 r^{*2} \cdot \sqrt{1 - r^*} \, dr^* = \frac{16}{105} \tag{7.6}
$$

΄Αρα τελικά η [\(7.4\)](#page-49-3) µέσω των [\(7.5\)](#page-50-0) και [\(7.6\)](#page-50-1) γίνεται :

$$
T = A_x \cdot \frac{8}{105} \cdot \pi \cdot (R_P - R_H) \cdot (3 \cdot R_H + 4 \cdot R_P) \Rightarrow
$$
  

$$
A_x = \frac{105}{8} \cdot \frac{T}{\pi \cdot (R_P - R_H) \cdot (3 \cdot R_H + 4 \cdot R_P)}
$$
(7.7)

<span id="page-50-4"></span>΄Οµοια µε το άλµα πίεσης η αλλαγή στην εφαπτοµενική ταχύτητα εκφράζεται σύµφωνα µε την κατανοµή του Goldstein οπότε έχουµε :

<span id="page-50-2"></span>
$$
\Delta u_t = A_\partial \cdot \frac{r^* \cdot \sqrt{1 - r^*}}{r^* \cdot (1 - r_h) + r_h}
$$
\n(7.8)

΄Οπου :

▶ *<sup>u</sup><sup>t</sup>* , η εφαπτοµενική ταχύτητα στο επίπεδο του AD

Η ροπή δίνεται από τον παρακάτω τύπο:

<span id="page-50-3"></span>
$$
Q = \int_{V} r \cdot \frac{\Delta u_t}{\Delta t} \cdot \rho \, dV \tag{7.9}
$$

Το παραπάνω ολοκλήρωµα στον όγκο µπορεί να µετατραπεί σε επιφανειακό ολοκλήρωµα και συνεπώς έχουµε :

$$
Q = \int_{S} r \cdot \frac{\Delta u_t}{\Delta t} \cdot \rho \cdot u_x \cdot \Delta t \, dS = \int_{R_H}^{R_P} r \cdot \Delta u_t \cdot \rho \cdot u_x \cdot 2 \cdot \pi \cdot r \, dr \tag{7.10}
$$

΄Οπου :

▶ *<sup>u</sup><sup>x</sup>* , η αξονική ταχύτητα στο επίπεδο του AD

Οπότε εισάγωντας την [\(7.8\)](#page-50-2) στην [\(7.9\)](#page-50-3) έχουµε ότι :

<span id="page-50-5"></span>
$$
Q = \int_{R_H}^{R_P} r \cdot A_{\partial} \cdot \frac{r^* \cdot \sqrt{1 - r^*}}{r^* \cdot (1 - r_h) + r_h} \cdot \rho \cdot u_x \cdot 2 \cdot \pi \cdot r \, dr \xrightarrow[r = R_H \to r^* = 0, r = R_P \to r^* = 1]{dr = (R_P - R_H) \cdot dr^*}
$$
  
\n
$$
Q = A_{\partial} \cdot 2 \cdot \pi \cdot u_x \cdot \rho \cdot R_P^3 \cdot (1 - r_h) \cdot \int_0^1 r^* \cdot 2 \cdot \sqrt{1 - r^*} \, dr^* \Big| \xrightarrow[(7.6)]{T \cdot S}
$$
  
\n
$$
Q = A_{\partial} \cdot \frac{8}{105} \cdot \pi \cdot u_x \cdot \rho \cdot R_P \cdot (R_P - R_H) \cdot (3 \cdot R_H + 4 \cdot R_P) \Rightarrow
$$
  
\n
$$
A_{\partial} = \frac{105}{8} \cdot \frac{Q}{\pi \cdot u_x \cdot \rho \cdot R_P \cdot (R_P - R_H) \cdot (3 \cdot R_H + 4 \cdot R_P)}
$$
  
\n(7.11)

΄Αρα τελικά για τους συντελεστές των ογκικών δυνάµεων ισχύει ότι :

<span id="page-51-1"></span><span id="page-51-0"></span>
$$
(7.1) \xrightarrow{(7.7)} fb_x = \frac{105}{8} \cdot \frac{T}{\pi \cdot (R_P - R_H) \cdot (3 \cdot R_H + 4 \cdot R_P)} \cdot r^* \cdot \sqrt{1 - r^*} \tag{7.12}
$$

$$
(7.2) \xrightarrow{(7.11)} fb_{\partial} = \frac{105}{8} \cdot \frac{Q}{\pi \cdot u_x \cdot \rho \cdot R_P \cdot (R_P - R_H) \cdot (3 \cdot R_H + 4 \cdot R_P)} \cdot \frac{r^* \cdot \sqrt{1 - r^*}}{r^* \cdot (1 - r_h) + r_h} \tag{7.13}
$$

Οι παραπάνω σχέσεις πολλαπλασιαζόµενες µε τον όγκο του κάθε κελιού που εντοπίζεται στον δίσκο ορµής ϑα δώσουν τελικά τις ογκικές δυνάµεις του κάθε κελιού. Ειδική µεταχείριση χρειάζεται η σχέση [\(7.13\)](#page-51-0) καθώς αυτή θα δώσει ροπή και όχι δύναμη συνεπώς χρειάζεται να γίνει κατάλληλη ανάλυση ώστε να ληφθούν οι συνιστώσες της δύναµης του AD κατά την *y* και *z* διεύθυνση. Αντιθέτως η σχέση [\(7.12\)](#page-51-1) δίνει κατευθείαν την συνιστώσα της δύναµης του AD κατά την *x* διεύθυνση και δεν χρειάζεται περαιτέρω ανάλυση.

#### **7.1.2 Implicit operators**

΄Οταν αναπτύχθηκε ο τρόπος επίλυσης προβληµάτων υπολογιστικής ϱευστοµηχανικής µε την χρήση του επιλύτη MaPFlow είχε γίνει λόγος για τους implicit operators στην τελική σχέση [\(4.16\)](#page-33-0). Επειδή λοιπόν µε την εφαρµογή του AD στην ουσία προσθέτονται όροι δυνάµεων στην σχέση [\(4.16\)](#page-33-0) ϑα πρέπει επίσης να ϐρούµε και τους implicit operators αυτών των όρων. Οι implicit operators των όρων δυνάµεων είναι στην ουσία οι παράγωγοι τους ως προς τα µεγέθη *P, u, v, w, α*, δηλαδή ισχύει ότι :

$$
\frac{\partial \left(\overrightarrow{S_q} \cdot \Omega_i\right)}{\partial \overrightarrow{Q_i}} = \begin{bmatrix} 0 & 0 & 0 & 0 & 0 \\ \frac{\partial F_x}{\partial P} & \frac{\partial F_x}{\partial u} & \frac{\partial F_x}{\partial v} & \frac{\partial F_x}{\partial u} & \frac{\partial F_x}{\partial a} \\ \frac{\partial F_y}{\partial P} & \frac{\partial F_y}{\partial u} & \frac{\partial F_y}{\partial v} & \frac{\partial F_y}{\partial u} & \frac{\partial F_y}{\partial a} \\ \frac{\partial F_z}{\partial P} & \frac{\partial F_z}{\partial u} & \frac{\partial F_z}{\partial v} & \frac{\partial F_z}{\partial u} & \frac{\partial F_z}{\partial a} \\ 0 & 0 & 0 & 0 & 0 \end{bmatrix}
$$
(7.14)

΄Οπου :

$$
\vec{S}_q \cdot \Omega_i = \begin{bmatrix} 0 \\ f b_x \cdot \Omega_i \\ f b_{\partial y} \cdot \Omega_i \\ f b_{\partial z} \cdot \Omega_i \\ 0 \end{bmatrix} = \begin{bmatrix} 0 \\ F_x \\ F_y \\ F_z \\ 0 \end{bmatrix},
$$
 or open  $\delta$ uváμεων που προσθέτονται για την εφαρμογή\n  
\ntou AD

- ▶ *fbθy*, κατάλληλος συντελεστής για τον υπολογισµό της δύναµης στην διεύθυνση *<sup>y</sup>*
- ▶ *fbθz*, κατάλληλος συντελεστής για τον υπολογισµό της δύναµης στην διεύθυνση *<sup>z</sup>*

## **7.2 Ανάπτυξη κώδικα**

Με το µαθηµατικό µοντέλο πλήρως κατανοητό αλλά και µε την επίγνωση των implicit operators που πρέπει να υπολογιστούν και να συµπεριληφθούν στην εφαρµογή του AD έγινε ανάπτυξη κώδικα ο οποίος αποτελεί µία προσθήκη στον κύριο κώδικα και µπορεί να χρησιµοποιηθεί από τον χρήστη σε περίπτωση που το επιθυµεί. Παρακάτω ϑα δοθεί µία γενική περιγραφή των υπορουτινών που τον συνιστούν.

#### **7.2.1 Το addon actuator\_disk.f90**

Το ϐασικό αρχείο κώδικα που αναπτύχθηκε αποτελείται από 5 υπορουτίνες µε την κάθε µία να έχει τον δικό της σκοπό, η σύζευξη του ανεπτυγµένου κώδικα µε τον κύριο γίνεται στην υπορουτίνα όπου υπολογίζονται το δεξιό και αριστερό µέλος των εξισώσεων που πρέπει να λυθούν τελικά για κάθε κελί.

#### **Υπορουτίνα "read\_actuator\_disk"**

Σε αυτήν την υπορουτίνα ο κώδικας αντλεί όλα τα στοιχεία που χρειάζεται µέσα από ένα απλό αρχείο .def. Τα αντλούµενα στοιχεία είναι :

- 1. Τρόπος υπολογισµού δυνάµεων
- 2. Συντεταγµένες του κέντρου του AD
- 3. ∆ιάµετρος του AD (ίση µε την διάµετρο της προσοµοιούµενης έλικας)
- 4. Ελάχιστη απόσταση κατά την διεύθυνση X µε ϐάση την οποία εντοπίζονται τα κελιά εντός της περιοχής του AD
- 5. Το όνοµα του αρχείου που περιέχει τα δεδοµένα ελεύθερης ϱοής (*J, kT* & *kQ,*) της έλικας που προσοµοιώνεται
- 6. Τον λόγο διαµέτρου-πλύµνης της έλικας που προσοµοιώνεται

#### **Υπορουτίνα "locate\_actuator\_disk"**

Σε αυτήν την υπορουτίνα εντοπίζονται όλα τα κελιά εντός της περιοχής του AD µε ϐάση την διάµετρο και την ελάχιστη απόσταση κατά την X διεύθυνση που έχουν διαβαστεί από την προηγούµενη υπορουτίνα. Αφού αυτά εντοπιστούν ακολουθεί µία διαδικασία εύρεσης των επιφανειών αυτών των κελιών που ϑα αποτελέσουν τελικά τον AD για να µπορεί να γίνει σύγκριση τελικά µε την πραγµατική επιφάνεια. Επίσης µε ϐάση τον συντελεστή προχώρησης (*J*) που έχει οριστεί για την προσοµοίωση αντλούνται από το αρχείο των δεδοµένων ελεύθερης ϱοής οι συντελεστές ώσης (*kT*) και ϱοπής (*kQ*). Στη συνέχεια γίνεται αρχικά ο υπολογισµός των στροφών (*n* (*RPS*)) και έπειτα της ώσης (*T* (*N*)) και ϱοπής (*Q* (*N* · *m*)) που προβλέπεται να έχει η αντίστοιχη έλικα µε ϐάση τα χαρακτηριστικά της προσοµοίωσης, στη συνέχεια αυτά τα µεγέθη ϑα χρησιµοποιηθούν για να υπολογιστούν οι δυνάµεις σε κάθε κελί του AD. Τέλος δηµιουργούνται κατάλληλα text αρχεία τα οποία αποθηκεύουν τις νέες πληροφορίες.

#### **Υπορουτίνα "actuator\_forces"**

Σε αυτήν την υπορουτίνα γίνεται ο υπολογισµός των δυνάµεων κατά τις διευθύνσεις X, Y & Z, που ϑα πρέπει να αποδοθούν στα κελιά εντός της περιοχής του AD, σύµφωνα µε την µέθοδο κατανοµής του Goldstein αξιοποιώντας την ώση και ϱοπή που ϐρέθηκαν στην προηγούµενη υπορουτίνα. Επίσης σε αυτήν την υπορουτίνα υπολογίζονται και οι implicit operators, δηλαδή οι παράγωγοι των όρων των δυνάµεων που προκύπτουν από την διαδικασία γραµµικοποίησης του συστήµατος εξισώσεων που λύνεται για κάθε κελί.

#### **Υπορουτίνα "actuator\_disk\_outputs"**

Αυτήν η υπορουτίνα χρησιµεύει για να γίνεται άθροιση των δυνάµεων των κελιών του AD σε κάθε χρονική στιγµή, µε αυτόν τον τρόπο παρατηρούνται οι δυνάµεις που ¨παράγει¨ ο AD σε κάθε χρονική στιγµή. Επίσης αυτή η πληροφορία αποθηκεύεται σε κατάλληλο αρχείο text.

#### **7.2.2 Ενσωµάτωση στον κύριο κώδικα**

Τα µεγέθη που υπολογίζονται από τον ανεπτυγµένο κώδικα και πρέπει να εισαχθούν κατάλληλα στον κύριο κώδικα ώστε να λάβουµε την επιθυµητή λειτουργία του AD είναι οι δυνάµεις των κελιών εντός της περιοχής του AD αλλά και οι implicit operators αυτών. Αυτή η εισαγωγή γίνεται µε κατάλληλη δοµή στο σηµείο του ϐασικού κώδικα όπου υπολογίζονται τα δεξιά και αριστερά µέλη των εξισώσεων προς επίλυση σε κάθε κελί. Αυτή η δοµή αναγνωρίζει αν έχει γίνει εφαρµογή του AD και στη συνέχεια προσθέτει στα δεξιά µέλη των εξισώσεων τις δυνάµεις των κατάλληλων κελιών ενώ στα αριστερά µέλη των εξισώσεων προσθέτει τους implicit operators.

# **7.3 Αξιολόγηση του δίσκου ορµής**

Αφού έχει γίνει εξήγηση και περιγραφή όλων των ϐασικών µερών για την υλοποίηση του δίσκου ορµής στην παρούσα µελέτη είναι απαραίτητο να κατασκευαστεί και ένα πλάνο αξιολόγησης αυτής της εφαρµογής. Αρχικά ϑα πρέπει να αντληθούν αποτελέσµατα από προσομοιώσεις πραγματικής γεωμετρίας έλικας ή από πειράματα ελεύθερης ροής. Έπειτα εκτελώντας την προσοµοίωση του AD, όπου όλες οι παράµετροι του ϑα πρέπει να είναι ίδιες µε εκείνες της έλικας για την οποία έχει γίνει συλλογή δεδοµένων, λαµβάνονται τελικά τα αριθµητικά αποτελέσµατα. Τέλος ϑα πρέπει να γίνει σύγκριση µεταξύ αποτελεσµάτων ώστε να αξιολογηθεί ως προς την πιστότητα του ο δίσκος ορµής, δεν αναµένεται να υπάρχει τέλεια σύγκλιση µεταξύ των αποτελεσµάτων αλλά σίγουρα ϑα πρέπει να υπάρχει µία οµοιότητα µεταξύ τους.

Στην παρούσα µελέτη τα αποτελέσµατα που αντλήθηκαν µέσα από την ϐιβλιογραφία, [\[1\]](#page-79-2), αφορούν προσοµοιώσεις τρισδιάστατης γεωµετρίας της έλικας KVLCC KP458 της οποίας τα ϐασικά γεωµετρικά χαρακτηριστικά, [\[20\]](#page-80-5), δίνονται στον παρακάτω πίνακα :

| Geometrical data of KVLCC KP458 propeller |            |             |  |
|-------------------------------------------|------------|-------------|--|
| Περιγραφή                                 | Σύμβολο    | Τιμή        |  |
| Αριθμός πτερυγίων                         | z          | 4           |  |
| Διάμετρος                                 | D          | $0.17 \; m$ |  |
| Λόγος κλίμακας                            | scale      | 58          |  |
| Λόγος μέσου βήματος                       | P/D        | 0.690       |  |
| Λόγος διαμέτρου πλύμνης                   | $r_{huh}$  | 0.155       |  |
| Λόγος εκτεταμένης επιφάνειας              | $A_E/A_0$  | 0.431       |  |
| Γωνία πλευρικής απόκλισης                 | skew angle | $21.15^{o}$ |  |

Πίνακας 7.1: *Γεωµετρικά χαρακτηριστικά προπέλας KVLCC KP458*

Επίσης παρακάτω δίνονται πινακοποιημένα και τα χαρακτηριστικά της ελεύθερης ροής, [\[20\]](#page-80-5), για την συγκεκριµένη έλικα.

| Freestream data |        |                |        |  |
|-----------------|--------|----------------|--------|--|
| . J             | $K_T$  | $10 \cdot K_Q$ | η      |  |
| 0.100           | 0.2654 | 0.2876         | 0.1468 |  |
| 0.150           | 0.2506 | 0.2751         | 0.2174 |  |
| 0.200           | 0.2347 | 0.2644         | 0.2825 |  |
| 0.250           | 0.2162 | 0.2467         | 0.3486 |  |
| 0.300           | 0.1994 | 0.2335         | 0.4077 |  |
| 0.350           | 0.1825 | 0.2186         | 0.4650 |  |
| 0.400           | 0.1632 | 0.2005         | 0.5181 |  |
| 0.450           | 0.1422 | 0.1820         | 0.5595 |  |
| 0.500           | 0.1173 | 0.1614         | 0.5783 |  |
| 0.550           | 0.0968 | 0.1426         | 0.5942 |  |
| 0.600           | 0.0756 | 0.1252         | 0.5766 |  |
| 0.650           | 0.0554 | 0.1032         | 0.5553 |  |
| 0.700           | 0.0341 | 0.0780         | 0.4870 |  |

Πίνακας 7.2: *Χαρακτηριστικά ελεύθερης ϱοής προπέλας KVLCC KP458*

Συνεπώς κατασκευάστηκε δίσκος ορµής που προσοµοιώνει την έλικα KVLCC KP458 και εκτελέστηκαν προσοµοιώσεις στα κατασκευασµένα πλέγµατα. Τέλος αντλήθηκαν αποτελέσµατα ίδιας ϕύσεως µε αυτά που ϐρέθηκαν στην ϐιβλιογραφία ώστε να γίνει η σύγκριση τους. Συγκεκριµένα η σύγκριση γίνεται σε 3 γραφήµατα, τα οποία είναι :

- Η ταχύτητα *u* (ταχύτητα της ϱοής κατά την διεύθυνση X) στο 75% του πτερυγίου της προσοµοιωµένης έλικας για ϑέσεις από −2*R* έως +2*R* επί του άξονα X.
- Ακτινική κατανοµή της ταχύτητας *u* (ταχύτητα της ϱοής κατά την διεύθυνση X) στη ϑέση 0*.*1*R*
- Ακτινική κατανοµή της ταχύτητας *u* (ταχύτητα της ϱοής κατά την διεύθυνση X) στη ϑέση 2*R*

Επίσης γίνεται και οπτικός έλεγχος του οµόρου του δίσκου ορµής µε εκείνο της έλικας KVLCC KP458 σε κατάλληλα σηµεία µε χρήση ισοϋψών καµπυλών. Τέλος σηµειώνεται ότι οι συγκρίσεις των αποτελεσµάτων από την ϐιβλιογραφία και των προσοµοιώσεων της παρούσας µελέτης γίνονται για συντελεστές προχώρησης *J* = 0*.*35*, J* = 0*.*45 & *J* = 0*.*55, δηλαδή για τρεις διαφορετικές καταστάσεις φόρτωσης της έλικας και του δίσκου ορμής.

Οι διαδικασίες υπολογισµών σε µία εκτελούµενη προσοµοίωση έχουν ως εξής :

- 1. Ορίζεται από τον χρήστη ο συντελεστής προχώρησης *J* µε τον οποίο ϑα λειτουργήσει ο AD.
- 2. Με ϐάση τον συντελεστή προχώρησης *J* που έχει οριστεί αρχικά από τον χρήστη και µε τα χαρακτηριστικά ελεύθερης ροής της έλικας KVLCC KP458 επιλέγονται οι αντίστοιχοι συντελεστές ώσης και ϱοπής *K<sup>T</sup>* & 10 · *KQ*.
- 3. Με βάση την ταχύτητα της ελεύθερης ροής και την διάμετρο του AD υπολογίζονται οι στροφές λειτουργίας του από την σχέση:  $J = \frac{V}{n \cdot D} \Rightarrow n = \frac{V}{J \cdot D}$ .
- 4. Από τις υπολογισµένες στροφές λειτουργίας του AD και τους συντελεστές ώσης και ϱοπής που έχουν ϐρεθεί µπορούν να υπολογιστούν η δύναµη ώσης που απαιτείται να παρέχει ο AD αλλά και η ροπή που αυτός χρειάζεται για την λειτουργία του από τις σχέσεις :

$$
T=K_T\cdot\rho\cdot n^2\cdot D^4\qquad,\qquad Q=K_Q\cdot\rho\cdot n^2\cdot D^5
$$

- 5. Αφού είναι γνωστές τώρα η ώση και η ϱοπή του AD µπορούν να υπολογιστούν οι συντελεστές *fb<sup>x</sup>* και *fb<sup>θ</sup>* από τις σχέσεις [\(7.12\)](#page-51-1) και [\(7.13\)](#page-51-0) αντίστοιχα.
- 6. Γίνεται υπολογισµός των ογκικών δυνάµεων κάθε κελιού µε πολλαπλασιασµό των παϱαπάνω συντελεστών και του όγκου του εκάστοτε κελιού.
- 7. Τέλος γίνεται και ο υπολογισµός των implicit operators.

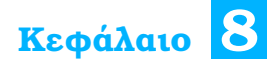

# **Αποτελέσµατα**

Σ το παρόν κεφάλαιο ϑα παρουσιαστούν τα αποτελέσµατα του ϐέλτιστου πλέγµατος που χρησιµοποιήθηκε για την προσοµοίωση της έλικας KVLCC KP458. Το ϐέλτιστο πλέγµα επιλέχθηκε µε ϐάση τον αριθµό κελιών αλλά και την πιστότητα των αποτελεσµάτων του ως προς εκείνα της ϐιβλιογραφίας. Οι παράµετροι που χρησιµοποιήθηκαν για την κατασκευή του πλέγµατος αλλά και η µορφή του δίνονται σε παράρτηµα στο τέλος της παρούσας µελέτης.

Αρχικά µε την ϐοήθεια του προγράµµατος Paraview µπορούµε να οπτικοποιήσουµε τα αποτελέσµατα των προσοµοιώσεων και να λάβουµε κάποιες αρχικές απεικονίσεις της προσοµοίωσης. Οπότε παρακάτω ακολουθεί η ϑέση του δίσκου ορµής που εντοπίζεται από τον κώδικα εντός του πλέγµατος αλλά και την διαµέριση του πλέγµατος που έχει επιτευχθεί. Επίσης παρουσιάζεται το µέτρο της ταχύτητας αλλά και η αξονική ταχύτητα *u* όπως αναπτύσσονται πίσω από τον δίσκο ορμής, δηλαδή στον ομόρου του. Τέλος δίνονται και οι γραμμές ροής που διέρχονται από τον δίσκο ορµής.

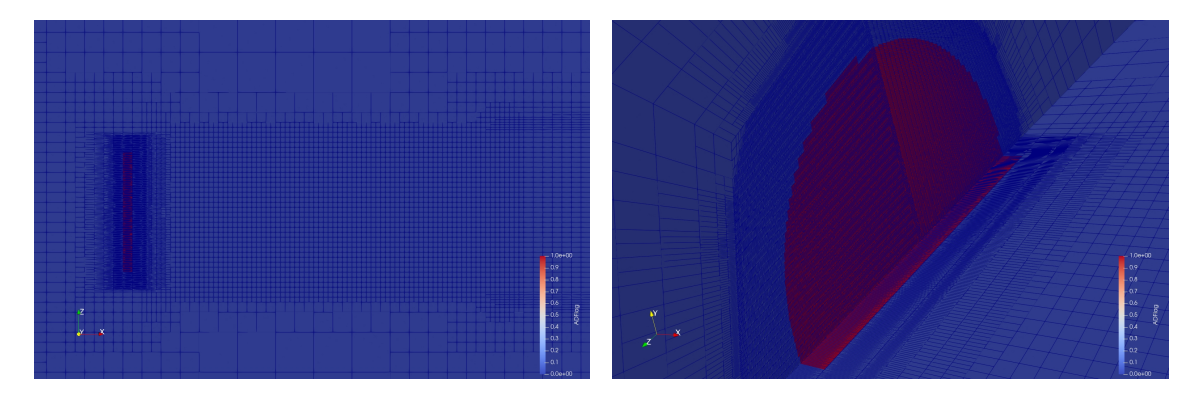

Σχήµα 8.1: *Θέση του δίσκου ορµής και διαµέριση πλέγµατος*

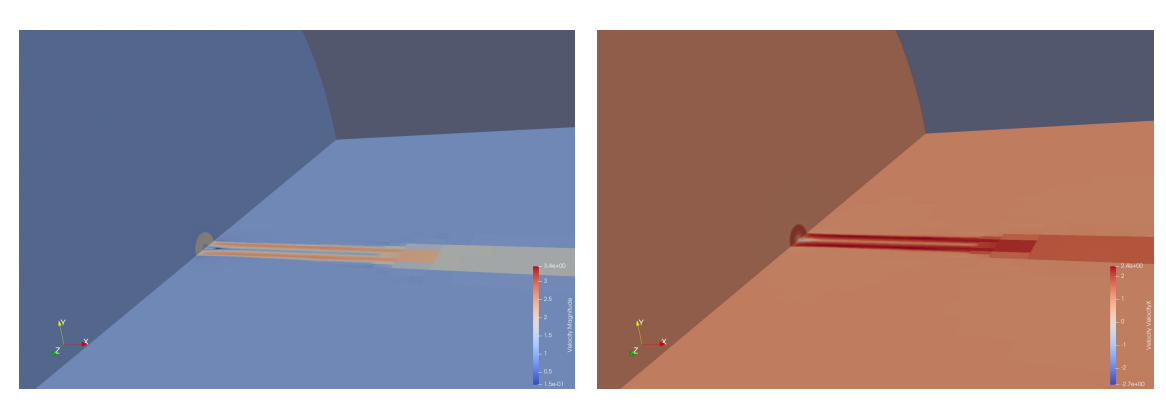

(αʹ) *Ανάπτυξη του µέτρου της ταχύτητας πίσω από* (ϐʹ) *Ανάπτυξη της ταχύτητας u πίσω από τον δίσκο τον δίσκο ορµής*

*ορµής*

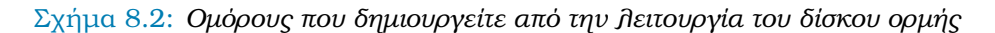

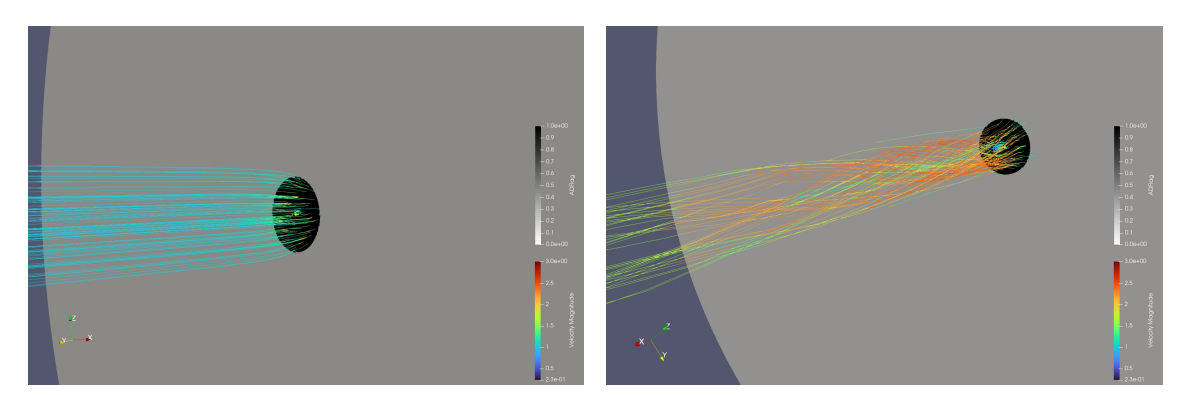

(αʹ) *Γραµµές ϱοής κατά την είσοδο στον δίσκο ορµής* (ϐʹ) *Γραµµές ϱοής κατά την έξοδο από τον δίσκο ορµής*

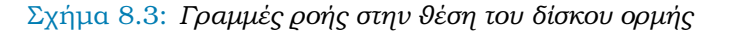

Με βάση τις παραπάνω εικόνες γίνεται αντιληπτό ότι η ροή επιταχύνεται από την δράση του δίσκου ορµής. Επιπροσθέτως από την εικόνα των γραµµών ϱοής παρατηρείτε η δηµιουργία του swirl στην ϱοή, το οποίο και προκύπτει καθώς έγινε µοντελοποίηση της εφαπτοµενικής ταχύτητας που επάγει ο δίσκος ορµής κατά την λειτουργίας του.

Στη συνέχεια παρουσιάζονται οι κατανοµές της πίεσης και της ταχύτητας στις τρεις διευθύνσεις κατά µήκος µίας γραµµής που διέρχεται από το 75% του πτερυγίου της έλικας και εκτείνεται από −2*R* έως 2*R*.

<span id="page-58-0"></span>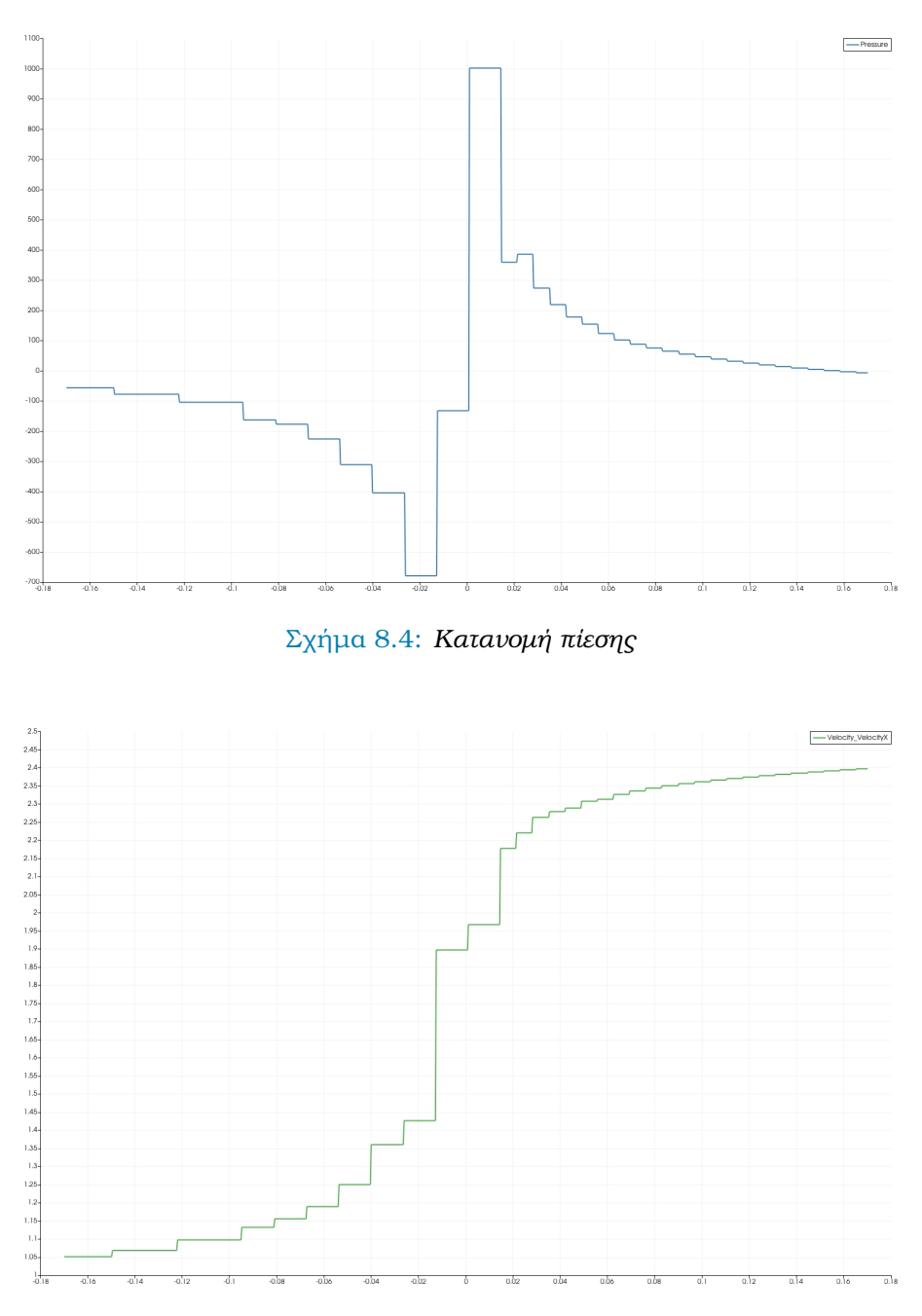

<span id="page-58-1"></span>Σχήµα 8.5: *Κατανοµή ταχύτητας u (ταχύτητα κατά την x διεύθυνση)*

Από τις παραπάνω κατανοµές παρατηρείτε ότι ο δίσκος ορµής που εφαρµόστηκε ϐρίσκεται σε συµφωνία µε την ϑεωρία που αναλύθηκε στο κεφάλαιο 5 της παρούσας µελέτης. Αυτό το συµπέρασµα προκύπτει από την οµοιότητα των σχηµάτων [8.4](#page-58-0) και [8.5](#page-58-1) µε εκείνα του σχήµατος [5.1.](#page-35-1) Παρακάτω παρουσιάζονται σε κοινά διαγράµµατα τα αποτελέσµατα της προσοµοίωσης για το τελικό πλέγµα και τα αποτελέσµατα προσοµοίωσης της πραγµατικής γεωµετρίας για το µοντέλο της έλικας KVLCC KP458.

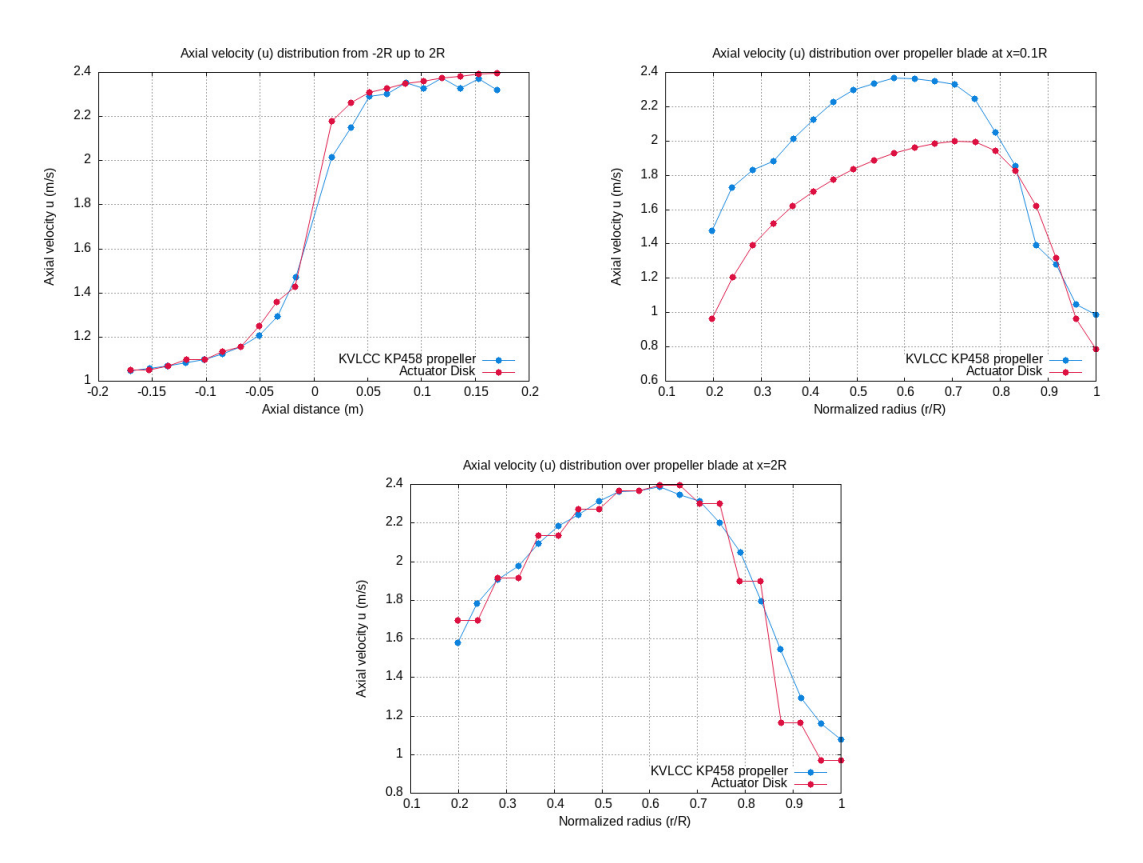

Σχήµα 8.6: *∆ιαγράµµατα σύγκρισης αποτελεσµάτων για συντελεστή προχώρησης J* = 0*.*35

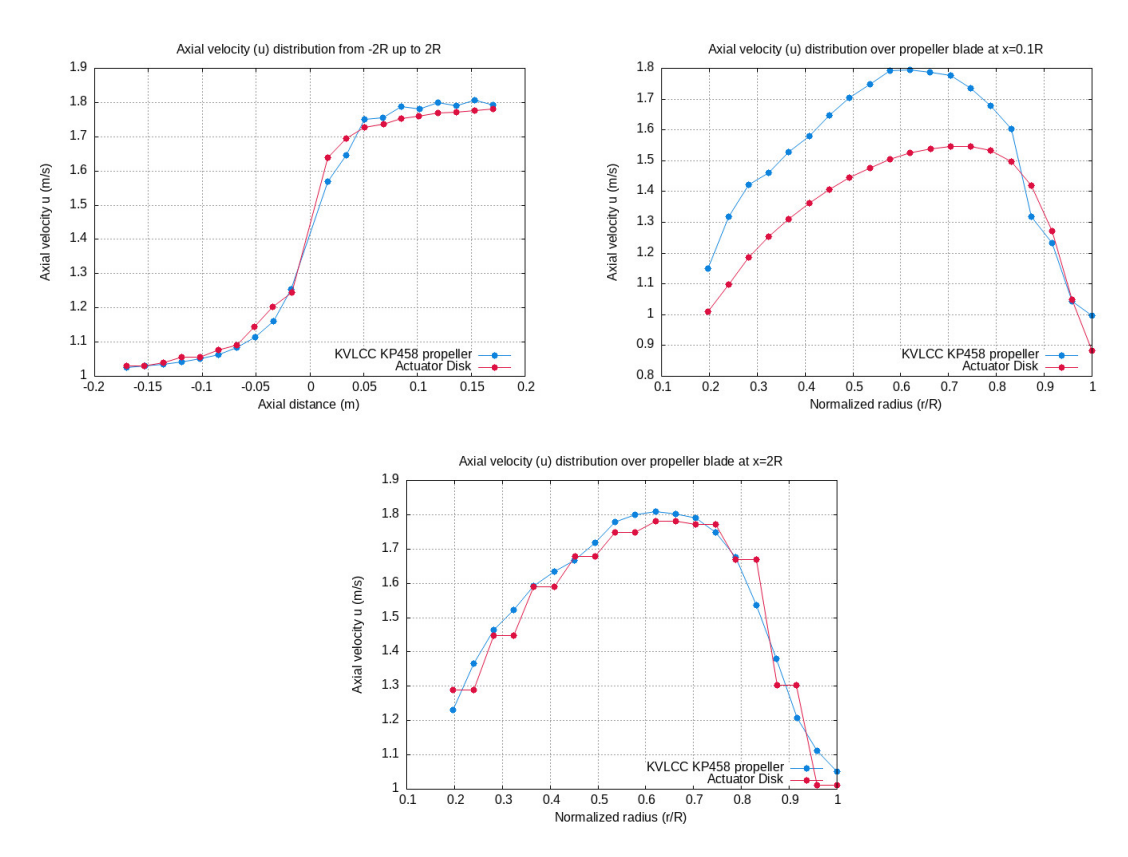

Σχήµα 8.7: *∆ιαγράµµατα σύγκρισης αποτελεσµάτων για συντελεστή προχώρησης J* = 0*.*45

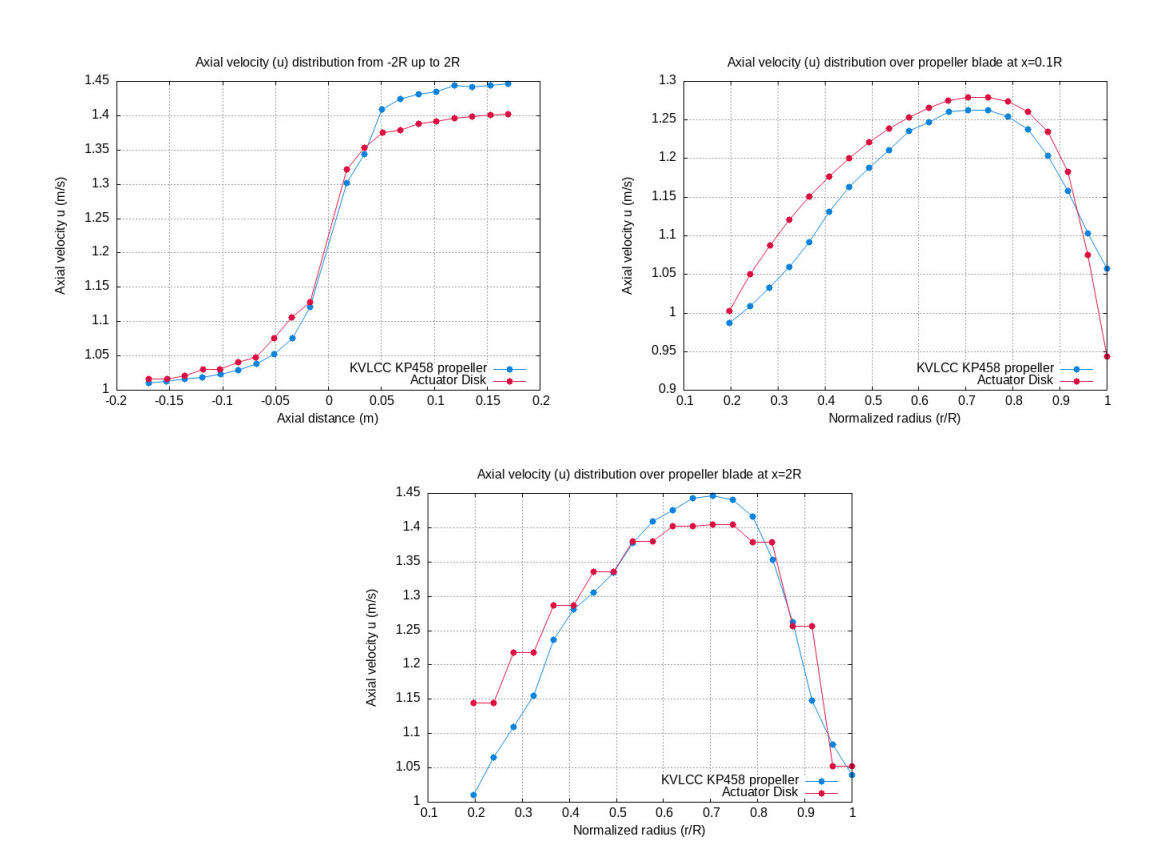

Σχήµα 8.8: *∆ιαγράµµατα σύγκρισης αποτελεσµάτων για συντελεστή προχώρησης J* = 0*.*55

Από τα παραπάνω διαγράµµατα γίνεται η παρατήρηση ότι το τελικό πλέγµα έχει ικανοποιητική προσέγγιση του πεδίου ταχύτητας της ροής που δημιουργεί η πραγματική γεωμετρία του µοντέλου της έλικας KVLCC KP458. Βέβαια παρατηρούνται κάποιες αποκλίσεις στα διαγράµµατα ακτινικής κατανοµής της ταχύτητας *u* στη ϑέση *x* = 0*.*1*R* για τους συντελεστές προχώρησης 0*.*35 & 0*.*45 ενώ µία µικρή απόκλιση παρατηρείτε στην αξονική κατανοµή της ταχύτητας *u* για τον συντελεστή προχώρησης 0*.*55. Θεωρούµε ότι τα παραπάνω αποτελέσµατα της προσομοίωσης με την χρήση του δίσκου ορμής είναι ικανοποιητικά και συνεπώς θα γίνει χρήση του πλέγµατος, ϐάση του οποίου αυτά προέκυψαν, στο πρόβληµα της αυτοπρόωσης.

Τέλος γίνεται παρουσίαση της εξέλιξης του οµόρου για συντελεστή προχώρησης *J* = 0*.*55 του δίσκου ορµής στις ϑέσεις 0*.*2*R,* 2*R,* 5*R* & 8*R* κατάντι αυτού. Επίσης δίνεται για σύγκριση και ο οµόρους της προσοµοίωσης πραγµατικής γεωµετρίας της έλικας KVLCC KP458 στον αντίστοιχο συντελεστή προχώρησης και στις αντίστοιχες ϑέσεις, ο οποίος αντλήθηκε από την ϐιβλιογραφία, [\[1\]](#page-79-2).

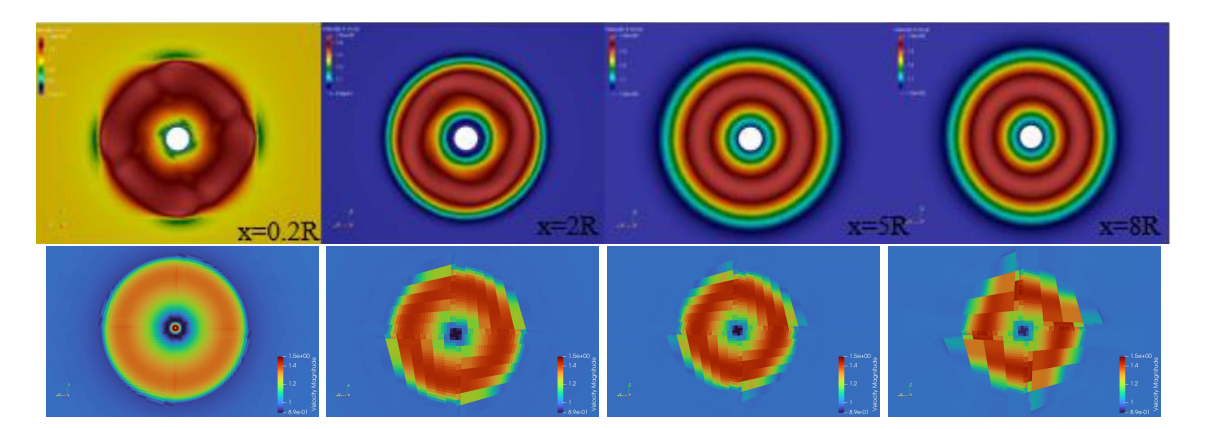

Σχήµα 8.9: *Πάνω εικόνες : Οµόρους έλικας KVLCC KP458 Κάτω εικόνες : Οµόρους εφαρµογής δίσκου ορµής*

Οπτικά οι διαφορές µεταξύ των δύο οµόρων εµφανίζονται σε µεγαλύτερες αποστάσεις κατάντι του δίσκου ορµής όπου η διαµέριση του πλέγµατος αραιώνει. Αλλά γενικά παρατηρείται µία σχετική οµοιότητα µεταξύ των δύο οµόρων ως προς την κατανοµή της ταχύτητας κάτι που δείχνει την ικανότητα του δίσκου ορµής να προσεγγίζει αρκετά καλά πραγµατικές γεωµετρίες ελίκων.

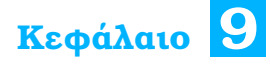

# **Αυτοπρόωση**

Τ ο πρόβληµα της αυτοπρόωσης µελετήθηκε σε δοσµένο πλέγµα της γάστρας KCS (KRISO Container Ship). Το µοντέλο της γάστρας είναι εκείνο που χρησιµοποιήθηκε και στο CFD Workshop του Tokyo το 2015, [\[21\]](#page-80-6), στις περιπτώσεις 2.1, 2.5 & 2.7. Στην παρούσα µελέτη το µοντέλο χρησιµοποιείται µαζί µε το πηδάλιο και γίνεται εισαγωγή της πύκνωσης στο πρυµναίο τµήµα για την µοντελοποίηση του δίσκου ορµής.

Επίσης η έλικα που µοντελοποιείται µε την µέθοδο του δίσκου ορµής δεν είναι η KVLCC KP458 αλλά η KCS KP505, ϑεωρείτε όµως ότι καθώς τα αποτελέσµατα για την πρώτη έλικα έδειξαν πολύ καλή προσέγγιση, η ίδια πύκνωση µπορεί να χρησιµοποιηθεί και για να επιτευχθεί προσοµοίωση έλικας που έχει διαφορετικά γεωµετρικά χαρακτηριστικά και στοιχεία ελεύθερης ροής. Παρακάτω δίνονται τα νέα αυτά στοιχεία για την έλικα KCS KP505.

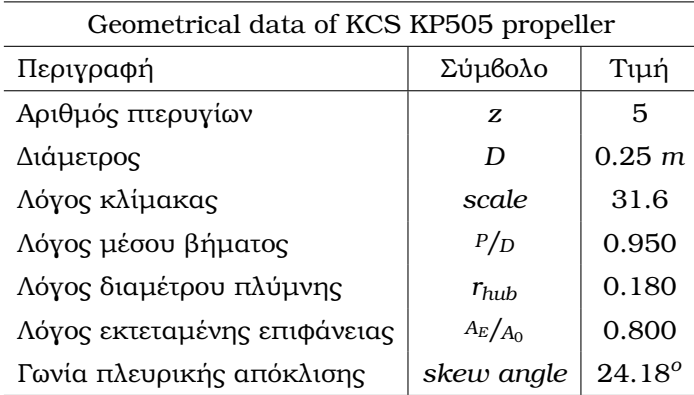

Πίνακας 9.1: *Γεωµετρικά χαρακτηριστικά προπέλας KCS KP505*

| Freestream data |          |                |          |
|-----------------|----------|----------------|----------|
| J               | $K_{T}$  | $10 \cdot K_Q$ | η        |
| 0.100           | 0.482    | 0.677          | 0.113    |
| 0.150           | 0.458    | 0.646          | 0.169    |
| 0.200           | 0.435    | 0.622          | 0.223    |
| 0.250           | 0.412    | 0.589          | 0.278    |
| 0.300           | 0.387    | 0.557          | 0.332    |
| 0.350           | 0.361    | 0.531          | 0.379    |
| 0.400           | 0.336    | 0.497          | 0.431    |
| 0.450           | 0.310    | 0.466          | 0.477    |
| 0.500           | 0.285    | 0.437          | 0.519    |
| 0.550           | 0.259    | 0.405          | 0.561    |
| 0.600           | 0.235    | 0.376          | 0.597    |
| 0.650           | 0.209    | 0.343          | 0.631    |
| 0.700           | 0.185    | 0.311          | 0.665    |
| 0.750           | 0.161    | 0.278          | 0.691    |
| 0.800           | 0.137    | 0.247          | 0.705    |
| 0.850           | 0.111    | 0.215          | 0.697    |
| 0.900           | 0.083    | 0.181          | 0.654    |
| 0.950           | 0.053    | 0.140          | 0.575    |
| 1.000           | 0.022    | 0.096          | 0.373    |
| 1.050           | $-0.012$ | 0.046          | $-0.437$ |

Πίνακας 9.2: *Χαρακτηριστικά ελεύθερης ϱοής προπέλας KCS KP505*

Καθώς το πρόβληµα της αυτοπρόωσης σηµαίνει την κίνηση της γάστρας του πλοίου ϑα πρέπει να υπάρχει µία εφαρµογή αυτής της έννοιας από την µεριά του κώδικα ώστε η µοντελοποίηση να είναι σωστή, συγκεκριµένα στον κώδικα MaPFlow η περίπτωση της αυτοπρόωσης διαχειρίζεται ως εξής, το πλέγµα παραµένει ακίνητο ενώ η γάστρα του πλοίου κινείται. Η ταχύτητα µε την οποία κινείται η γάστρα του πλοίου είναι ίση µε 2*.*2 *m/s*, αυτή η τιµή της ταχύτητας δεν δίνεται στην γάστρα του πλοίου κατά την έναρξη της προσοµοίωσης αλλά σταδιακά ώστε να µην υπάρξουν προβλήµατα στους υπολογισµούς. Οι προσοµοιώσεις που έγιναν στην παρούσα µελέτη αφορούν 2 καταστάσεις, σταθερές στροφές έλικας και µεταϐαλλόµενες στροφές έλικας. Στην πρώτη περίπτωση η ώση που παρέχεται από τον AD είναι σταθερή και δεν είναι ίση µε την αντίσταση της γάστρας οπότε γίνεται λόγος για µία περίπτωση όπου το πλοίο επιταχύνεται ή επιβραδύνεται ανάλογα µε το µέγεθος των δυνάµεων ώσης και αντίστασης. Σκοπός αυτής της προσοµοίωσης είναι να επιβεβαιωθεί η λειτουργία του δίσκου ορµής στην κατάσταση αυτοπρόωσης. Στην δεύτερη προσοµοίωση µε την µεταβολή των στροφών της έλικας µεταβάλλεται και η ώση που παρέχει ο AD µέχρις ότου αυτήν έρθει αρκετά κοντά µε την αντίσταση της γάστρας ώστε τελικά να επιτευχθεί ισορροπία δυνάµεων, σκοπός αυτής της προσοµοίωσης είναι να παρουσιαστεί η γενική συµπεριφορά της γάστρας αλλά και της αντίστασης που τελικά αναπτύσσεται λόγο της αυτοπρόωσης.

Πριν προχωρήσουµε στην παρουσίαση αποτελεσµάτων των δύο αυτών προσοµοιώσεων δίνονται παρακάτω εικόνες από το domain της προσοµοίωσης αλλά και από την ϑέση και µορφή του δίσκου ορµής.

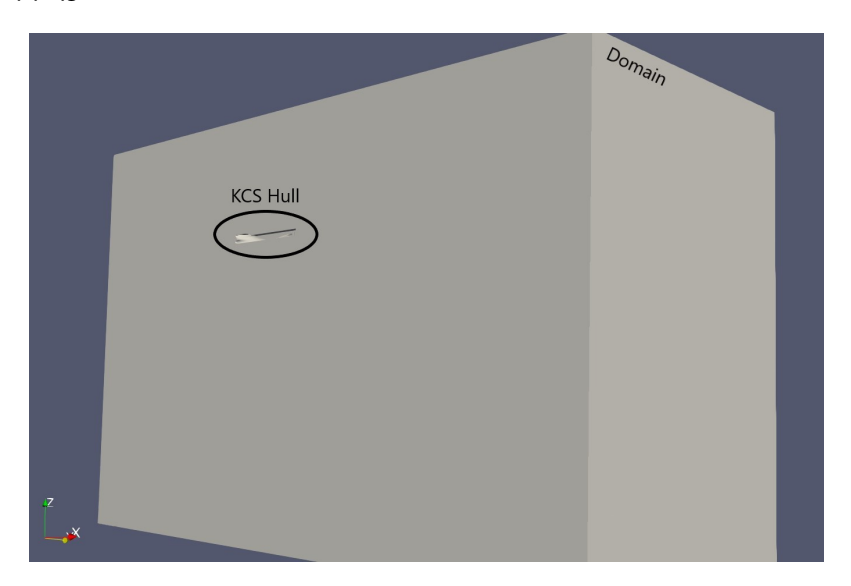

Σχήµα 9.1: *Domain των προσοµοιώσεων αυτοπρόωσης*

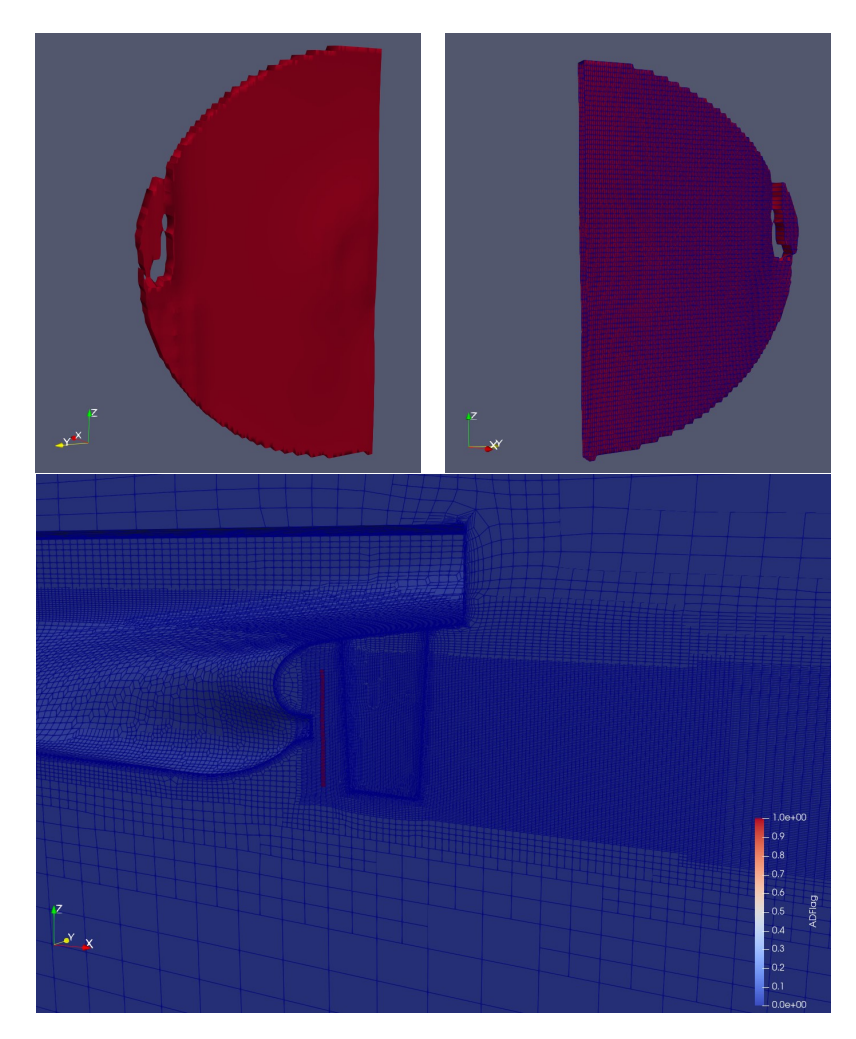

Σχήµα 9.2: *Μορφή και ϑέση του δίσκου ορµής στις προσοµοιώσεις αυτοπρόωσης*

Από τις παραπάνω εικόνες είναι ϕανερό ότι η γεωµετρία του δίσκου ορµής δεν είναι ιδανική, παρουσιάζεται παραµορφωµένος και µία περιοχή του ϕαίνεται να έχει µετατοπιστεί. Αυτό το πρόβληµα προκύπτει από το πρόγραµµα κατασκευής του πλέγµατος, HEXPRESS, καθώς αυτό καµπυλώνει τις πλεγµατικές γραµµές ώστε να ''φεύγουν'' όσο πιο κάθετα γίνεται από τα στερεά σώµατα που εντοπίζονται στο πλέγµα, στην συγκεκριµένη περίπτωση την γάστρα του πλοίου. ΄Εγιναν προσπάθειες για τον περιορισµό αυτής της παραµόρφωσης του δίσκου ορµής και οι παραπάνω εικόνες αποτελούν την τελική µορφή αυτού. Θεωρείτε ότι αυτή η κατάσταση δεν ϑα επηρεάσει σηµαντικά τα αποτελέσµατα και συνεπώς οι προσοµοιώσεις εκτελούνται µε αυτήν την µορφή του δίσκου ορµής. Επίσης να σηµειωθεί ότι οι προσοµοιώσεις εκτελούνται για την µισή γάστρα πλοίου και συνεπώς µισό δίσκο ορµής καθώς το πρόβληµα παρουσιάζει συµµετρία ως προς τον άξονα *x*.

### **9.1 Προσοµοίωση σταθερών στροφών**

Στην προσοµοίωση σταθερών στροφών η ώση που παρέχει ο δίσκος ορµής παραµένει σταθερή και αναµένεται µία αύξηση της αντίστασης που υπολογίζεται. Η διαδικασία των υπολογισµών σε αυτήν την προσοµοίωση σχετικά µε την εφαρµογή του δίσκου ορµής είναι η εξής :

- 1. Ορίζονται από τον χρήστη οι στροφές, *n*, µε τις οποίες ϑα λειτουργήσει ο AD.
- 2. Με δεδοµένη την ταχύτητα του πλοίου (*V<sup>S</sup>* = 2*.*2 *<sup>m</sup>/s*), τις στροφές λειτουργίας και την διάµετρο του AD υπολογίζεται ο συντελεστής προχώρησης *J* από την σχέση : *J* = *V<sup>S</sup> n*·*D*
- 3. Με ϐάση τον υπολογισµένο συντελεστή προχώρησης *J* και µε τα χαρακτηριστικά ελεύθερης ροής της έλικας KCS KP505 επιλέγονται οι αντίστοιχοι συντελεστές ώσης και ϱοπής *K<sup>T</sup>* & 10 · *KQ*.
- 4. Από τις στροφές λειτουργίας του AD που έχουν οριστεί στην αρχή και τους συντελεστές ώσης και ϱοπής που έχουν ϐρεθεί µπορούν να υπολογιστούν η δύναµη ώσης που απαιτείται να παρέχει ο AD αλλά και η ροπή που αυτός χρειάζεται για την λειτουργία του από τις σχέσεις :

$$
T = K_T \cdot \rho \cdot n^2 \cdot D^4 \qquad , \qquad Q = K_Q \cdot \rho \cdot n^2 \cdot D^5
$$

- 5. Αφού είναι γνωστές τώρα η ώση και η ϱοπή του AD µπορούν να υπολογιστούν οι συντελεστές *fb<sup>x</sup>* και *fb<sup>θ</sup>* από τις σχέσεις [\(7.12\)](#page-51-1) και [\(7.13\)](#page-51-0) αντίστοιχα.
- 6. Γίνεται υπολογισµός των ογκικών δυνάµεων κάθε κελιού µε πολλαπλασιασµό των παϱαπάνω συντελεστών και του όγκου του εκάστοτε κελιού.
- 7. Τέλος γίνεται και ο υπολογισµός των implicit operators.

Τα χαρακτηριστικά της συγκεκριµένης προσοµοίωσης δίνονται πινακοποιηµένα παρακάτω :

| Steady Revolutions Simulation Data |             |                   |  |
|------------------------------------|-------------|-------------------|--|
| Περιγραφή                          | Σύμβολο     | Τιμή              |  |
| Στροφές                            | n           | 20 RPS            |  |
| Ταχύτητα πλοίου                    | $V_{\rm S}$ | $2.2 \frac{m}{s}$ |  |
| Συντελεστής προχώρησης             | $J_{\rm c}$ | 0.44              |  |
| Ώση                                | Т           | 499.7 N           |  |
| Αντίσταση πλοίου                   | R           | 41.2 N            |  |
| Ροπή                               | Q           | $19.8 N \cdot m$  |  |

Πίνακας 9.3: *Στοιχεία προσοµοίωσης σταθερών στροφών*

Από τα παραπάνω στοιχεία παρατηρείτε ότι η αντίσταση του πλοίου και η ώση δεν είναι ίσες και συνεπώς η γάστρα δεν ϐρίσκεται σε ισορροπία αλλά επιταχύνεται. Βέβαια σκοπός είναι εδώ να επιβεβαιωθεί η λειτουργία του AD από τα αποτελέσµατα αλλά και την οπτικοπόιηση αυτών. Παρακάτω ακολουθούν σχετικές εικόνες τις προσοµοίωσης αλλά και διάγραµµα της εξέλιξης της αντίστασης του πλοίου.

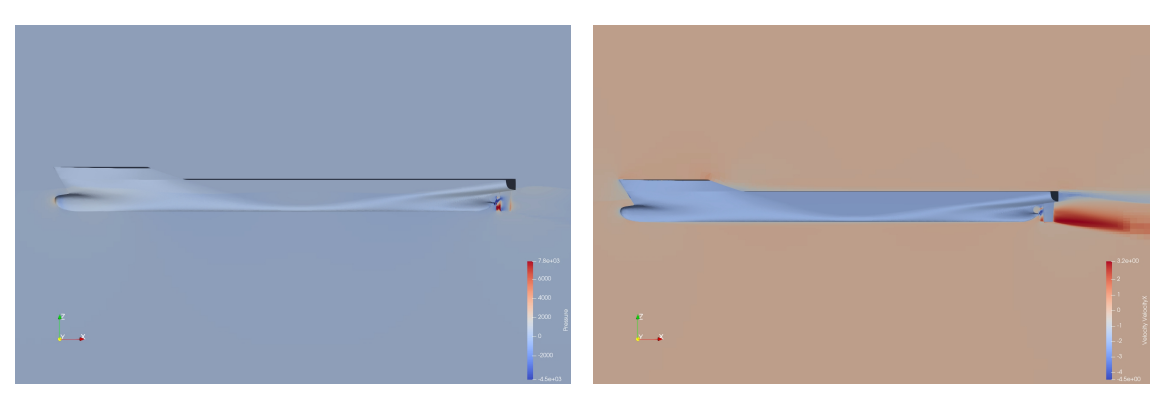

Σχήµα 9.3: *Κατανοµή πίεσης και ταχύτητας u (ταχύτητα κατά την x διεύθυνση)*

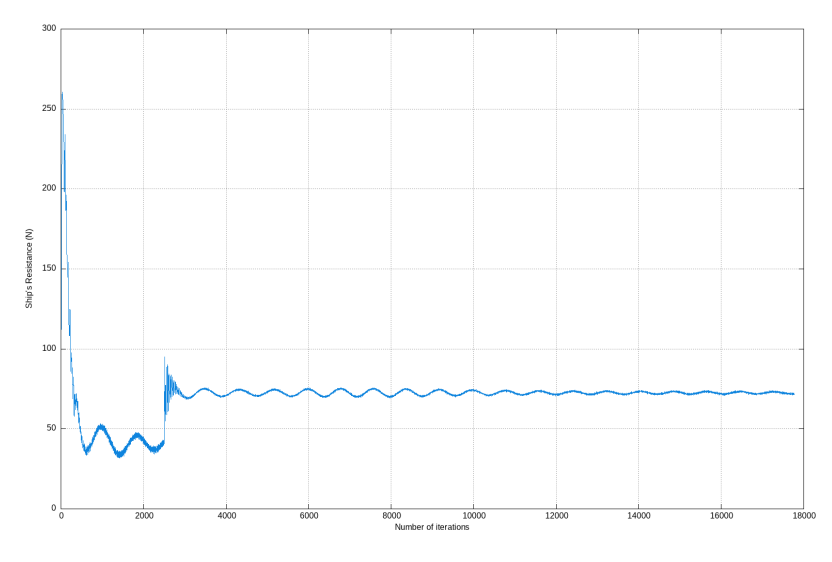

Σχήµα 9.4: *Εξέλιξη της αντίστασης του πλοίου*

Από τα παραπάνω παρατηρείται ότι ο δίσκος ορµής λειτουργεί σωστά στην προσοµοίωση αυτοπρόωσης. Επίσης στο διάγραµµα της εξέλιξης της αντίστασης του πλοίου εντοπίζεται ένα άλµα στην επανάληψη 2500 το οποίο σηµαίνει και την έναρξη λειτουργίας του AD, στην συνέχεια η αντίσταση συγκλίνει µε την πάροδο των επαναλήψεων.

## **9.2 Προσοµοίωση µεταβλητών στροφών**

Στην προσοµοίωση µεταβλητών στροφών η ώση που παρέχει ο δίσκος ορµής µεταβάλλεται έως ότου έρθει αρκετά κοντά στην αντίσταση του πλοίου µία αρχική αύξηση της αντίστασης είναι αναµενόµενη αλλά στην συνέχεια ϑα πρέπει να µειώνεται. Η διαδικασία των υπολογισµών σε αυτήν την προσοµοίωση σχετικά µε την εφαρµογή του δίσκου ορµής είναι η εξής :

- 1. Ορίζονται από τον χρήστη οι αρχικές στροφές, *n*, µε τις οποίες ϑα λειτουργήσει ο AD.
- 2. Με δεδοµένη την ταχύτητα του πλοίου (*V<sup>S</sup>* = 2*.*2 *<sup>m</sup>/s*), τις στροφές λειτουργίας και την διάµετρο του AD υπολογίζεται ο συντελεστής προχώρησης *J* από την σχέση : *J* = *V<sup>S</sup> n*·*D*
- 3. Με ϐάση τον υπολογισµένο συντελεστή προχώρησης *J* και µε τα χαρακτηριστικά ελεύθερης ϱοής της έλικας KCS KP505 επιλέγονται οι αντίστοιχοι συντελεστές ώσης και ϱοπής *K<sup>T</sup>* & 10 · *KQ*.
- 4. Από τις στροφές λειτουργίας του AD που έχουν οριστεί στην αρχή και τους συντελεστές ώσης και ροπής που έχουν βρεθεί μπορούν να υπολογιστούν η δύναμη ώσης που απαιτείται να παρέχει ο AD αλλά και η ροπή που αυτός χρειάζεται για την λειτουργία του από τις σχέσεις :

$$
T = K_T \cdot \rho \cdot n^2 \cdot D^4 \qquad , \qquad Q = K_Q \cdot \rho \cdot n^2 \cdot D^5
$$

- 5. Γίνεται σύγκριση µεταξύ της υπολογισµένης ώσης (*T*) και της αντίστασης του πλοίου (*R*) και γίνεται ανάλογη µεταβολή των στροφών λειτουργίας του AD. Επαναλαµβάνονται τα ϐήµατα 2, 3 & 4 έως ότου η ώση του AD και η αντίσταση του πλοίου εξισωθούν.
- 6. Αφού είναι γνωστές τώρα η τελική ώση και η τελική ροπή του AD μπορούν να υπολογιστούν οι συντελεστές *fb<sup>x</sup>* και *fb<sup>θ</sup>* από τις σχέσεις [\(7.12\)](#page-51-1) και [\(7.13\)](#page-51-0) αντίστοιχα.
- 7. Γίνεται υπολογισµός των ογκικών δυνάµεων κάθε κελιού µε πολλαπλασιασµό των παϱαπάνω συντελεστών και του όγκου του εκάστοτε κελιού.
- 8. Τέλος γίνεται και ο υπολογισµός των implicit operators.

Τα χαρακτηριστικά της συγκεκριµένης προσοµοίωσης δίνονται πινακοποιηµένα παρακάτω :

| Changing Revolutions Simulation Data |             |                   |  |
|--------------------------------------|-------------|-------------------|--|
| Περιγραφή                            | Σύμβολο     | Τιμή              |  |
| Αρχικές στροφές                      | n.          | 20 RPS            |  |
| Τελικές στροφές                      | $n_f$       | 10.1 RPS          |  |
| Ταχύτητα πλοίου                      | $V_{\rm S}$ | $2.2 \frac{m}{s}$ |  |
| Συντελεστής προχώρησης               | . J         | 0.87              |  |
| Ώση                                  | Т           | 41.0 N            |  |
| Αντίσταση πλοίου                     | R           | 41.9 N            |  |
| Ροπή                                 |             | $2.3 N \cdot m$   |  |

Πίνακας 9.4: *Στοιχεία προσοµοίωσης µεταβλητών στροφών*

Παρακάτω ακολουθούν σχετικές εικόνες τις προσοµοίωσης.

<span id="page-68-0"></span> $-1.04$ <br>  $-900$ <br>  $-800$ <br>  $-700$ <br>  $-600$ <br>  $-600$ 

<span id="page-68-1"></span>Σχήµα 9.5: *Κατανοµή πυκνότητας*

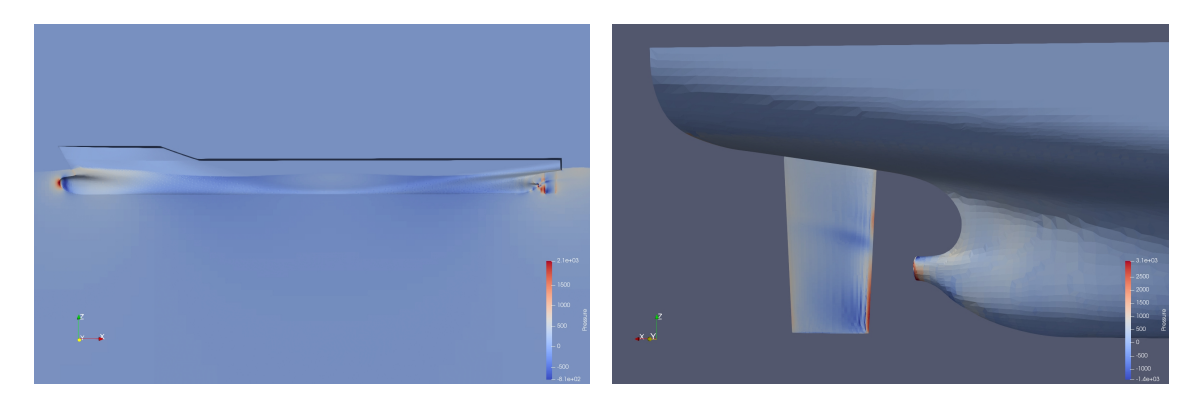

Σχήµα 9.6: *Κατανοµή πίεσης*

<span id="page-69-0"></span>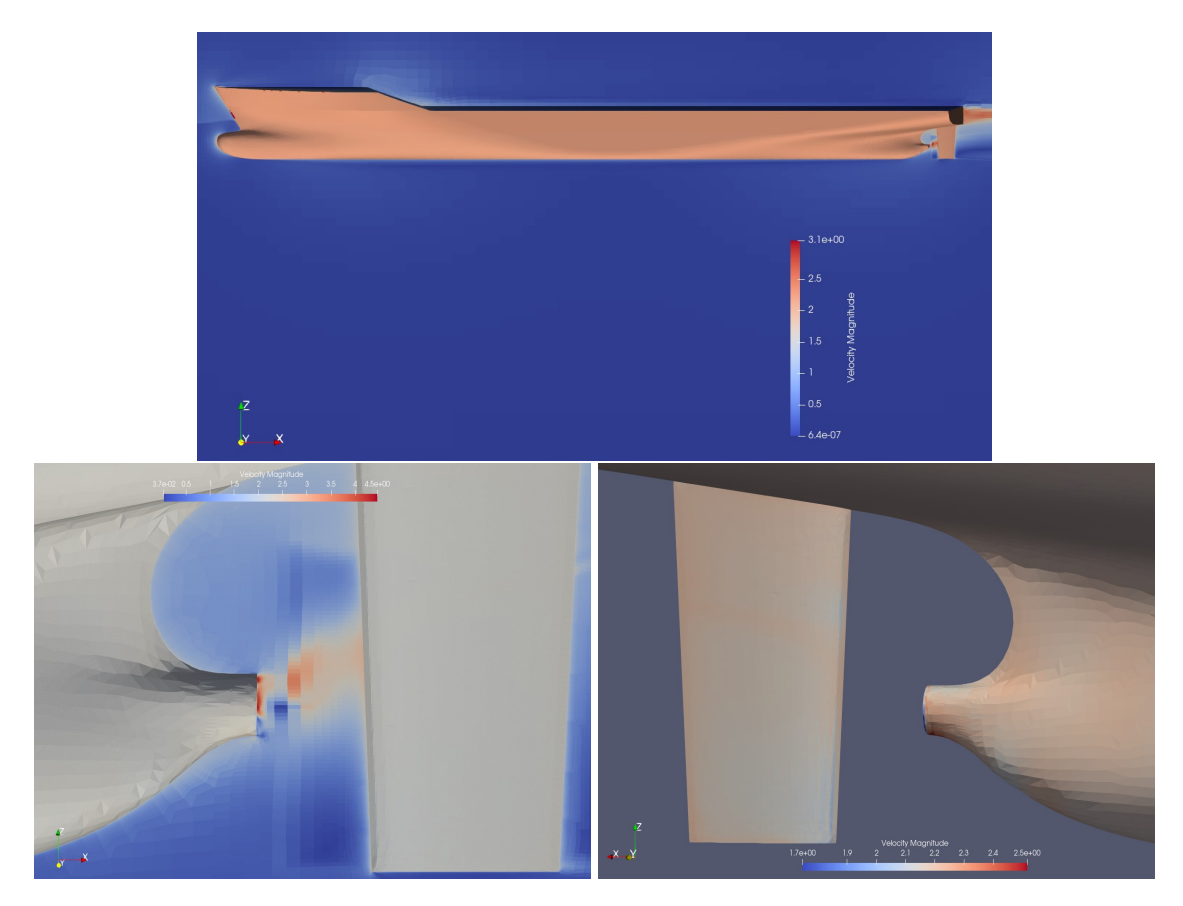

Σχήµα 9.7: *Κατανοµή του µέτρου της ταχύτητας*

<span id="page-69-1"></span>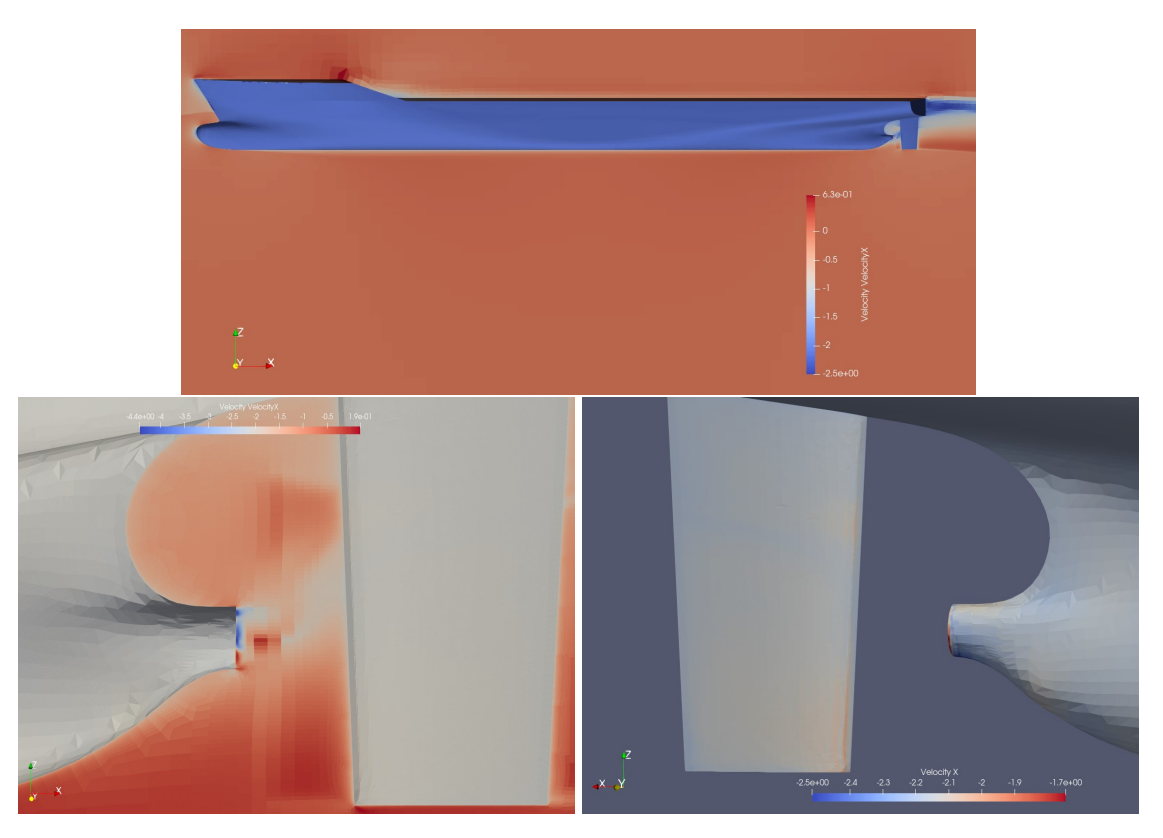

Σχήµα 9.8: *Κατανοµή της ταχύτητας u (ταχύτητα κατά την x διεύθυνση)*

<span id="page-70-0"></span>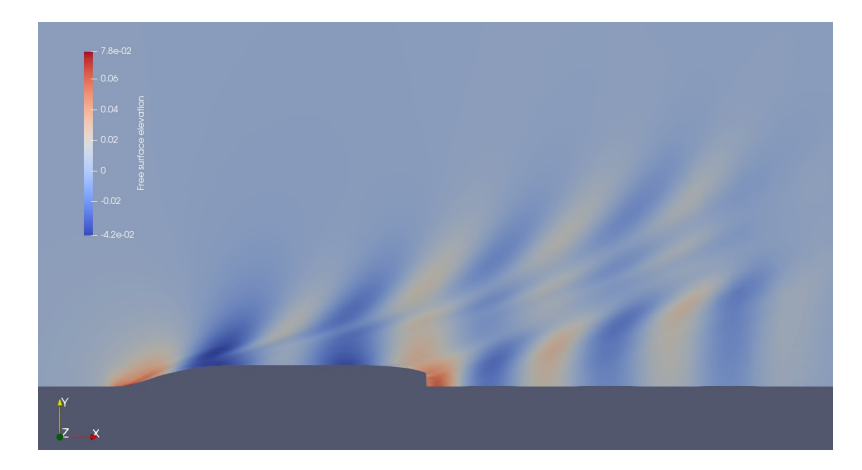

Σχήµα 9.9: *Ανύψωση της ελεύθερης επιφάνειας*

<span id="page-70-1"></span>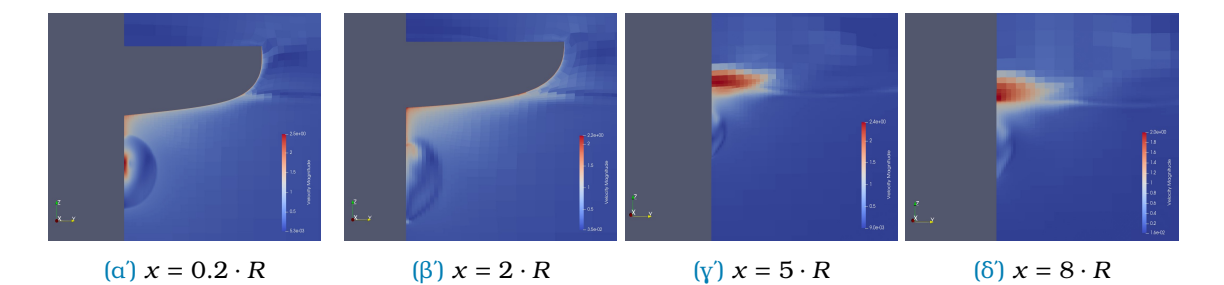

<span id="page-70-2"></span>Σχήµα 9.10: *Οµόρους πρύµα της γάστρας του πλοίου σε συγκεκριµένες αποστάσεις από την ϑέση του AD*

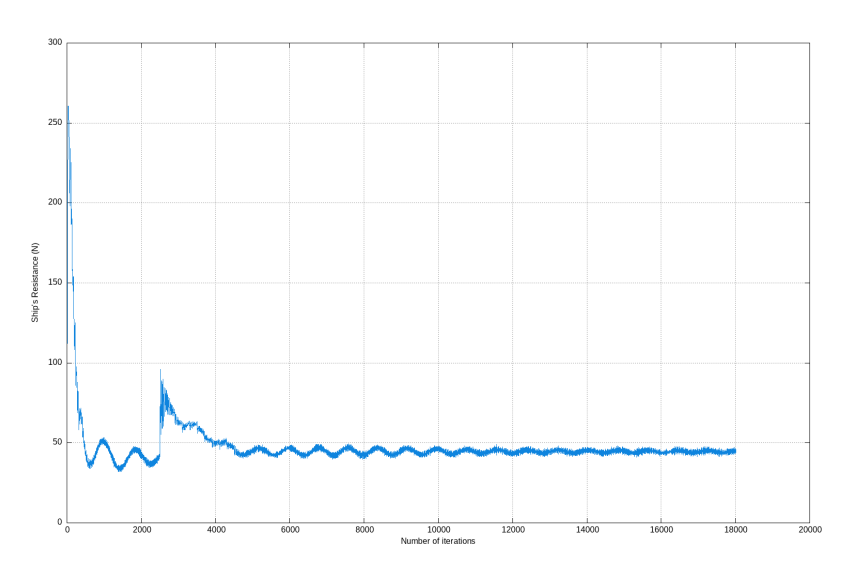

Σχήµα 9.11: *Εξέλιξη της αντίστασης του πλοίου*

Από τις εικόνες [9.5](#page-68-0) παρατηρούμε την θέση της ελεύθερης επιφάνειας κατά την αυτοπρόωση του πλοίου, σηµειώνεται πως εµφανίζεται έντονη ανύψωση αυτής στην πρυµναία περιοχή της γάστρας εντοπίζεται και στην εικόνα [9.9.](#page-70-0) Αυτήν η ανύψωση µπορεί να δικαιολογηθεί από την λειτουργίας του AD και από την κίνηση του πλοίου. Επίσης στις εικόνες [9.6](#page-68-1) παρατηρείτε αύξηση της πίεσης στην πρυµναία περιοχή της γάστρας του πλοίου, αποτέλεσµα λογικό καθώς λειτουργεί ο δίσκος ορµής. Στις εικόνες της κατανοµής ταχύτητας [9.7](#page-69-0) και [9.8](#page-69-1) αλλά

και στις εικόνες του ομόρου [9.10](#page-70-1) δεν παρατηρείτε η αναμενόμενη επιτάχυνση της ροής στην ϑέση του δίσκου ορµής, κάτι το οποίο οφείλεται στον τρόπο διαχείρισης του πλέγµατος κατά την προσοµοίωση αυτοπρόωσης από την µεριά του κώδικα MaPFlow. Τέλος παρατηρείται ότι ο δίσκος ορµής τίθεται σε λειτουργία κατά την επανάληψη 2500, συγκεκριµένα αυτό µπορεί να γίνει αντιληπτό από το διάγραµµα [9.11](#page-70-2) εκεί όπου εµφανίζεται το αρχικό άλµα. Στην συνέχεια γίνεται διόρθωση των στροφών λειτουργίας του δίσκου ορµής έως ότου επέλθει εξίσωση της ώσης που παρέχει ο AD µε την αντίσταση της γάστρας του πλοίου. Οι στροφές λειτουργίας του AD λαµβάνουν την τελική τους τιµή στην επανάληψη 4700 και παραµένουν σταθερές από εκεί και πέρα.
# **Κεφάλαιο 10**

## **Επίλογος - Συµπεράσµατα**

Με την παρούσα µελέτη αναδείχτηκε η ικανότητα της εφαρµογής του δίσκου ορµής να προσοµοιώνει ναυτικές έλικες. Υπάρχει ϐέβαια συµβιβασµός µεταξύ της ακρίβειας των αποτελεσµάτων και του χρόνου εκτέλεσης των υπολογισµών, ωστόσο σε περιπτώσεις όπου είναι επιθυµητή η ποιοτική αποτίµηση αλλά και η γρήγορη εξαγωγή αποτελεσµάτων για αρχικούς ελέγχους η µέθοδος του δίσκου ορµής παρέχει µία πάρα πολύ σηµαντική λύση. Επίσης η µέθοδος του δίσκου ορµής διευκολύνει αρκετά την διαδικασία κατασκευής πλέγµατος δίνοντας ακόµα µεγαλύτερη ευελιξία.

Από την διαδικασία κατασκευής πλέγµατος αποδείχθηκε η σηµαντικότητα της χρήσης πεϱιοχών πύκνωσης πλώρα και πρύµα της ϑέσης του δίσκου ορµής. Επίσης παρατηρήθηκε ότι χρειάστηκε καλύτερη διαµέριση των περιοχών του δίσκου ορµής αλλά και εκείνης πρύµα αυτού. Στην περιοχή του δίσκου ορµής ϕάνηκε ότι σηµαντική ήταν η παράµετρος περιµετρικής διακριτοποίησης ενώ στην πρυµναία περιοχή µεγάλο ϱόλο έπαιξαν η ακτινική και διαµήκης παράµετροι διακριτοποίησης.

Επίσης έγινε επιβεβαίωση του µοντέλου των ογκικών δυνάµεων, ϐάση του οποίου µοντελοποιούνται οι δυνάµεις που αποδίδει ο δίσκος ορµής, και αξιολογήθηκε µε ϐάση αποτελέσµατα προσοµοίωσης πραγµατικής γεωµετρίας έλικας. Η ακρίβεια αποτελεσµάτων που προέκυψε ϑεωρήθηκε ικανοποιητική σε σύγκριση µε την πολυπλοκότητα του πλέγµατος αλλά και τον απαιτούµενο χρόνο υπολογισµών.

Τέλος αποδείχθηκε η δυνατότητα εφαρµογής της µεθόδου του δίσκου ορµής σε προσοµοιώσεις αυτοπρόωσης, όπου η εξέλιξη της αντίστασης της γάστρας του πλοίου εµφανίζει άλµα κατά την έναρξη λειτουργίας του δίσκου ορµής το οποίο σιγά σιγά εξοµαλύνεται έως ότου γίνει εξίσωση ώσης-αντίστασης. Με αυτό τον τρόπο εντοπίζεται το σηµείο λειτουργίας της έλικας κάτι που αποτελεί κρίσιµο σηµείο της επιλογής προωστήριας εγκατάστασης για ένα πλοίο.

#### **Ολοκληρώνοντας, δίνονται µερικές προτάσεις που ϑα µπορούσαν να επεκτείνουν την παρούσα εργασία.**

- Χρήση διαφορετικού προγράµµατος κατασκευής πλέγµατος µε σκοπό να γίνει κατασκευή πλήρως δοµηµένου πλέγµατος στην περιοχή τοποθέτησης του δίσκου ορµής. Με αποτέλεσµα να περιορίζονται τα προβλήµατα εντοπισµού του δίσκου ορµής καθώς και να έχει την επιθυµητή µορφή.
- Ανάπτυξη κώδικα ώστε να λαµβάνεται υπόψη ο οµόρους της γάστρας του πλοίου και συνεπώς να επηρεάζεται η λειτουργία του δίσκου ορµής. Σύγκριση των περιπτώσεων χρήσης και µη χρήσης του οµόρου της γάστρας του πλοίου.

Παραρτήματα

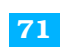

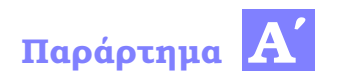

## **Τελικό πλέγµα AD**

Το τελικό πλέγµα έχει γεωµετρία περιοχών πύκνωσης όπως δίνεται στο σχήµα [6.9.](#page-46-0) Παρακάτω ακολουθούν όλες οι ϐασικές παράµετροι που ορίζοντια στο πρόγραµµα Hexpress για να κατασκευαστεί το εν λόγο πλέγµα.

### **Αʹ.1 Initial mesh**

Στην εντολή Initial mesh δίνονται οι παρακάτω παράµετροι :

| Create cylindrical mesh |    |  |
|-------------------------|----|--|
| Radial direction        | 15 |  |
| Tangential direction    | 63 |  |
| Axial direction         | 40 |  |

Πίνακας Αʹ.1: *Παράµετροι εντολής initial mesh*

#### **Αʹ.2 Adapt to geometry**

Εδώ αρχικά ορίζονται ο µέγιστος αριθµός διαιρέσεων που ϑα γίνουν στο πλέγµα (Maximum number of refinements) καθώς και ο αριθµός που ορίζει την δηµιουργία οµαλής µετάβασης από περιοχή έντονης πύκνωσης σε περιοχή πιο αραιής πύκνωσης (Global refinement diffusion). Οι αριθµοί αυτοί είναι αντίστοιχα 8 και 2.

#### **Αʹ.2.1 Surface refinement**

Στην καρτέλα Surface refinement της εντολής Adapt to geometry δίνονται οι παρακάτω παράµετροι για το target cell size:

| Outlet surface   |     |  |
|------------------|-----|--|
| R                | 0.1 |  |
| Theta            | 0.1 |  |
| 7.               | 0.5 |  |
| Boundary surface |     |  |
| R                | 0.5 |  |
| Theta            | 0.1 |  |
| 7.               | O 1 |  |

Πίνακας Αʹ.2: *Παράµετροι στην καρτέλα Surface refinement της εντολής Adapt to geometry*

Για τις επιφάνειες που δίνονται οι παραπάνω παράµετροι ορίζεται επίσης και διαφορετικός αριθµός για την οµαλοποίηση των περιοχών πύκνωσης προς τις πιο αραιές περιοχές. Ορίζεται δηλαδή Refinement diffusion ίσο µε 1 και για τις δύο επιφάνειες.

#### **Αʹ.2.2 Box refinement**

Στην καρτέλα Box refinement της εντολής Adapt to geometry δίνονται οι παρακάτω παράµετροι για το target cell size:

| AD sector               |       |  |
|-------------------------|-------|--|
| R                       | 0.055 |  |
| Theta                   | O     |  |
| Ζ                       | 0.02  |  |
| Sector infront of AD    |       |  |
| R                       | 0.055 |  |
| Theta                   | 0.02  |  |
| Z                       | 0.035 |  |
| First sector behind AD  |       |  |
| R                       | 0.055 |  |
| Theta                   | 0.02  |  |
| Ζ                       | 0.01  |  |
| Second sector behind AD |       |  |
| R                       | 0.055 |  |
| Theta                   | 0.03  |  |
| Z                       | 0.02  |  |

Πίνακας Αʹ.3: *Παράµετροι στην καρτέλα Box refinement της εντολής Adapt to geometry*

Για τους κυκλικούς δίσκους που δίνονται οι παραπάνω παράµετροι ορίζεται επίσης και διαφορετικός αριθµός για την οµαλοποίηση των περιοχών πύκνωσης προς τις πιο αραιές περιοχές. Ορίζεται δηλαδή Refinement diffusion ίσο µε 0, Global, 0 και Global αντίστοιχα. Επίσης για όλους τους κυκλικούς δίσκους δεν χρησιµοποιήθηκε η διάµετρος 1*.*2*D* αλλά τελικά η διάµετρος τους κρίθηκε ότι πρέπει να είναι ίση µε περίπου 1*.*3*D*. Τέλος σε όλους τους κυκλικού δίσκους χρησιµοποιείται η επιλογή Volumic.

### **Αʹ.3 Ρυθµίσεις στην προσοµοίωση**

Οι βασικές ρυθμίσεις για να γίνει σωστή εκτέλεση της προσομοίωσης και να εντοπιστεί ο AD γίνονται στον φάκελο ad\_file.def. Εκεί δίνονται

- Η διάµετρος του AD, ίση µε 0.170
- $\bullet$  Οι συντεταγμένες του κέντρου του AD,  $x = 0$ ,  $y = 0$ ,  $z = 0$
- Η ελάχιστη απόσταση ώστε να γίνει εντοπισµός ακριβώς ενός κελιού κατά την διεύθυνση *x*, ίση µε 0.015

### **Βιβλιογραφία**

- [1] Ευσταθειάδης Βασίλειος Χρήστος. *Ανάπτυξη και εφαρµογή Μεθόδου ∆ίσκου Ορµής και Φέρουσας Γραµµής σε Eulerian Επιλύτη για την Προσοµοίωση Ναυτικών Ελίκων*. Μεταπτυχιακή διπλωµατική εργασία, Εθνικό Μετσόβιο Πολυτεχνείο, 2022.
- [2] *Turbulence modeling*. [https://www.cfd-online.com/Wiki/Turbulence\\_modeling](https://www.cfd-online.com/Wiki/Turbulence_modeling).
- [3] Joseph Boussinesq. *Thorie analytique de la chaleur mise en harmonie avec la thermodynamique et avec la thōrie mcanique de la lumi re: Refroidissement et chauffement par rayonnement, conductibilit des tiges, lames et masses cristallines, courants de convection, thōrie mcanique de la lumi re. 1903. xxxii, 625,[1] p, τόμος 2. Gauthier-*Villars, 1903.
- [4] David C Wilcox και others. *Turbulence modeling for CFD*, τόµος 2. DCW industries La Canada, CA, 1998.
- [5] David C Wilcox. *Formulation of the kw turbulence model revisited*. *AIAA journal*, 46(11):2823–2838, 2008.
- [6] *Turbulence Modeling Resources, Langley Reasherch Center*. [https://turbmodels.larc.](https://turbmodels.larc.nasa.gov/wilcox.html) [nasa.gov/wilcox.html](https://turbmodels.larc.nasa.gov/wilcox.html).
- [7] Cyril W Hirt και Billy D Nichols. *Volume of fluid (VOF) method for the dynamics of free boundaries*. *Journal of computational physics*, 39(1):201–225, 1981.
- [8] *Approaches to Multiphase Modeling*. [https://www.afs.enea.it/project/neptunius/docs/](https://www.afs.enea.it/project/neptunius/docs/fluent/html/th/node293.htm) [fluent/html/th/node293.htm](https://www.afs.enea.it/project/neptunius/docs/fluent/html/th/node293.htm).
- [9] *Two phase flow*. [https://www.cfd-online.com/Wiki/Two\\_phase\\_flow](https://www.cfd-online.com/Wiki/Two_phase_flow).
- [10] Alexandre Joel Chorin. *A numerical method for solving incompressible viscous flow problems*. *Journal of computational physics*, 135(2):118–125, 1997.
- [11] William John Macquorn Rankine. *On the mechanical principles of the action of propellers*. *Transactions of the Institution of Naval Architects*, 6, 1865.
- [12] Robert Edmund Froude. *On the part played in propulsion by differences of fluid pressure*. *Trans. Inst. Naval Architects*, 30:390, 1889.
- [13] Justin E Kerwin. *13.04 LECTURE NOTES HYDROFOILS AND PROPELLERS*, 2001.
- [14] *Thermodynamics and Propulsion by Prof. Z. S. Spakovszky*. [https://web.mit.edu/16.](https://web.mit.edu/16.unified/www/FALL/thermodynamics/notes/node86.html) [unified/www/FALL/thermodynamics/notes/node86.html](https://web.mit.edu/16.unified/www/FALL/thermodynamics/notes/node86.html).
- [15] NUMECA INTERNATIONAL. *User Guide, HEXPRESS 7.1*.
- [16] Erik Svenning. *Implementation of an actuator disk in OpenFOAM*. *Chalmers University of Technology*, 2010.
- [17] Borna Šeb. *Numerička karakterizacija brodskog propelera*. ∆ιδακτορική ∆ιατριβή, University of Zagreb. Faculty of Mechanical Engineering and Naval Architecture, 2017.
- [18] Andro Bakica, Inno Gatin, Vuko Vukčević, Hrvoje Jasak και Nikola Vladimir. *Accurate assessment of ship-propulsion characteristics using CFD*. *Ocean Engineering*, 175:149–162, 2019.
- [19] Sydney Goldstein. *On the vortex theory of screw propellers*. *Proceedings of the Royal Society of London. Series A, Containing Papers of a Mathematical and Physical Character*, 123(792):440–465, 1929.
- [20] *SIMAN 2008 Workshop*. <http://www.simman2008.dk/index.html>.
- [21] *Tokyo 2015 A Workshop on CFD in Ship Hydrodynamics*. [https://www.t2015.nmri.](https://www.t2015.nmri.go.jp/index.html) [go.jp/index.html](https://www.t2015.nmri.go.jp/index.html).